# **deepdrivemd**

*Release 0.0.2*

Alexander Brace, Hyungro Lee, Heng Ma, Anda Trifan, Matteo Turi

**May 17, 2022**

# **CONTENTS**

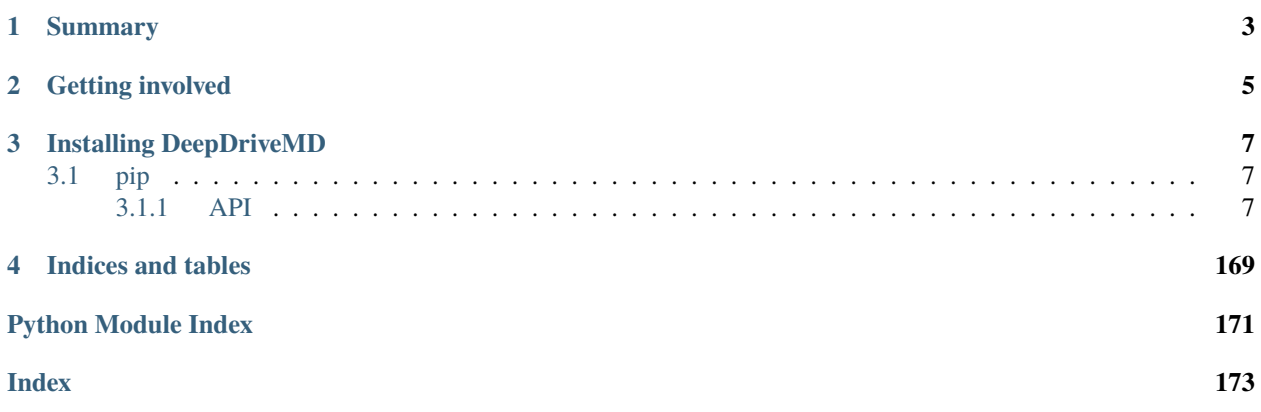

DeepDriveMD: Deep-Learning Driven Adaptive Molecular Simulations.

**Release** 0.0.2 **Date** May 17, 2022

# **CHAPTER**

# **ONE**

# **SUMMARY**

<span id="page-6-0"></span>**deepdrivemd** is a Python package for coupling molecular dynamics ensemble simulations to sampling agents guided by machine learning.

DeepDriveMD can support two modes of execution, one is synchronous and runs MD simulations, aggregation, training, and inference stages in a pipeline where each stage blocks the others and the stages communicate via the filesystem (**DeepDriveMD-F**).

The second, and more optimal, mode of execution is asynchronous where each of the previously mention stages run continously as independent components communicating via [adios2](https://adios2.readthedocs.io/en/latest/) to stream data between concurrently running workflow components, enabling efficient feedback between simulations and learning algorithms (**DeepDriveMD-S**).

Both modes of execution are implemented using [RADICAL-Ensemble Toolkit](https://radicalentk.readthedocs.io/en/stable/) to enable support for large scale runs on high-performance computing platforms.

Additional information can be found on our [website.](https://deepdrivemd.github.io/)

# **CHAPTER**

# **TWO**

# **GETTING INVOLVED**

<span id="page-8-0"></span>Please report **bugs** or **enhancement requests** through the [Issue Tracker.](https://github.com/DeepDriveMD/DeepDriveMD-pipeline/issues)

# **CHAPTER**

# **THREE**

# **INSTALLING DEEPDRIVEMD**

<span id="page-10-0"></span>To install the latest release, clone the code from the [main branch](https://github.com/DeepDriveMD/DeepDriveMD-pipeline) and use pip to install the package.

# <span id="page-10-1"></span>**3.1 pip**

Installation with *pip* and a *minimal set of dependencies*:

```
git clone https://github.com/DeepDriveMD/DeepDriveMD-pipeline
cd deepdrivemd
pip install -e .
```
# <span id="page-10-2"></span>**3.1.1 API**

[deepdrivemd](#page-11-0)

# <span id="page-11-0"></span>**deepdrivemd**

# **Modules**

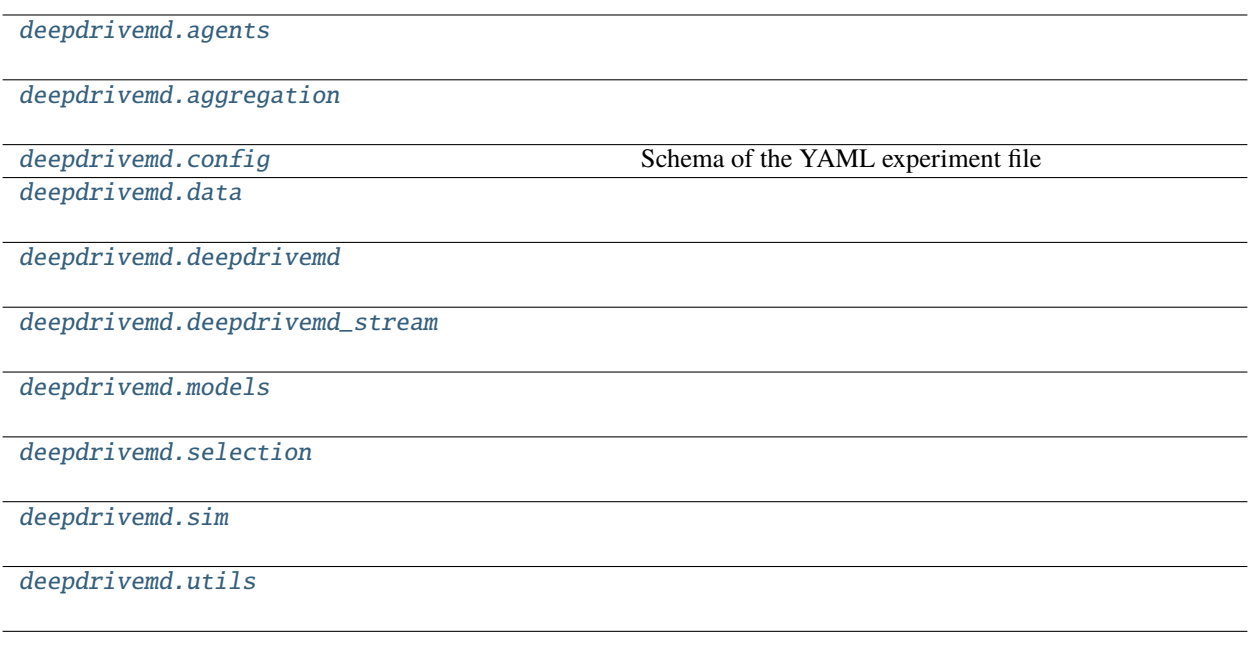

# <span id="page-11-1"></span>**deepdrivemd.agents**

### **Modules**

[deepdrivemd.agents.lof](#page-11-2)

[deepdrivemd.agents.stream](#page-16-0)

# <span id="page-11-2"></span>**deepdrivemd.agents.lof**

# **Modules**

[deepdrivemd.agents.lof.config](#page-12-0)

# <span id="page-12-0"></span>**deepdrivemd.agents.lof.config**

{

```
pydantic settings deepdrivemd.agents.lof.config.OutlierDetectionConfig
```
Outlier detection algorithm configuration.

```
"title": "OutlierDetectionConfig",
"description": "Outlier detection algorithm configuration.",
"type": "object",
"properties": {
   "experiment_directory": {
      "title": "Experiment Directory",
      "default": "set_by_deepdrivemd",
      "env_names": "{'experiment_directory'}",
      "type": "string",
      "format": "path"
   },
   "stage_idx": {
      "title": "Stage Idx",
      "default": 0,
      "env_names": "{'stage_idx'}",
      "type": "integer"
   },
   "task_idx": {
      "title": "Task Idx",
      "default": 0,
      "env_names": "{'task_idx'}",
      "type": "integer"
   },
   "output_path": {
      "title": "Output Path",
      "default": "set_by_deepdrivemd",
      "env_names": "{'output_path'}",
      "type": "string",
      "format": "path"
   },
   "node_local_path": {
      "title": "Node Local Path",
      "default": "set_by_deepdrivemd",
      "env_names": "{'node_local_path'}",
      "type": "string",
      "format": "path"
   },
   "num_intrinsic_outliers": {
      "title": "Num Intrinsic Outliers",
      "default": 100,
      "env_names": "{'num_intrinsic_outliers'}",
      "type": "integer"
   },
   "num_extrinsic_outliers": {
      "title": "Num Extrinsic Outliers",
      "default": 100,
      "env_names": "{'num_extrinsic_outliers'}",
```

```
"type": "integer"
   },
   "intrinsic_score": {
      "title": "Intrinsic Score",
      "default": "lof",
      "env_names": "{'intrinsic_score'}",
      "type": "string"
   },
   "extrinsic_score": {
      "title": "Extrinsic Score",
      "env_names": "{'extrinsic_score'}",
      "type": "string"
   },
   "n_traj_frames": {
      "title": "N Traj Frames",
      "default": 200,
      "env_names": "{'n_traj_frames'}",
      "type": "integer"
   },
   "n_most_recent_h5_files": {
      "title": "N Most Recent H5 Files",
      "default": 10,
      "env_names": "{'n_most_recent_h5_files'}",
      "type": "integer"
   },
   "k_random_old_h5_files": {
      "title": "K Random Old H5 Files",
      "default": 0,
      "env_names": "{'k_random_old_h5_files'}",
      "type": "integer"
   },
   "sklearn_num_jobs": {
      "title": "Sklearn Num Jobs",
      "default": -1,
      "env_names": "{'sklearn_num_jobs'}",
      "type": "integer"
   },
   "model_type": {
      "title": "Model Type",
      "default": "AAE3d",
      "env_names": "{'model_type'}",
      "type": "string"
   },
   "inference_batch_size": {
      "title": "Inference Batch Size",
      "default": 128,
      "env_names": "{'inference_batch_size'}",
      "type": "integer"
  }
}
```
}

# **Config**

• **extra**: *str = allow*

### **Fields**

- [extrinsic\\_score \(Optional\[str\]\)](#page-14-0)
- [inference\\_batch\\_size \(int\)](#page-14-1)
- [intrinsic\\_score \(Optional\[str\]\)](#page-14-2)
- [k\\_random\\_old\\_h5\\_files \(int\)](#page-14-3)
- [model\\_type \(str\)](#page-14-4)
- [n\\_most\\_recent\\_h5\\_files \(int\)](#page-15-0)
- [n\\_traj\\_frames \(int\)](#page-15-1)
- [num\\_extrinsic\\_outliers \(int\)](#page-15-2)
- [num\\_intrinsic\\_outliers \(int\)](#page-15-3)
- [sklearn\\_num\\_jobs \(int\)](#page-15-4)

### **Validators**

- [model\\_type\\_check](#page-15-5) » [model\\_type](#page-14-4)
- [num\\_outliers\\_check](#page-15-6) » all fields
- [scoring\\_method\\_check](#page-15-7) » all fields

# <span id="page-14-0"></span>field extrinsic\_score: Optional[str] = None

#### **Validated by**

- [num\\_outliers\\_check](#page-15-6)
- [scoring\\_method\\_check](#page-15-7)

# <span id="page-14-1"></span>field inference\_batch\_size: int = 128

#### **Validated by**

- [num\\_outliers\\_check](#page-15-6)
- [scoring\\_method\\_check](#page-15-7)

# <span id="page-14-2"></span>field intrinsic\_score: Optional[str] = 'lof'

### **Validated by**

- [num\\_outliers\\_check](#page-15-6)
- [scoring\\_method\\_check](#page-15-7)

# <span id="page-14-4"></span><span id="page-14-3"></span>field k\_random\_old\_h5\_files: int = 0

#### **Validated by**

- [num\\_outliers\\_check](#page-15-6)
- [scoring\\_method\\_check](#page-15-7)

# field model\_type: str = 'AAE3d'

#### **Validated by**

- [num\\_outliers\\_check](#page-15-6)
- [model\\_type\\_check](#page-15-5)
- [scoring\\_method\\_check](#page-15-7)

# <span id="page-15-0"></span>field n\_most\_recent\_h5\_files: int = 10

### **Validated by**

- [num\\_outliers\\_check](#page-15-6)
- [scoring\\_method\\_check](#page-15-7)

### <span id="page-15-1"></span>field n\_traj\_frames: int = 200

### **Validated by**

- [num\\_outliers\\_check](#page-15-6)
- [scoring\\_method\\_check](#page-15-7)

# <span id="page-15-2"></span>field num\_extrinsic\_outliers: int = 100

### **Validated by**

- [num\\_outliers\\_check](#page-15-6)
- [scoring\\_method\\_check](#page-15-7)

# <span id="page-15-3"></span>field num\_intrinsic\_outliers: int = 100

#### **Validated by**

- [num\\_outliers\\_check](#page-15-6)
- [scoring\\_method\\_check](#page-15-7)

# <span id="page-15-4"></span>field sklearn\_num\_jobs: int = -1

#### **Validated by**

- [num\\_outliers\\_check](#page-15-6)
- [scoring\\_method\\_check](#page-15-7)
- <span id="page-15-5"></span>validator model\_type\_check » [model\\_type](#page-14-4)

# <span id="page-15-6"></span>validator num\_outliers\_check » *all fields*

<span id="page-15-7"></span>validator scoring\_method\_check » *all fields*

# <span id="page-16-0"></span>**deepdrivemd.agents.stream**

# **Modules**

```
deepdrivemd.agents.stream.config
```
# <span id="page-16-1"></span>**deepdrivemd.agents.stream.config**

pydantic settings deepdrivemd.agents.stream.config.OutlierDetectionConfig

Outlier detection algorithm configuration.

```
{
  "title": "OutlierDetectionConfig",
  "description": "Outlier detection algorithm configuration.",
  "type": "object",
  "properties": {
      "experiment_directory": {
         "title": "Experiment Directory",
         "default": "set_by_deepdrivemd",
         "env_names": "{'experiment_directory'}",
         "type": "string",
         "format": "path"
      },
      "stage_idx": {
        "title": "Stage Idx",
         "default": 0,
         "env_names": "{'stage_idx'}",
         "type": "integer"
      },
      "task_idx": {
         "title": "Task Idx",
         "default": 0,
         "env_names": "{'task_idx'}",
         "type": "integer"
      },
      "output_path": {
         "title": "Output Path",
         "default": "set_by_deepdrivemd",
         "env_names": "{'output_path'}",
         "type": "string",
         "format": "path"
      },
      "node_local_path": {
         "title": "Node Local Path",
         "default": "set_by_deepdrivemd",
         "env_names": "{'node_local_path'}",
         "type": "string",
         "format": "path"
      },
      "agg_dir": {
```

```
"title": "Agg Dir",
   "default": ".",
   "env_names": "{'agg_dir'}",
   "type": "string",
   "format": "path"
},
"num_agg": {
   "title": "Num Agg",
   "default": 2,
   "env_names": "{'num_agg'}",
   "type": "integer"
},
"min_step_increment": {
   "title": "Min Step Increment",
   "default": 500,
   "env_names": "{'min_step_increment'}",
   "type": "integer"
},
"timeout1": {
   "title": "Timeout1",
   "default": 30,
   "env_names": "{'timeout1'}",
   "type": "integer"
},
"timeout2": {
   "title": "Timeout2",
   "default": 10,
   "env_names": "{'timeout2'}",
   "type": "integer"
},
"best_model": {
   "title": "Best Model",
   "default": ".",
   "env_names": "{'best_model'}",
   "type": "string",
   "format": "path"
},
"lastN": {
   "title": "Lastn",
   "default": 8000,
   "env_names": "{'lastn'}",
   "type": "integer"
},
"latent_dim": {
   "title": "Latent Dim",
   "default": 10,
   "env_names": "{'latent_dim'}",
   "type": "integer"
},
"conv_layers": {
   "title": "Conv Layers",
   "default": 4,
```

```
"env_names": "{'conv_layers'}",
   "type": "integer"
},
"conv_filters": {
   "title": "Conv Filters",
   "default": [
      64,
      64,
      64,
      64
   ],
   "env_names": "{'conv_filters'}",
   "type": "array",
   "items": {
      "type": "integer"
   }
},
"conv_filter_shapes": {
   "title": "Conv Filter Shapes",
   "default": [
      \Gamma3,
         3
      ],
      \Gamma3,
         3
      ],
      \Gamma3,
         3
      ],
      \Gamma3,
         3
      ]
   ],
   "env_names": "{'conv_filter_shapes'}",
   "type": "array",
   "items": {
      "type": "array",
      "minItems": 2,
      "maxItems": 2,
      "items": [
         {
             "type": "integer"
         },
         {
             "type": "integer"
         }
      ]
   }
```

```
},
"conv_strides": {
   "title": "Conv Strides",
   "default": [
      \Gamma1,
         1
      ],
      \Gamma2,
         2
      ],
      \Gamma1,
         1
      ],
      \Gamma1,
         1
      ]
   ],
   "env_names": "{'conv_strides'}",
   "type": "array",
   "items": {
      "type": "array",
      "minItems": 2,
      "maxItems": 2,
      "items": [
         {
             "type": "integer"
         },
         {
             "type": "integer"
         }
      ]
   }
},
"dense_layers": {
   "title": "Dense Layers",
   "default": 1,
   "env_names": "{'dense_layers'}",
   "type": "integer"
},
"dense_neurons": {
   "title": "Dense Neurons",
   "default": [
      128
   ],
   "env_names": "{'dense_neurons'}",
   "type": "array",
   "items": {
      "type": "integer"
```

```
}
},
"dense_dropouts": {
  "title": "Dense Dropouts",
   "default": [
      0.25
  ],
   "env_names": "{'dense_dropouts'}",
   "type": "array",
  "items": {
      "type": "number"
  }
},
"outlier_count": {
   "title": "Outlier Count",
   "default": 120,
   "env_names": "{'outlier_count'}",
   "type": "integer"
},
"outlier_max": {
   "title": "Outlier Max",
   "default": 4500,
   "env_names": "{'outlier_max'}",
   "type": "integer"
},
"outlier_min": {
  "title": "Outlier Min",
   "default": 3000,
   "env_names": "{'outlier_min'}",
   "type": "integer"
},
"init_pdb_file": {
  "title": "Init Pdb File",
   "default": ".",
   "env_names": "{'init_pdb_file'}",
   "type": "string",
   "format": "path"
},
"ref_pdb_file": {
   "title": "Ref Pdb File",
   "default": ".",
   "env_names": "{'ref_pdb_file'}",
   "type": "string",
   "format": "path"
},
"init_eps": {
   "title": "Init Eps",
   "default": 1.3,
   "env_names": "{'init_eps'}",
   "type": "number"
},
"init_min_samples": {
```

```
"title": "Init Min Samples",
   "default": 10,
   "env_names": "{'init_min_samples'}",
   "type": "integer"
},
"adios_xml_agg": {
   "title": "Adios Xml Agg",
   "default": "",
   "env_names": "{'adios_xml_agg'}",
   "type": "string",
   "format": "path"
},
"read_batch": {
   "title": "Read Batch",
   "default": 10000,
   "env_names": "{'read_batch'}",
   "type": "integer"
},
"project_gpu": {
   "title": "Project Gpu",
   "default": false,
   "env_names": "{'project_gpu'}",
   "type": "boolean"
},
"project_lastN": {
   "title": "Project Lastn",
   "default": 8000,
   "env_names": "{'project_lastn'}",
   "type": "integer"
},
"num_sim": {
   "title": "Num Sim",
   "default": 120,
   "env_names": "{'num_sim'}",
   "type": "integer"
},
"use_outliers": {
   "title": "Use Outliers",
   "default": true,
   "env_names": "{'use_outliers'}",
   "type": "boolean"
},
"use_random_outliers": {
   "title": "Use Random Outliers",
   "default": false,
   "env_names": "{'use_random_outliers'}",
   "type": "boolean"
},
"compute_rmsd": {
   "title": "Compute Rmsd",
   "default": true,
   "env_names": "{'compute_rmsd'}",
```

```
"type": "boolean"
},
"compute_zcentroid": {
  "title": "Compute Zcentroid",
   "default": false,
   "env_names": "{'compute_zcentroid'}",
   "type": "boolean"
},
"final_shape": {
   "title": "Final Shape",
   "default": [
      28,
      28,
      1
  ],
   "env_names": "{'final_shape'}",
   "type": "array",
   "items": {
      "type": "integer"
  }
},
"outlier_selection": {
   "title": "Outlier Selection",
   "default": "rmsd",
   "env_names": "{'outlier_selection'}",
   "type": "string"
},
"multi_ligand_table": {
   "title": "Multi Ligand Table",
   "default": ".",
   "env_names": "{'multi_ligand_table'}",
   "type": "string",
   "format" "path"
},
"model": {
   "title": "Model",
   "default": "cvae",
   "env_names": "{'model'}",
   "type": "string"
},
"num_points": {
   "title": "Num Points",
   "default": 539,
   "env_names": "{'num_points'}",
   "type": "integer"
},
"num_features": {
   "title": "Num Features",
   "default": 0,
   "env_names": "{'num_features'}",
   "type": "integer"
}
```
#### **Config**

}

}

• **extra**: *str = allow*

#### **Fields**

- [adios\\_xml\\_agg \(pathlib.Path\)](#page-24-0)
- [agg\\_dir \(pathlib.Path\)](#page-24-1)
- [best\\_model \(pathlib.Path\)](#page-24-2)
- [compute\\_rmsd \(bool\)](#page-24-3)
- [compute\\_zcentroid \(bool\)](#page-24-4)
- [conv\\_filter\\_shapes \(List\[Tuple\[int, int\]\]\)](#page-24-5)
- [conv\\_filters \(List\[int\]\)](#page-24-6)
- [conv\\_layers \(int\)](#page-24-7)
- [conv\\_strides \(List\[Tuple\[int, int\]\]\)](#page-24-8)
- [dense\\_dropouts \(List\[float\]\)](#page-24-9)
- [dense\\_layers \(int\)](#page-24-10)
- [dense\\_neurons \(List\[int\]\)](#page-24-11)
- [final\\_shape \(List\[int\]\)](#page-24-12)
- [init\\_eps \(float\)](#page-24-13)
- [init\\_min\\_samples \(int\)](#page-24-14)
- [init\\_pdb\\_file \(pathlib.Path\)](#page-24-15)
- [lastN \(int\)](#page-24-16)
- [latent\\_dim \(int\)](#page-24-17)
- [min\\_step\\_increment \(int\)](#page-24-18)
- [model \(str\)](#page-24-19)
- [multi\\_ligand\\_table \(pathlib.Path\)](#page-24-20)
- [num\\_agg \(int\)](#page-24-21)
- [num\\_features \(int\)](#page-24-22)
- [num\\_points \(int\)](#page-24-23)
- [num\\_sim \(int\)](#page-25-1)
- [outlier\\_count \(int\)](#page-25-2)
- [outlier\\_max \(int\)](#page-25-3)
- [outlier\\_min \(int\)](#page-25-4)
- [outlier\\_selection \(str\)](#page-25-5)
- [project\\_gpu \(bool\)](#page-25-6)
- [project\\_lastN \(int\)](#page-25-7)
- [read\\_batch \(int\)](#page-25-8)
- [ref\\_pdb\\_file \(pathlib.Path\)](#page-25-9)
- [timeout1 \(int\)](#page-25-10)
- [timeout2 \(int\)](#page-25-11)
- [use\\_outliers \(bool\)](#page-25-12)
- [use\\_random\\_outliers \(bool\)](#page-25-13)

```
field adios_xml_agg: pathlib.Path = ''
```

```
field agg_dir: pathlib.Path = PosixPath('.')
```
- <span id="page-24-2"></span>field best\_model: pathlib.Path = PosixPath('.')
- <span id="page-24-3"></span>field compute\_rmsd: bool = True
- <span id="page-24-4"></span>field compute\_zcentroid: bool = False
- <span id="page-24-5"></span>field conv\_filter\_shapes: List[Tuple[int, int]] = [(3, 3), (3, 3), (3, 3), (3, 3)]
- <span id="page-24-6"></span>field conv\_filters:  $List(int] = [64, 64, 64, 64]$
- <span id="page-24-7"></span>field conv\_layers:  $int = 4$
- <span id="page-24-8"></span>field conv\_strides: List[Tuple[int, int]] =  $[(1, 1), (2, 2), (1, 1), (1, 1)]$
- <span id="page-24-9"></span>field dense\_dropouts: List[float] = [0.25]
- <span id="page-24-10"></span>field dense\_layers:  $int = 1$
- <span id="page-24-11"></span>field dense\_neurons: List[int] = [128]
- <span id="page-24-12"></span>field final\_shape: List[int] = [28, 28, 1]
- <span id="page-24-13"></span>field init\_eps: float = 1.3
- <span id="page-24-14"></span>field init\_min\_samples: int = 10
- <span id="page-24-15"></span>field init\_pdb\_file: pathlib.Path = PosixPath('.')
- <span id="page-24-16"></span>field lastN:  $int = 8000$
- <span id="page-24-17"></span>field latent\_dim: int = 10
- <span id="page-24-18"></span>field min\_step\_increment: int = 500
- <span id="page-24-19"></span>field model: str = 'cvae'
- <span id="page-24-20"></span>field multi\_ligand\_table: pathlib.Path = PosixPath('.')
- <span id="page-24-21"></span>field  $num\_agg: int = 2$

```
field num_features: int = 0
```
<span id="page-24-23"></span>encoder bias: bool = True encoder relu slope: float = 0.0 encoder filters: List[int] =  $[64, 128, 256, 256,$ 512] encoder\_kernels: List[int] =  $[5, 5, 3, 1, 1]$  decoder\_bias: bool = True decoder\_relu\_slope: float = 0.0 decoder affine widths: List $[int] = [64, 128, 512, 1024]$  discriminator bias: bool = True discriminator\_relu\_slope: float = 0.0 discriminator\_affine\_widths: List[int] = [512, 128, 64]

```
field num_points: int = 539
field num_sim: int = 120
field outlier_count: int = 120
field outlier_max: int = 4500
field outlier_min: int = 3000
field outlier_selection: str = 'rmsd'
field project_gpu: bool = False
field project_lastN: int = 8000
field read_batch: int = 10000
field ref_pdb_file: pathlib.Path = PosixPath('.')
field timeout1: int = 30field timeout2: int = 10
field use_outliers: bool = True
field use_random_outliers: bool = False
```
### <span id="page-25-13"></span><span id="page-25-12"></span><span id="page-25-11"></span><span id="page-25-10"></span><span id="page-25-9"></span><span id="page-25-8"></span><span id="page-25-0"></span>**deepdrivemd.aggregation**

# **Modules**

[deepdrivemd.aggregation.basic](#page-25-14)

[deepdrivemd.aggregation.stream](#page-28-0)

# <span id="page-25-14"></span>**deepdrivemd.aggregation.basic**

# **Modules**

[deepdrivemd.aggregation.basic.aggregate](#page-26-0)

[deepdrivemd.aggregation.basic.config](#page-26-1)

# <span id="page-26-0"></span>**deepdrivemd.aggregation.basic.aggregate**

# **Functions**

[concatenate\\_last\\_n\\_h5](#page-26-2)(cfg)

<span id="page-26-2"></span>deepdrivemd.aggregation.basic.aggregate.concatenate\_last\_n\_h5(*cfg:* [deep-](#page-26-3)

[drivemd.aggregation.basic.config.BasicAggegation](#page-26-3))  $\rightarrow$  None

# <span id="page-26-1"></span>**deepdrivemd.aggregation.basic.config**

<span id="page-26-3"></span>pydantic settings deepdrivemd.aggregation.basic.config.BasicAggegation

```
{
  "title": "BasicAggegation",
  "description": "Base class for specific aggregation configs to inherit.",
  "type": "object",
  "properties": {
      "experiment_directory": {
         "title": "Experiment Directory",
         "default": "set_by_deepdrivemd",
         "env_names": "{'experiment_directory'}",
         "type": "string",
         "format": "path"
     },
      "stage_idx": {
         "title": "Stage Idx",
         "default": 0,
         "env_names": "{'stage_idx'}",
         "type": "integer"
      },
      "task_idx": {
         "title": "Task Idx",
         "default": 0,
         "env_names": "{'task_idx'}",
         "type": "integer"
      },
      "output_path": {
         "title": "Output Path",
         "default": "set_by_deepdrivemd",
         "env_names": "{'output_path'}",
         "type": "string",
         "format": "path"
     },
      "node_local_path": {
         "title": "Node Local Path",
         "default": "set_by_deepdrivemd",
         "env_names": "{'node_local_path'}",
```

```
"type": "string",
         "format": "path"
      },
      "rmsd": {
         "title": "Rmsd",
         "default": true,
         "env_names": "{'rmsd'}",
         "type": "boolean"
      },
      "fnc": {
         "title": "Fnc",
         "default": false,
         "env_names": "{'fnc'}",
         "type": "boolean"
      },
      "contact_map": {
         "title": "Contact Map",
         "default": false,
         "env_names": "{'contact_map'}",
         "type": "boolean"
      },
      "point_cloud": {
         "title": "Point Cloud",
         "default": true,
         "env_names": "{'point_cloud'}",
         "type": "boolean"
      },
      "verbose": {
         "title": "Verbose",
         "default": true,
         "env_names": "{'verbose'}",
         "type": "boolean"
      },
      "last_n_h5_files": {
         "title": "Last N H5 Files",
         "env_names": "{'last_n_h5_files'}",
         "type": "integer"
      }
   }
}
```
# **Config**

• **extra**: *str = allow*

**Fields**

- [contact\\_map \(bool\)](#page-28-1)
- [fnc \(bool\)](#page-28-2)
- [last\\_n\\_h5\\_files \(Optional\[int\]\)](#page-28-3)
- [point\\_cloud \(bool\)](#page-28-4)
- [rmsd \(bool\)](#page-28-5)

```
• verbose (bool)
field contact_map: bool = False
field fnc: bool = False
field last_n_h5_files: Optional[int] = PydanticUndefined
field point_cloud: bool = True
field rmsd: bool = True
field verbose: bool = True
```
# <span id="page-28-6"></span><span id="page-28-5"></span><span id="page-28-4"></span><span id="page-28-0"></span>**deepdrivemd.aggregation.stream**

# **Modules**

[deepdrivemd.aggregation.stream.aggregator](#page-28-7)

[deepdrivemd.aggregation.stream.config](#page-29-0)

# <span id="page-28-7"></span>**deepdrivemd.aggregation.stream.aggregator**

# **Functions**

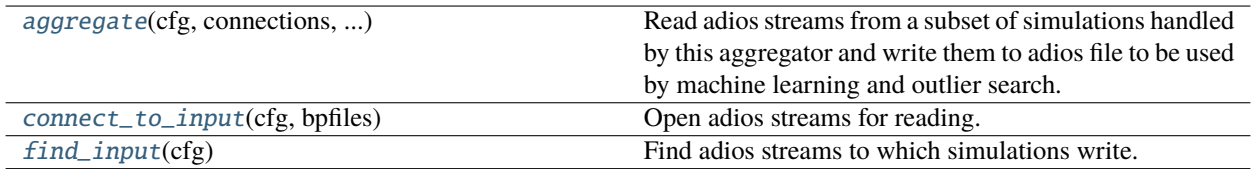

<span id="page-28-8"></span>deepdrivemd.aggregation.stream.aggregator.aggregate(*cfg:* [deep-](#page-29-3)

[drivemd.aggregation.stream.config.StreamAggregation,](#page-29-3) *connections: Dict[int, Tuple[adios2.adios2.ADIOS, adios2.adios2.IO, adios2.adios2.Engine]]*, *aggregator\_stream: adios2.adios2.Engine*, *aggregator\_stream\_4ml: adios2.adios2.Engine*)

Read adios streams from a subset of simulations handled by this aggregator and write them to adios file to be used by machine learning and outlier search.

# **Parameters**

- **cfg** (*StreamAggregation*)
- **connections** (*Dict[int, Tuple[adios2.adios2.ADIOS, adios2.adios2.IO, adios2.adios2.Engine]]*) – key - task id, value - a tuple of adios objects
- **aggregator\_stream** (*adios2.adios2.Engine*) an adios stream of aggregated file to write to.

Note: If we do not need to save the data for postproduction, we can get rid of the aggregated adios file and replace it by SST stream.

<span id="page-29-1"></span>deepdrivemd.aggregation.stream.aggregator.connect\_to\_input(*cfg:* [deep-](#page-29-3)

[drivemd.aggregation.stream.config.StreamAggregation,](#page-29-3) *bpfiles: List[pathlib.Path]*) → Dict[int, Tuple[adios2.adios2.ADIOS, adios2.adios2.IO, adios2.adios2.Engine]]

Open adios streams for reading.

#### **Parameters**

- **cfg** (*StreamAggregation*)
- **bpfiles** (*List[Path]*)

**Returns** *Dict[int, Tuple[adios2.adios2.ADIOS, adios2.adios2.IO, adios2.adios2.Engine]]* – key simulation task id, value - tuple of the corresponding adios objects.

<span id="page-29-2"></span>deepdrivemd.aggregation.stream.aggregator.find\_input(*cfg:* [deep-](#page-29-3)

[drivemd.aggregation.stream.config.StreamAggregation](#page-29-3))

 $\rightarrow$  List[str]

Find adios streams to which simulations write.

**Parameters cfg** (*StreamAggregation*)

**Returns** *List[str]* – a list of sst files associated with simulations

### <span id="page-29-0"></span>**deepdrivemd.aggregation.stream.config**

<span id="page-29-3"></span>pydantic settings deepdrivemd.aggregation.stream.config.StreamAggregation

```
"title": "StreamAggregation",
"description": "Base class for specific aggregation configs to inherit.",
"type": "object",
"properties": {
   "experiment_directory": {
      "title": "Experiment Directory",
      "default": "set_by_deepdrivemd",
      "env_names": "{'experiment_directory'}",
      "type": "string",
      "format": "path"
   },
   "stage_idx": {
      "title": "Stage Idx",
      "default": 0,
      "env_names": "{'stage_idx'}",
      "type": "integer"
   },
   "task_idx": {
      "title": "Task Idx",
```
(continues on next page)

{

```
"default": 0,
   "env_names": "{'task_idx'}",
   "type": "integer"
},
"output_path": {
   "title": "Output Path",
   "default": "set_by_deepdrivemd",
   "env_names": "{'output_path'}",
   "type": "string",
   "format": "path"
},
"node_local_path": {
   "title": "Node Local Path",
   "default": "set_by_deepdrivemd",
   "env_names": "{'node_local_path'}",
   "type": "string",
   "format": "path"
},
"n_sim": {
   "title": "N Sim",
   "default": 12,
   "env_names": "{'n_sim'}",
   "type": "integer"
},
"sleeptime_bpfiles": {
   "title": "Sleeptime Bpfiles",
   "default": 30,
   "env_names": "{'sleeptime_bpfiles'}",
   "type": "integer"
},
"num_tasks": {
   "title": "Num Tasks",
   "default": 2,
   "env_names": "{'num_tasks'}",
   "type": "integer"
},
"adios_xml_agg": {
   "title": "Adios Xml Agg",
   "default": ".",
   "env_names": "{'adios_xml_agg'}",
   "type": "string",
   "format": "path"
},
"compute_rmsd": {
   "title": "Compute Rmsd",
   "default": true,
   "env_names": "{'compute_rmsd'}",
   "type": "boolean"
},
"compute_zcentroid": {
   "title": "Compute Zcentroid",
   "default": false,
```

```
"env_names": "{'compute_zcentroid'}",
         "type": "boolean"
      },
      "multi_ligand_table": {
         "title": "Multi Ligand Table",
         "default": ".",
         "env_names": "{'multi_ligand_table'}",
         "type": "string",
         "format": "path"
      },
      "model": {
         "title": "Model",
         "default": "cvae",
         "env_names": "{'model'}",
         "type": "string"
      }
   }
}
```
#### **Config**

• **extra**: *str = allow*

# **Fields**

- [adios\\_xml\\_agg \(pathlib.Path\)](#page-31-0)
- [compute\\_rmsd \(bool\)](#page-31-1)
- [compute\\_zcentroid \(bool\)](#page-31-2)
- [model \(str\)](#page-31-3)
- [multi\\_ligand\\_table \(pathlib.Path\)](#page-31-4)
- [n\\_sim \(int\)](#page-31-5)
- [num\\_tasks \(int\)](#page-31-6)
- [sleeptime\\_bpfiles \(int\)](#page-31-7)

<span id="page-31-0"></span>field adios\_xml\_agg: pathlib.Path = PosixPath('.')

```
field compute_rmsd: bool = True
```

```
field compute_zcentroid: bool = False
```

```
field model: str = 'cvae'
```
<span id="page-31-4"></span>field multi\_ligand\_table: pathlib.Path = PosixPath('.')

```
field n_sim: int = 12
```
<span id="page-31-6"></span>field num\_tasks: int = 2

```
field sleeptime_bpfiles: int = 30
```
# <span id="page-32-0"></span>**deepdrivemd.config**

Schema of the YAML experiment file

# **Functions**

```
generate_sample_config()
```
### pydantic settings deepdrivemd.config.AgentStageConfig

Global agent configuration (written one per experiment).

```
{
   "title": "AgentStageConfig",
  "description": "Global agent configuration (written one per experiment).",
  "type": "object",
   "properties": {
      "pre_exec": {
         "title": "Pre Exec",
         "default": [],
         "env_names": "{'pre_exec'}",
         "type": "array",
         "items": {
            "type": "string"
         }
      },
      "executable": {
         "title": "Executable",
         "default": "",
         "env_names": "{'executable'}",
         "type": "string"
      },
      "arguments": {
         "title": "Arguments",
         "default": [],
         "env_names": "{'arguments'}",
         "type": "array",
         "items": {
            "type": "string"
         }
      },
      "cpu_reqs": {
         "title": "Cpu Reqs",
         "default": {
            "processes": 1,
            "process_type": null,
            "threads_per_process": 1,
            "thread_type": null
         },
         "env_names": "{'cpu_reqs'}",
         "allOf": [
```

```
{
            "$ref": "#/definitions/CPUReqs"
         }
      \mathbf{I}},
   "gpu_reqs": {
      "title": "Gpu Reqs",
      "default": {
         "processes": 0,
         "process_type": null,
         "threads_per_process": 0,
         "thread_type": null
      },
      "env_names": "{'gpu_reqs'}",
      "allOf": [
         {
            "$ref": "#/definitions/GPUReqs"
         }
      ]
   },
   "task_config": {
      "title": "Task Config",
      "env_names": "{'task_config'}",
      "allOf": [
         {
            "$ref": "#/definitions/AgentTaskConfig"
         }
      ]
   }
},
"required": [
   "task_config"
],
"additionalProperties": false,
"definitions": {
   "CPUReqs": {
      "title": "CPUReqs",
      "description": "radical.entk task.cpu_reqs parameters.",
      "type": "object",
      "properties": {
         "processes": {
            "title": "Processes",
            "default": 1,
            "env_names": "{'processes'}",
            "type": "integer"
         },
         "process_type": {
            "title": "Process Type",
            "env_names": "{'process_type'}",
            "type": "string"
         },
         "threads_per_process": {
```

```
"title": "Threads Per Process",
         "default": 1,
         "env_names": "{'threads_per_process'}",
         "type": "integer"
      },
      "thread_type": {
         "title": "Thread Type",
         "env_names": "{'thread_type'}",
         "type": "string"
     }
  },
   "additionalProperties": false
},
"GPUReqs": {
   "title": "GPUReqs",
   "description": "radical.entk task.gpu_reqs parameters.",
   "type": "object",
   "properties": {
      "processes": {
         "title": "Processes",
         "default": 0,
         "env_names": "{'processes'}",
         "type": "integer"
      },
      "process_type": {
         "title": "Process Type",
         "env_names": "{'process_type'}",
         "tvpe": "string"
     },
      "threads_per_process": {
         "title": "Threads Per Process",
         "default": 0,
         "env_names": "{'threads_per_process'}",
         "type": "integer"
      },
      "thread_type": {
         "title": "Thread Type",
         "env_names": "{'thread_type'}",
         "type": "string"
     }
  },
   "additionalProperties": false
},
"AgentTaskConfig": {
   "title": "AgentTaskConfig",
   "description": "Base class for specific agent configs to inherit.",
   "type": "object",
   "properties": {
      "experiment_directory": {
         "title": "Experiment Directory",
         "default": "set_by_deepdrivemd",
         "env_names": "{'experiment_directory'}",
```

```
"type": "string",
               "format": "path"
            },
            "stage_idx": {
               "title": "Stage Idx",
               "default" 0,
               "env_names": "{'stage_idx'}",
               "type": "integer"
            },
            "task_idx": {
               "title": "Task Idx",
               "default": 0,
               "env_names": "{'task_idx'}",
               "type": "integer"
            },
            "output_path": {
               "title": "Output Path",
               "default": "set_by_deepdrivemd",
               "env_names": "{'output_path'}",
               "type" "string",
               "format": "path"
            },
            "node_local_path": {
               "title": "Node Local Path",
               "default": "set_by_deepdrivemd",
               "env_names": "{'node_local_path'}",
               "type": "string",
               "format": "path"
            }
         }
      }
   }
}
```
# **Fields**

• [task\\_config \(deepdrivemd.config.AgentTaskConfig\)](#page-35-0)

# <span id="page-35-0"></span>field task\_config: [deepdrivemd.config.AgentTaskConfig](#page-35-1) [Required]

#### <span id="page-35-1"></span>pydantic settings deepdrivemd.config.AgentTaskConfig

Base class for specific agent configs to inherit.

```
{
  "title": "AgentTaskConfig",
  "description": "Base class for specific agent configs to inherit.",
  "type": "object",
  "properties": {
      "experiment_directory": {
         "title": "Experiment Directory",
        "default": "set_by_deepdrivemd",
        "env_names": "{'experiment_directory'}",
```
```
"type": "string",
         "format": "path"
      },
      "stage_idx": {
         "title": "Stage Idx",
         "default": 0,
         "env_names": "{'stage_idx'}",
         "type": "integer"
      },
      "task_idx": {
         "title": "Task Idx",
         "default": 0,
         "env_names": "{'task_idx'}",
         "type": "integer"
      },
      "output_path": {
         "title": "Output Path",
         "default": "set_by_deepdrivemd",
         "env_names": "{'output_path'}",
         "type": "string",
         "format": "path"
      },
      "node_local_path": {
         "title": "Node Local Path",
         "default": "set_by_deepdrivemd",
         "env_names": "{'node_local_path'}",
         "type": "string",
         "format": "path"
      }
   }
}
```
## **Config**

```
• extra: str = allow
```
**Fields**

- [experiment\\_directory \(pathlib.Path\)](#page-36-0)
- [node\\_local\\_path \(Optional\[pathlib.Path\]\)](#page-36-1)
- [output\\_path \(pathlib.Path\)](#page-36-2)
- [stage\\_idx \(int\)](#page-36-3)
- [task\\_idx \(int\)](#page-36-4)

<span id="page-36-4"></span><span id="page-36-3"></span><span id="page-36-2"></span><span id="page-36-1"></span><span id="page-36-0"></span>field experiment\_directory: pathlib.Path = PosixPath('set\_by\_deepdrivemd') field node\_local\_path: Optional[pathlib.Path] = PosixPath('set\_by\_deepdrivemd') field output\_path: pathlib.Path = PosixPath('set\_by\_deepdrivemd') field stage\_idx:  $int = 0$ 

## field task\_idx:  $int = 0$

#### <span id="page-37-0"></span>pydantic settings deepdrivemd.config.AggregationStageConfig

Global aggregation configuration (written one per experiment).

```
{
  "title": "AggregationStageConfig",
  "description": "Global aggregation configuration (written one per experiment).",
  "type": "object",
  "properties": {
      "pre_exec": {
         "title": "Pre Exec",
        "default": [],
         "env_names": "{'pre_exec'}",
         "type": "array",
        "items": {
            "type": "string"
        }
      },
      "executable": {
        "title": "Executable",
         "default": "",
         "env_names": "{'executable'}",
         "type": "string"
      },
      "arguments": {
         "title": "Arguments",
         "default": [],
         "env_names": "{'arguments'}",
         "type": "array",
         "items": {
            "type": "string"
        }
      },
      "cpu_reqs": {
         "title": "Cpu Reqs",
         "default": {
            "processes": 1,
            "process_type": null,
            "threads_per_process": 1,
            "thread_type": null
        },
         "env_names": "{'cpu_reqs'}",
         "allOf": [
            {
               "Sref": "#/definitions/CPUReqs"
            }
        ]
     },
      "gpu_reqs": {
         "title": "Gpu Reqs",
         "default": {
            "processes": 0,
```

```
"process_type": null,
         "threads_per_process": 0,
         "thread_type": null
      },
      "env_names": "{'gpu_reqs'}",
      "allOf": [
         {
            "$ref": "#/definitions/GPUReqs"
         }
      ]
   },
   "skip_aggregation": {
      "title": "Skip Aggregation",
      "default": false,
      "env_names": "{'skip_aggregation'}",
      "tvpe": "boolean"
   },
   "task_config": {
      "title": "Task Config",
      "env_names": "{'task_config'}",
      "allOf": [
         {
            "$ref": "#/definitions/AggregationTaskConfig"
         }
      ]
  }
},
"required": [
   "task_config"
],
"additionalProperties": false,
"definitions": {
   "CPUReqs": {
      "title": "CPUReqs",
      "description": "radical.entk task.cpu_reqs parameters.",
      "type": "object",
      "properties": {
         "processes": {
            "title": "Processes",
            "default": 1,
            "env_names": "{'processes'}",
            "type": "integer"
         },
         "process_type": {
            "title": "Process Type",
            "env_names": "{'process_type'}",
            "type": "string"
         },
         "threads_per_process": {
            "title": "Threads Per Process",
            "default": 1,
            "env_names": "{'threads_per_process'}",
```

```
"type": "integer"
      },
      "thread_type": {
         "title": "Thread Type",
         "env_names": "{'thread_type'}",
         "type": "string"
      }
  },
   "additionalProperties": false
},
"GPUReqs": {
  "title": "GPUReqs",
   "description": "radical.entk task.gpu_reqs parameters.",
  "type": "object",
   "properties": {
      "processes": {
         "title": "Processes",
         "default": 0,
         "env_names": "{'processes'}",
         "type": "integer"
      },
      "process_type": {
         "title": "Process Type",
         "env_names": "{'process_type'}",
         "type": "string"
      },
      "threads_per_process": {
         "title": "Threads Per Process",
         "default": 0,
         "env_names": "{'threads_per_process'}",
         "type": "integer"
      },
      "thread_type": {
         "title": "Thread Type",
         "env_names": "{'thread_type'}",
         "type": "string"
     }
  },
  "additionalProperties": false
},
"AggregationTaskConfig": {
   "title": "AggregationTaskConfig",
   "description": "Base class for specific aggregation configs to inherit.",
   "type": "object",
   "properties": {
      "experiment_directory": {
         "title": "Experiment Directory",
         "default": "set_by_deepdrivemd",
         "env_names": "{'experiment_directory'}",
         "type": "string",
         "format": "path"
     },
```

```
"stage_idx": {
               "title": "Stage Idx",
               "default": 0,
               "env_names": "{'stage_idx'}",
               "type": "integer"
            },
            "task_idx": {
               "title": "Task Idx",
               "default": 0,
               "env_names": "{'task_idx'}",
               "type": "integer"
            },
            "output_path": {
               "title": "Output Path",
               "default": "set_by_deepdrivemd",
               "env_names": "{'output_path'}",
               "type": "string",
               "format": "path"
            },
            "node_local_path": {
               "title": "Node Local Path",
               "default": "set_by_deepdrivemd",
               "env_names": "{'node_local_path'}",
               "type": "string",
               "format": "path"
            }
         }
      }
   }
}
```
**Fields**

- [skip\\_aggregation \(bool\)](#page-40-0)
- [task\\_config \(deepdrivemd.config.AggregationTaskConfig\)](#page-40-1)

<span id="page-40-0"></span>field skip\_aggregation: bool = False

<span id="page-40-1"></span>field task\_config: [deepdrivemd.config.AggregationTaskConfig](#page-40-2) [Required]

<span id="page-40-2"></span>pydantic settings deepdrivemd.config.AggregationTaskConfig

Base class for specific aggregation configs to inherit.

```
"title": "AggregationTaskConfig",
"description": "Base class for specific aggregation configs to inherit.",
"type": "object",
"properties": {
   "experiment_directory": {
      "title": "Experiment Directory",
      "default": "set_by_deepdrivemd",
      "env_names": "{'experiment_directory'}",
```
(continues on next page)

{

```
"type": "string",
         "format": "path"
      },
      "stage_idx": {
         "title": "Stage Idx",
         "default": 0,
         "env_names": "{'stage_idx'}",
         "type": "integer"
      },
      "task_idx": {
         "title": "Task Idx",
         "default": 0,
         "env_names": "{'task_idx'}",
         "type": "integer"
      },
      "output_path": {
         "title": "Output Path",
         "default": "set_by_deepdrivemd",
         "env_names": "{'output_path'}",
         "type": "string",
         "format": "path"
      },
      "node_local_path": {
         "title": "Node Local Path",
         "default": "set_by_deepdrivemd",
         "env_names": "{'node_local_path'}",
         "type": "string",
         "format": "path"
      }
   }
}
```
**Config**

```
• extra: str = allow
```
**Fields**

- [experiment\\_directory \(pathlib.Path\)](#page-41-0)
- [node\\_local\\_path \(Optional\[pathlib.Path\]\)](#page-41-1)
- [output\\_path \(pathlib.Path\)](#page-41-2)
- [stage\\_idx \(int\)](#page-41-3)
- [task\\_idx \(int\)](#page-41-4)

<span id="page-41-4"></span><span id="page-41-3"></span><span id="page-41-2"></span><span id="page-41-1"></span><span id="page-41-0"></span>field experiment\_directory: pathlib.Path = PosixPath('set\_by\_deepdrivemd') field node\_local\_path: Optional[pathlib.Path] = PosixPath('set\_by\_deepdrivemd') field output\_path: pathlib.Path = PosixPath('set\_by\_deepdrivemd') field stage\_idx:  $int = 0$ 

field task\_idx:  $int = 0$ 

pydantic settings deepdrivemd.config.BaseSettings

```
{
   "title": "BaseSettings",
   "description": "Base class for settings, allowing values to be overridden by.
˓→environment variables.\n\nThis is useful in production for secrets you do not␣
˓→wish to save in code, it plays nicely with docker(-compose),\nHeroku and any 12␣
˓→factor app design.",
   "type": "object",
   "properties": {},
   "additionalProperties": false
}
```
 ${\tt dump\_yaml}$  (*cfg\_path: Union[str, pathlib.Path]*)  $\rightarrow$  None

classmethod from\_yaml(*filename: Union[str, pathlib.Path]*) → deepdrivemd.config.\_T

pydantic settings deepdrivemd.config.BaseStageConfig

Base configuration for all StageConfig objects.

```
{
  "title": "BaseStageConfig",
  "description": "Base configuration for all StageConfig objects.",
  "type": "object",
  "properties": {
      "pre_exec": {
         "title": "Pre Exec",
         "default": [],
         "env_names": "{'pre_exec'}",
         "type": "array",
         "items": {
            "type": "string"
         }
      },
      "executable": {
         "title": "Executable",
         "default": "",
         "env_names": "{'executable'}",
         "type": "string"
     },
      "arguments": {
         "title": "Arguments",
         "default": [],
         "env_names": "{'arguments'}",
         "type": "array",
         "items": {
            "type": "string"
        }
      },
      "cpu_reqs": {
         "title": "Cpu Reqs",
         "default": {
```

```
"processes": 1,
         "process_type": null,
         "threads_per_process": 1,
         "thread_type": null
      },
      "env_names": "{'cpu_reqs'}",
      "allOf": [
         {
            "$ref": "#/definitions/CPUReqs"
         }
      ]
   },
   "gpu_reqs": {
      "title": "Gpu Reqs",
      "default": {
         "processes": 0,
         "process_type": null,
         "threads_per_process": 0,
         "thread_type": null
      },
      "env_names": "{'gpu_reqs'}",
      "allOf": [
         {
            "$ref": "#/definitions/GPUReqs"
         }
      ]
  }
},
"additionalProperties": false,
"definitions": {
   "CPUReqs": {
      "title": "CPUReqs",
      "description": "radical.entk task.cpu_reqs parameters.",
      "type": "object",
      "properties": {
         "processes": {
            "title": "Processes",
            "default" 1,
            "env_names": "{'processes'}",
            "type" "integer"
         },
         "process_type": {
            "title": "Process Type",
            "env_names": "{'process_type'}",
            "type": "string"
         },
         "threads_per_process": {
            "title": "Threads Per Process",
            "default": 1,
            "env_names": "{'threads_per_process'}",
            "type": "integer"
         },
```

```
"thread_type": {
            "title": "Thread Type",
            "env_names": "{'thread_type'}",
            "type": "string"
         }
      },
      "additionalProperties": false
   },
   "GPUReqs": {
      "title": "GPUReqs",
      "description": "radical.entk task.gpu_reqs parameters.",
      "type": "object",
      "properties": {
         "processes": {
            "title": "Processes",
            "default": 0,
            "env_names": "{'processes'}",
            "type": "integer"
         },
         "process_type": {
            "title": "Process Type",
            "env_names": "{'process_type'}",
            "type": "string"
         },
         "threads_per_process": {
            "title": "Threads Per Process",
            "default": 0,
            "env_names": "{'threads_per_process'}",
            "type": "integer"
         },
         "thread_type": {
            "title": "Thread Type",
            "env_names": "{'thread_type'}",
            "type": "string"
         }
      },
      "additionalProperties": false
   }
}
```
# **Fields**

}

- [arguments \(List\[str\]\)](#page-44-0)
- [cpu\\_reqs \(deepdrivemd.config.CPUReqs\)](#page-44-1)
- [executable \(str\)](#page-45-0)
- [gpu\\_reqs \(deepdrivemd.config.GPUReqs\)](#page-45-1)
- [pre\\_exec \(List\[str\]\)](#page-45-2)

```
field arguments: List[str] = []
```

```
deepdrivemd.config.CPUReqs = CPUReqs(processes=1,
process_type=None, threads_per_process=1, thread_type=None)
```

```
field executable: str = ''
```
<span id="page-45-1"></span>field  $gpu\_reqs$ :  $deepdrivemd.config.GPURegs = GPURegs(processes=0,$ process\_type=None, threads\_per\_process=0, thread\_type=None)

<span id="page-45-2"></span>field pre\_exec: List[str] = []

pydantic settings deepdrivemd.config.BaseTaskConfig

Base configuration for all TaskConfig objects.

```
{
   "title": "BaseTaskConfig",
   "description": "Base configuration for all TaskConfig objects.",
   "type": "object",
   "properties": {
      "experiment_directory": {
         "title": "Experiment Directory",
         "default": "set_by_deepdrivemd",
         "env_names": "{'experiment_directory'}",
         "type": "string",
         "format": "path"
      },
      "stage_idx": {
         "title": "Stage Idx",
         "default": 0,
         "env_names": "{'stage_idx'}",
         "type": "integer"
      },
      "task_idx": {
         "title": "Task Idx",
         "default": 0,
         "env_names": "{'task_idx'}",
         "type": "integer"
      },
      "output_path": {
         "title": "Output Path",
         "default": "set_by_deepdrivemd",
         "env_names": "{'output_path'}",
         "type": "string",
         "format": "path"
      },
      "node_local_path": {
         "title": "Node Local Path",
         "default": "set_by_deepdrivemd",
         "env_names": "{'node_local_path'}",
         "type": "string",
         "format": "path"
      }
   }
}
```
#### **Config**

• **extra**: *str = allow*

### **Fields**

- [experiment\\_directory \(pathlib.Path\)](#page-46-1)
- [node\\_local\\_path \(Optional\[pathlib.Path\]\)](#page-46-2)
- [output\\_path \(pathlib.Path\)](#page-46-3)
- [stage\\_idx \(int\)](#page-46-4)
- [task\\_idx \(int\)](#page-46-5)

```
field experiment_directory: pathlib.Path = PosixPath('set_by_deepdrivemd')
```

```
field node_local_path: Optional[pathlib.Path] = PosixPath('set_by_deepdrivemd')
```

```
field output_path: pathlib.Path = PosixPath('set_by_deepdrivemd')
```

```
field stage_idx: int = 0
```
<span id="page-46-5"></span>field task\_idx:  $int = 0$ 

## <span id="page-46-0"></span>pydantic settings deepdrivemd.config.CPUReqs

radical.entk task.cpu\_reqs parameters.

```
{
   "title": "CPUReqs",
   "description": "radical.entk task.cpu_reqs parameters.",
   "type": "object",
   "properties": {
      "processes": {
         "title": "Processes",
         "default": 1,
         "env_names": "{'processes'}",
         "type": "integer"
      },
      "process_type": {
         "title": "Process Type",
         "env_names": "{'process_type'}",
         "type": "string"
      },
      "threads_per_process": {
         "title": "Threads Per Process",
         "default" 1,
         "env_names": "{'threads_per_process'}",
         "type": "integer"
      },
      "thread_type": {
         "title": "Thread Type",
         "env_names": "{'thread_type'}",
         "type": "string"
      }
  },
   "additionalProperties": false
}
```

```
Fields
         • process_type (Optional[str])
         • processes (int)
         • thread_type (Optional[str])
         • threads_per_process (int)
    Validators
         • process_type_check » process_type
         • thread_type_check » thread_type
field process_type: Optional[str] = PydanticUndefined
        Validated by
           • process_type_check
field processes: int = 1field thread_type: Optional[str] = PydanticUndefined
        Validated by
           • thread_type_check
field threads_per_process: int = 1
validator process_type_check » process_type
```

```
validator thread_type_check » thread_type
```
pydantic settings deepdrivemd.config.ExperimentConfig

Main configuration.

```
{
  "title": "ExperimentConfig",
  "description": "Main configuration.",
  "type": "object",
  "properties": {
      "title": {
         "title": "Title",
         "env_names": "{'title'}",
         "type": "string"
      },
      "resource": {
         "title": "Resource",
         "env_names": "{'resource'}",
         "type": "string"
      },
      "queue": {
        "title": "Queue",
         "env_names": "{'queue'}",
         "type": "string"
      },
      "schema_": {
```

```
"title": "Schema ",
   "env_names": "{'schema_'}",
   "type": "string"
},
"project": {
   "title": "Project",
   "env_names": "{'project'}",
   "type": "string"
},
"walltime_min": {
   "title": "Walltime Min",
   "env_names": "{'walltime_min'}",
   "type": "integer"
},
"max_iteration": {
   "title": "Max Iteration",
   "env_names": "{'max_iteration'}",
   "type": "integer"
},
"cpus_per_node": {
   "title": "Cpus Per Node",
   "env_names": "{'cpus_per_node'}",
   "type": "integer"
},
"gpus_per_node": {
   "title": "Gpus Per Node",
   "env_names": "{'gpus_per_node'}",
   "type": "integer"
},
"hardware_threads_per_cpu": {
   "title": "Hardware Threads Per Cpu",
   "env_names": "{'hardware_threads_per_cpu'}",
   "type": "integer"
},
"experiment_directory": {
   "title": "Experiment Directory",
   "env_names": "{'experiment_directory'}",
   "type": "string",
   "format": "path"
},
"node_local_path": {
   "title": "Node Local Path",
   "env_names": "{'node_local_path'}",
   "type": "string",
   "format": "path"
},
"molecular_dynamics_stage": {
   "title": "Molecular Dynamics Stage",
   "env_names": "{'molecular_dynamics_stage'}",
   "allOf": [
      {
         "$ref": "#/definitions/MolecularDynamicsStageConfig"
```

```
}
      ]
   },
   "aggregation_stage": {
      "title": "Aggregation Stage",
      "env_names": "{'aggregation_stage'}",
      "allOf": [
         {
            "$ref": "#/definitions/AggregationStageConfig"
         }
      ]
   },
   "machine_learning_stage": {
      "title": "Machine Learning Stage",
      "env_names": "{'machine_learning_stage'}",
      "allOf": [
         {
            "Sref": "#/definitions/MachineLearningStageConfig"
         }
      ]
   },
   "model_selection_stage": {
      "title": "Model Selection Stage",
      "env_names": "{'model_selection_stage'}",
      "allOf": [
         {
            "$ref": "#/definitions/ModelSelectionStageConfig"
         }
      ]
   },
   "agent_stage": {
      "title": "Agent Stage",
      "env_names": "{'agent_stage'}",
      "allOf": [
         {
            "$ref": "#/definitions/AgentStageConfig"
         }
      ]
   }
},
"required": [
   "title",
   "resource",
   "queue",
   "schema_",
   "project",
   "walltime_min",
   "max_iteration",
   "cpus_per_node",
   "gpus_per_node",
   "hardware_threads_per_cpu",
   "experiment_directory",
```

```
"molecular_dynamics_stage",
   "aggregation_stage",
   "machine_learning_stage",
   "model_selection_stage",
   "agent_stage"
],
"additionalProperties": false,
"definitions": {
   "CPUReqs": {
      "title": "CPUReqs",
      "description": "radical.entk task.cpu_reqs parameters.",
      "type": "object",
      "properties": {
         "processes": {
            "title": "Processes",
            "default": 1,
            "env_names": "{'processes'}",
            "type": "integer"
         },
         "process_type": {
            "title": "Process Type",
            "env_names": "{'process_type'}",
            "type": "string"
         },
         "threads_per_process": {
            "title": "Threads Per Process",
            "default": 1,
            "env_names": "{'threads_per_process'}",
            "type": "integer"
         },
         "thread_type": {
            "title": "Thread Type",
            "env_names": "{'thread_type'}",
            "type": "string"
         }
      },
      "additionalProperties": false
   },
   "GPUReqs": {
      "title": "GPUReqs",
      "description": "radical.entk task.gpu_reqs parameters.",
      "type": "object",
      "properties": {
         "processes": {
            "title": "Processes",
            "default": 0,
            "env_names": "{'processes'}",
            "type": "integer"
         },
         "process_type": {
            "title": "Process Type",
            "env_names": "{'process_type'}",
```

```
"type": "string"
      },
      "threads_per_process": {
         "title": "Threads Per Process",
         "default" 0,
         "env_names": "{'threads_per_process'}",
         "type": "integer"
      },
      "thread_type": {
         "title" "Thread Type",
         "env_names": "{'thread_type'}",
         "type": "string"
     }
  },
   "additionalProperties": false
},
"MolecularDynamicsTaskConfig": {
   "title": "MolecularDynamicsTaskConfig",
  "description": "Auto-generates configuration file for MD tasks.",
   "type": "object",
   "properties": {
      "experiment_directory": {
         "title": "Experiment Directory",
         "default": "set_by_deepdrivemd",
         "env_names": "{'experiment_directory'}",
         "type": "string",
         "format": "path"
      },
      "stage_idx": {
         "title": "Stage Idx",
         "default": 0,
         "env_names": "{'stage_idx'}",
         "tvpe": "integer"
      },
      "task_idx": {
         "title": "Task Idx",
         "default" 0,
         "env_names": "{'task_idx'}",
         "type": "integer"
     },
      "output_path": {
         "title": "Output Path",
         "default": "set_by_deepdrivemd",
         "env_names": "{'output_path'}",
         "type": "string",
         "format": "path"
      },
      "node_local_path": {
         "title": "Node Local Path",
         "default": "set_by_deepdrivemd",
         "env_names": "{'node_local_path'}",
         "type": "string",
```

```
"format": "path"
      },
      "pdb_file": {
         "title": "Pdb File",
         "default": "set_by_deepdrivemd",
         "env_names": "{'pdb_file'}",
         "type": "string",
         "format": "path"
      },
      "initial_pdb_dir": {
         "title": "Initial Pdb Dir",
         "env_names": "{'initial_pdb_dir'}",
         "type": "string",
         "format": "path"
     }
  },
  "required": [
      "initial_pdb_dir"
  ]
},
"MolecularDynamicsStageConfig": {
   "title": "MolecularDynamicsStageConfig",
  "description": "Global MD configuration (written one per experiment).",
   "type": "object",
   "properties": {
      "pre_exec": {
         "title": "Pre Exec",
         "default": [],
         "env_names": "{'pre_exec'}",
         "type": "array",
         "items": {
            "type": "string"
         }
      },
      "executable": {
         "title": "Executable",
         "default": "",
         "env_names": "{'executable'}",
         "type": "string"
      },
      "arguments": {
         "title": "Arguments",
         "default": [],
         "env_names": "{'arguments'}",
         "type": "array",
         "items": {
            "type": "string"
         }
      },
      "cpu_reqs": {
         "title": "Cpu Reqs",
         "default": {
```

```
"processes": 1,
            "process_type": null,
            "threads_per_process": 1,
            "thread_type": null
         },
         "env_names": "{'cpu_reqs'}",
         "allOf": [
            {
               "$ref": "#/definitions/CPUReqs"
            }
         ]
     },
      "gpu_reqs": {
         "title": "Gpu Reqs",
         "default": {
            "processes": 0,
            "process_type": null,
            "threads_per_process": 0,
            "thread_type": null
         },
         "env_names": "{'gpu_reqs'}",
         "allOf": [
            {
               "Sref": "#/definitions/GPUReqs"
            }
         ]
      },
      "num_tasks": {
         "title": "Num Tasks",
         "default": 1,
         "env_names": "{'num_tasks'}",
         "type": "integer"
      },
      "task_config": {
         "title": "Task Config",
         "env_names": "{'task_config'}",
         "allOf": [
            {
               "$ref": "#/definitions/MolecularDynamicsTaskConfig"
            }
         ]
     }
  },
   "required": [
      "task_config"
  ],
  "additionalProperties": false
},
"AggregationTaskConfig": {
   "title": "AggregationTaskConfig",
   "description": "Base class for specific aggregation configs to inherit.",
   "type": "object",
```

```
"properties": {
           "experiment_directory": {
               "title": "Experiment Directory",
              "default": "set_by_deepdrivemd",
               "env_names": "{'experiment_directory'}",
              "type": "string",
               "format": "path"
           },
           "stage_idx": {
               "title": "Stage Idx",
               "default": 0,
               "env_names": "{'stage_idx'}",
               "type": "integer"
           },
           "task_idx": {
              "title": "Task Idx",
               "default": 0,
               "env_names": "{'task_idx'}",
               "type": "integer"
           },
           "output_path": {
               "title": "Output Path",
               "default": "set_by_deepdrivemd",
               "env_names": "{'output_path'}",
               "type": "string",
               "format": "path"
           },
           "node_local_path": {
               "title": "Node Local Path",
               "default": "set_by_deepdrivemd",
               "env_names": "{'node_local_path'}",
               "type": "string",
               "format" "path"
           }
        }
     },
     "AggregationStageConfig": {
        "title": "AggregationStageConfig",
        "description": "Global aggregation configuration (written one per.
˓→experiment).",
        "type": "object",
        "properties": {
           "pre_exec": {
               "title": "Pre Exec",
               "default": [],
              "env_names": "{'pre_exec'}",
               "type": "array",
               "items": {
                  "type": "string"
              }
           },
           "executable": {
```

```
"title": "Executable",
   "default": "",
   "env_names": "{'executable'}",
   "type": "string"
},
"arguments": {
   "title": "Arguments",
   "default": [],
   "env_names": "{'arguments'}",
   "type": "array",
   "items": {
      "type": "string"
   }
},
"cpu_reqs": {
   "title": "Cpu Reqs",
   "default": {
      "processes": 1,
      "process_type": null,
      "threads_per_process": 1,
      "thread_type": null
   },
   "env_names": "{'cpu_reqs'}",
   "allOf": [
      {
         "$ref": "#/definitions/CPUReqs"
      }
   ]
},
"gpu_reqs": {
   "title": "Gpu Reqs",
   "default": {
      "processes": 0,
      "process_type": null,
      "threads_per_process": 0,
      "thread_type": null
   },
   "env_names": "{'gpu_reqs'}",
   "allOf": [
      {
         "Sref": "#/definitions/GPUReqs"
      }
   ]
},
"skip_aggregation": {
   "title" "Skip Aggregation",
   "default": false,
   "env_names": "{'skip_aggregation'}",
   "type": "boolean"
},
"task_config": {
   "title": "Task Config",
```

```
"env_names": "{'task_config'}",
         "allOf": [
            {
               "$ref": "#/definitions/AggregationTaskConfig"
            }
         ]
     }
  },
  "required": [
      "task_config"
  ],
  "additionalProperties": false
},
"MachineLearningTaskConfig": {
  "title": "MachineLearningTaskConfig",
   "description": "Base class for specific model configs to inherit.",
   "type": "object",
   "properties": {
      "experiment_directory": {
         "title": "Experiment Directory",
         "default": "set_by_deepdrivemd",
         "env_names": "{'experiment_directory'}",
         "type": "string",
         "format": "path"
      },
      "stage_idx": {
         "title": "Stage Idx",
         "default": 0,
         "env_names": "{'stage_idx'}",
         "type": "integer"
      },
      "task_idx": {
         "title": "Task Idx",
         "default": 0,
         "env_names": "{'task_idx'}",
         "type": "integer"
      },
      "output_path": {
         "title": "Output Path",
         "default": "set_by_deepdrivemd",
         "env_names": "{'output_path'}",
         "type": "string",
         "format": "path"
      },
      "node_local_path": {
         "title": "Node Local Path",
         "default": "set_by_deepdrivemd",
         "env_names": "{'node_local_path'}",
         "type": "string",
         "format": "path"
      },
      "model_tag": {
```

```
"title": "Model Tag",
         "default": "set_by_deepdrivemd",
         "env_names": "{'model_tag'}",
         "type": "string"
      },
      "init_weights_path": {
         "title": "Init Weights Path",
         "env_names": "{'init_weights_path'}",
         "type": "string",
         "format": "path"
     }
  }
},
"MachineLearningStageConfig": {
  "title": "MachineLearningStageConfig",
   "description": "Global ML configuration (written one per experiment).",
   "type": "object",
   "properties": {
      "pre_exec": {
         "title": "Pre Exec",
         "default": [],
         "env_names": "{'pre_exec'}",
         "type": "array",
         "items": {
            "type": "string"
         }
      },
      "executable": {
         "title": "Executable",
         "default": "",
         "env_names": "{'executable'}",
         "type": "string"
      },
      "arguments": {
         "title": "Arguments",
         "default": [],
         "env_names": "{'arguments'}",
         "type": "array",
         "items": {
            "type": "string"
         }
      },
      "cpu_reqs": {
         "title": "Cpu Reqs",
         "default": {
            "processes": 1,
            "process_type": null,
            "threads_per_process": 1,
            "thread_type": null
         },
         "env_names": "{'cpu_reqs'}",
         "allOf": [
```

```
{
                     "$ref": "#/definitions/CPUReqs"
                  }
               ]
           },
            "gpu_reqs": {
               "title": "Gpu Reqs",
               "default": {
                  "processes": 0,
                  "process_type": null,
                  "threads_per_process": 0,
                  "thread_type": null
               },
               "env_names": "{'gpu_reqs'}",
               "allOf": [
                  {
                     "Sref": "#/definitions/GPUReqs"
                  }
               ]
           },
            "retrain_freq": {
               "title": "Retrain Freq",
               "default": 1,
               "env_names": "{'retrain_freq'}",
               "type": "integer"
           },
            "task_config": {
               "title": "Task Config",
               "env_names": "{'task_config'}",
               "allOf": [
                  {
                     "$ref": "#/definitions/MachineLearningTaskConfig"
                  }
               ]
           }
        },
        "required": [
           "task_config"
        ],
        "additionalProperties": false
     },
     "ModelSelectionTaskConfig": {
        "title": "ModelSelectionTaskConfig",
        "description": "Base class for specific model selection configs to inherit.
\hookrightarrow",
        "type": "object",
        "properties": {
            "experiment_directory": {
               "title": "Experiment Directory",
               "default": "set_by_deepdrivemd",
               "env_names": "{'experiment_directory'}",
               "type": "string",
```

```
"format": "path"
      },
      "stage_idx": {
         "title": "Stage Idx",
         "default" 0,
         "env_names": "{'stage_idx'}",
         "type": "integer"
      },
      "task_idx": {
         "title": "Task Idx",
         "default": 0,
         "env_names": "{'task_idx'}",
         "type": "integer"
      },
      "output_path": {
         "title": "Output Path",
         "default": "set_by_deepdrivemd",
         "env_names": "{'output_path'}",
         "type" "string",
         "format": "path"
     },
      "node_local_path": {
         "title": "Node Local Path",
         "default": "set_by_deepdrivemd",
         "env_names": "{'node_local_path'}",
         "type": "string",
         "format": "path"
     }
  }
},
"ModelSelectionStageConfig": {
  "title": "ModelSelectionStageConfig",
   "description": "Global ML configuration (written one per experiment).",
   "type": "object",
   "properties": {
      "pre_exec": {
         "title": "Pre Exec",
         "default": [],
         "env_names": "{'pre_exec'}",
         "type": "array",
         "items": {
            "type": "string"
         }
      },
      "executable": {
         "title": "Executable",
         "default": "",
         "env_names": "{'executable'}",
         "type": "string"
      },
      "arguments": {
         "title": "Arguments",
```

```
"default": [],
         "env_names": "{'arguments'}",
         "type": "array",
         "items": {
            "type": "string"
         }
      },
      "cpu_reqs": {
         "title": "Cpu Reqs",
         "default": {
            "processes": 1,
            "process_type": null,
            "threads_per_process": 1,
            "thread_type": null
         },
         "env_names": "{'cpu_reqs'}",
         "allOf": [
            {
                "Sref": "#/definitions/CPUReqs"
            }
         \mathbf{I}},
      "gpu_reqs": {
         "title": "Gpu Reqs",
         "default": {
            "processes": 0,
            "process_type": null,
            "threads_per_process": 0,
            "thread_type": null
         },
         "env_names": "{'gpu_reqs'}",
         "allOf": [
            {
               "$ref": "#/definitions/GPUReqs"
            }
         ]
      },
      "task_config": {
         "title": "Task Config",
         "env_names": "{'task_config'}",
         "allOf": [
            {
               "$ref": "#/definitions/ModelSelectionTaskConfig"
            }
         ]
      }
   },
   "required": [
      "task_config"
   ],
   "additionalProperties": false
},
```

```
(continued from previous page)
```

```
"AgentTaskConfig": {
   "title": "AgentTaskConfig",
   "description": "Base class for specific agent configs to inherit.",
   "type": "object",
   "properties": {
      "experiment_directory": {
         "title": "Experiment Directory",
         "default": "set_by_deepdrivemd",
         "env_names": "{'experiment_directory'}",
         "type": "string",
         "format": "path"
      },
      "stage_idx": {
         "title": "Stage Idx",
         "default": 0,
         "env_names": "{'stage_idx'}",
         "type": "integer"
      },
      "task_idx": {
         "title": "Task Idx",
         "default": 0,
         "env_names": "{'task_idx'}",
         "type": "integer"
      },
      "output_path": {
         "title": "Output Path",
         "default": "set_by_deepdrivemd",
         "env_names": "{'output_path'}",
         "type": "string",
         "format": "path"
      },
      "node_local_path": {
         "title": "Node Local Path",
         "default": "set_by_deepdrivemd",
         "env_names": "{'node_local_path'}",
         "type": "string",
         "format": "path"
     }
  }
},
"AgentStageConfig": {
  "title": "AgentStageConfig",
   "description": "Global agent configuration (written one per experiment).",
   "type": "object",
   "properties": {
      "pre_exec": {
         "title": "Pre Exec",
         "default": [],
         "env_names": "{'pre_exec'}",
         "type": "array",
         "items": {
            "type": "string"
```

```
}
},
"executable": {
   "title": "Executable",
   "default": "",
   "env_names": "{'executable'}",
   "type": "string"
},
"arguments": {
   "title": "Arguments",
   "default": [],
   "env_names": "{'arguments'}",
   "type": "array",
   "items": {
      "type": "string"
   }
},
"cpu_reqs": {
   "title": "Cpu Reqs",
   "default": {
      "processes": 1,
      "process_type": null,
      "threads_per_process": 1,
      "thread_type": null
   },
   "env_names": "{'cpu_reqs'}",
   "allOf": [
      {
         "$ref": "#/definitions/CPUReqs"
      }
   ]
},
"gpu_reqs": {
   "title": "Gpu Reqs",
   "default": {
      "processes": 0,
      "process_type": null,
      "threads_per_process": 0,
      "thread_type": null
   },
   "env_names": "{'gpu_reqs'}",
   "allOf": [
      {
         "$ref": "#/definitions/GPUReqs"
      }
   ]
},
"task_config": {
   "title": "Task Config",
   "env_names": "{'task_config'}",
   "allOf": [
      {
```

```
(continued from previous page)
```

```
"$ref": "#/definitions/AgentTaskConfig"
                }
             ]
         }
      },
      "required": [
         "task_config"
      ],
      "additionalProperties": false
   }
}
```
**Fields**

}

- [agent\\_stage \(deepdrivemd.config.AgentStageConfig\)](#page-63-0)
- [aggregation\\_stage \(deepdrivemd.config.AggregationStageConfig\)](#page-63-1)
- [cpus\\_per\\_node \(int\)](#page-63-2)
- [experiment\\_directory \(pathlib.Path\)](#page-63-3)
- [gpus\\_per\\_node \(int\)](#page-64-1)
- [hardware\\_threads\\_per\\_cpu \(int\)](#page-64-2)
- [machine\\_learning\\_stage \(deepdrivemd.config.MachineLearningStageConfig\)](#page-64-3)
- [max\\_iteration \(int\)](#page-64-4)
- [model\\_selection\\_stage \(deepdrivemd.config.ModelSelectionStageConfig\)](#page-64-5)
- [molecular\\_dynamics\\_stage \(deepdrivemd.config.](#page-64-6) [MolecularDynamicsStageConfig\)](#page-64-6)
- [node\\_local\\_path \(Optional\[pathlib.Path\]\)](#page-64-7)
- [project \(str\)](#page-64-8)
- [queue \(str\)](#page-64-9)
- [resource \(str\)](#page-64-10)
- [schema\\_ \(str\)](#page-64-11)
- [title \(str\)](#page-64-12)
- [walltime\\_min \(int\)](#page-64-13)

## **Validators**

• [experiment\\_directory\\_cannot\\_exist](#page-64-14) » [experiment\\_directory](#page-63-3)

<span id="page-63-0"></span>field agent\_stage: [deepdrivemd.config.AgentStageConfig](#page-32-0) [Required]

<span id="page-63-1"></span>field aggregation\_stage: [deepdrivemd.config.AggregationStageConfig](#page-37-0) [Required]

<span id="page-63-3"></span><span id="page-63-2"></span>field cpus\_per\_node: int [Required]

```
field experiment_directory: pathlib.Path [Required]
       Validated by
           • experiment_directory_cannot_exist
field gpus_per_node: int [Required]
field hardware_threads_per_cpu: int [Required]
field machine_learning_stage: deepdrivemd.config.MachineLearningStageConfig
[Required]
field max_iteration: int [Required]
field model_selection_stage: deepdrivemd.config.ModelSelectionStageConfig
[Required]
field molecular_dynamics_stage: deepdrivemd.config.MolecularDynamicsStageConfig
[Required]
field node_local_path: Optional[pathlib.Path] = PydanticUndefined
field project: str [Required]
field queue: str [Required]
field resource: str [Required]
field schema_: str [Required]
field title: str [Required]
field walltime_min: int [Required]
validator experiment_directory_cannot_exist » experiment_directory
```
<span id="page-64-14"></span><span id="page-64-13"></span><span id="page-64-12"></span><span id="page-64-11"></span><span id="page-64-10"></span><span id="page-64-9"></span><span id="page-64-8"></span><span id="page-64-7"></span><span id="page-64-0"></span>pydantic settings deepdrivemd.config.GPUReqs

radical.entk task.gpu\_reqs parameters.

```
{
  "title": "GPUReqs",
  "description": "radical.entk task.gpu_reqs parameters.",
  "type": "object",
  "properties": {
      "processes": {
         "title": "Processes",
         "default": 0,
         "env_names": "{'processes'}",
         "type": "integer"
      },
      "process_type": {
         "title": "Process Type",
         "env_names": "{'process_type'}",
         "type": "string"
     },
      "threads_per_process": {
         "title": "Threads Per Process",
```

```
"default": 0,
         "env_names": "{'threads_per_process'}",
         "type": "integer"
      },
      "thread_type": {
         "title": "Thread Type",
         "env_names": "{'thread_type'}",
         "type": "string"
     }
  },
  "additionalProperties": false
}
```
**Fields**

- [process\\_type \(Optional\[str\]\)](#page-65-1)
- [processes \(int\)](#page-65-2)
- [thread\\_type \(Optional\[str\]\)](#page-65-3)
- [threads\\_per\\_process \(int\)](#page-65-4)

### **Validators**

- [process\\_type\\_check](#page-65-5) » [process\\_type](#page-65-1)
- [thread\\_type\\_check](#page-65-6) » [thread\\_type](#page-65-3)

<span id="page-65-1"></span>field process\_type: Optional[str] = PydanticUndefined

**Validated by**

- [process\\_type\\_check](#page-65-5)
- <span id="page-65-2"></span>field processes:  $int = 0$

<span id="page-65-3"></span>field thread\_type: Optional[str] = PydanticUndefined

**Validated by**

• [thread\\_type\\_check](#page-65-6)

<span id="page-65-4"></span>field threads\_per\_process:  $int = 0$ 

<span id="page-65-5"></span>validator process\_type\_check » [process\\_type](#page-65-1)

<span id="page-65-6"></span>validator thread\_type\_check » [thread\\_type](#page-65-3)

<span id="page-65-0"></span>pydantic settings deepdrivemd.config.MachineLearningStageConfig

Global ML configuration (written one per experiment).

```
"title": "MachineLearningStageConfig",
"description": "Global ML configuration (written one per experiment).",
"type": "object",
"properties": {
   "pre_exec": {
```
(continues on next page)

{

```
"title": "Pre Exec",
   "default": [],
   "env_names": "{'pre_exec'}",
   "type": "array",
   "items": {
      "type": "string"
  }
},
"executable": {
  "title": "Executable",
   "default": "",
   "env_names": "{'executable'}",
   "type": "string"
},
"arguments": {
   "title": "Arguments",
  "default": [],
   "env_names": "{'arguments'}",
   "type": "array",
   "items": {
      "type": "string"
  }
},
"cpu_reqs": {
  "title": "Cpu Reqs",
   "default": {
      "processes": 1,
      "process_type": null,
      "threads_per_process": 1,
      "thread_type": null
  },
  "env_names": "{'cpu_reqs'}",
   "allOf": [
      {
         "$ref": "#/definitions/CPUReqs"
      }
  ]
},
"gpu_reqs": {
   "title": "Gpu Reqs",
   "default": {
      "processes": 0,
      "process_type": null,
      "threads_per_process": 0,
      "thread_type": null
  },
   "env_names": "{'gpu_reqs'}",
   "allOf": [
      {
         "$ref": "#/definitions/GPUReqs"
      }
  ]
```

```
},
   "retrain_freq": {
      "title": "Retrain Freq",
      "default": 1,
      "env_names": "{'retrain_freq'}",
      "type": "integer"
   },
   "task_config": {
      "title": "Task Config",
      "env_names": "{'task_config'}",
      "allOf": [
         {
            "Sref": "#/definitions/MachineLearningTaskConfig"
         }
      ]
   }
},
"required": [
   "task_config"
],
"additionalProperties": false,
"definitions": {
   "CPUReqs": {
      "title": "CPUReqs",
      "description": "radical.entk task.cpu_reqs parameters.",
      "type": "object",
      "properties": {
         "processes": {
            "title": "Processes",
            "default": 1,
            "env_names": "{'processes'}",
            "type": "integer"
         },
         "process_type": {
            "title": "Process Type",
            "env_names": "{'process_type'}",
            "type": "string"
         },
         "threads_per_process": {
            "title": "Threads Per Process",
            "default": 1,
            "env_names": "{'threads_per_process'}",
            "type": "integer"
         },
         "thread_type": {
            "title": "Thread Type",
            "env_names": "{'thread_type'}",
            "type": "string"
         }
      },
      "additionalProperties": false
   },
```

```
(continued from previous page)
```

```
"GPUReqs": {
   "title": "GPUReqs",
   "description": "radical.entk task.gpu_reqs parameters.",
   "type": "object",
   "properties": {
      "processes": {
         "title": "Processes",
         "default": 0,
         "env_names": "{'processes'}",
         "type": "integer"
      },
      "process_type": {
         "title": "Process Type",
         "env_names": "{'process_type'}",
         "type": "string"
      },
      "threads_per_process": {
         "title": "Threads Per Process",
         "default" 0,
         "env_names": "{'threads_per_process'}",
         "type": "integer"
      },
      "thread_type": {
         "title": "Thread Type",
         "env_names": "{'thread_type'}",
         "type": "string"
     }
  },
   "additionalProperties": false
},
"MachineLearningTaskConfig": {
   "title": "MachineLearningTaskConfig",
   "description": "Base class for specific model configs to inherit.",
   "type": "object",
   "properties": {
      "experiment_directory": {
         "title": "Experiment Directory",
         "default": "set_by_deepdrivemd",
         "env_names": "{'experiment_directory'}",
         "type": "string",
         "format": "path"
      },
      "stage_idx": {
         "title": "Stage Idx",
         "default": 0,
         "env_names": "{'stage_idx'}",
         "type": "integer"
      },
      "task_idx": {
         "title": "Task Idx"
         "default": 0,
         "env_names": "{'task_idx'}",
```

```
"type": "integer"
         },
         "output_path": {
            "title": "Output Path",
            "default": "set_by_deepdrivemd",
            "env_names": "{'output_path'}",
            "type": "string",
            "format": "path"
         },
         "node_local_path": {
            "title": "Node Local Path",
            "default": "set_by_deepdrivemd",
            "env_names": "{'node_local_path'}",
            "type": "string",
            "format": "path"
         },
         "model_tag": {
            "title": "Model Tag",
            "default": "set_by_deepdrivemd",
            "env_names": "{'model_tag'}",
            "type": "string"
         },
         "init_weights_path": {
            "title": "Init Weights Path",
            "env_names": "{'init_weights_path'}",
            "type": "string",
            "format": "path"
         }
      }
   }
}
```
**Fields**

}

- [retrain\\_freq \(int\)](#page-69-0)
- [task\\_config \(deepdrivemd.config.MachineLearningTaskConfig\)](#page-69-1)

<span id="page-69-0"></span>field retrain\_freq:  $int = 1$ 

<span id="page-69-1"></span>field task\_config: [deepdrivemd.config.MachineLearningTaskConfig](#page-69-2) [Required]

<span id="page-69-2"></span>pydantic settings deepdrivemd.config.MachineLearningTaskConfig

Base class for specific model configs to inherit.

```
{
  "title": "MachineLearningTaskConfig",
  "description": "Base class for specific model configs to inherit.",
  "type": "object",
  "properties": {
      "experiment_directory": {
         "title": "Experiment Directory",
```

```
"default": "set_by_deepdrivemd",
      "env_names": "{'experiment_directory'}",
      "type": "string",
      "format": "path"
   },
   "stage_idx": {
      "title": "Stage Idx",
      "default": 0,
      "env_names": "{'stage_idx'}",
      "type": "integer"
   },
   "task_idx": {
      "title": "Task Idx",
      "default": 0,
      "env_names": "{'task_idx'}",
      "type": "integer"
   },
   "output_path": {
      "title": "Output Path",
      "default": "set_by_deepdrivemd",
      "env_names": "{'output_path'}",
      "type": "string",
      "format": "path"
   },
   "node_local_path": {
      "title": "Node Local Path",
      "default": "set_by_deepdrivemd",
      "env_names": "{'node_local_path'}",
      "type": "string",
      "format": "path"
   },
   "model_tag": {
      "title": "Model Tag",
      "default": "set_by_deepdrivemd",
      "env_names": "{'model_tag'}",
      "type": "string"
   },
   "init_weights_path": {
      "title": "Init Weights Path",
      "env_names": "{'init_weights_path'}",
      "type": "string",
      "format": "path"
   }
}
```
#### **Config**

• **extra**: *str = allow*

**Fields**

• [init\\_weights\\_path \(Optional\[pathlib.Path\]\)](#page-71-1)

}

```
model_tag (str)
```
<span id="page-71-1"></span>field init\_weights\_path: Optional[pathlib.Path] = None

```
field model_tag: str = 'set_by_deepdrivemd'
```
<span id="page-71-0"></span>pydantic settings deepdrivemd.config.ModelSelectionStageConfig

Global ML configuration (written one per experiment).

```
{
  "title": "ModelSelectionStageConfig",
  "description": "Global ML configuration (written one per experiment).",
  "type": "object",
  "properties": {
      "pre_exec": {
         "title": "Pre Exec",
         "default": [],
         "env_names": "{'pre_exec'}",
         "type": "array",
         "items": {
            "type": "string"
        }
     },
      "executable": {
        "title": "Executable",
        "default": "",
         "env_names": "{'executable'}",
         "type": "string"
      },
      "arguments": {
         "title": "Arguments",
         "default": [],
         "env_names": "{'arguments'}",
         "type": "array",
         "items": {
            "type": "string"
        }
      },
      "cpu_reqs": {
         "title": "Cpu Reqs",
         "default": {
            "processes": 1,
            "process_type": null,
            "threads_per_process": 1,
            "thread_type": null
        },
         "env_names": "{'cpu_reqs'}",
         "allOf": [
            {
               "Sref": "#/definitions/CPUReqs"
            }
        ]
      },
      "gpu_reqs": {
```
```
"title": "Gpu Reqs",
      "default": {
         "processes": 0,
         "process_type": null,
         "threads_per_process": 0,
         "thread_type": null
      },
      "env_names": "{'gpu_reqs'}",
      "allOf": [
         {
            "$ref": "#/definitions/GPUReqs"
         }
      ]
   },
   "task_config": {
      "title": "Task Config",
      "env_names": "{'task_config'}",
      "allOf": [
         {
            "$ref": "#/definitions/ModelSelectionTaskConfig"
         }
      ]
   }
},
"required": [
   "task_config"
],
"additionalProperties": false,
"definitions": {
   "CPUReqs": {
      "title": "CPUReqs",
      "description": "radical.entk task.cpu_reqs parameters.",
      "type": "object",
      "properties": {
         "processes": {
            "title": "Processes",
            "default" 1,
            "env_names": "{'processes'}",
            "type": "integer"
         },
         "process_type": {
            "title": "Process Type",
            "env_names": "{'process_type'}",
            "type": "string"
         },
         "threads_per_process": {
            "title": "Threads Per Process",
            "default": 1,
            "env_names": "{'threads_per_process'}",
            "type": "integer"
         },
         "thread_type": {
```

```
"title": "Thread Type",
               "env_names": "{'thread_type'}",
               "type": "string"
           }
        },
         "additionalProperties": false
     },
      "GPUReqs": {
        "title": "GPUReqs",
        "description": "radical.entk task.gpu_reqs parameters.",
         "type": "object",
         "properties": {
            "processes": {
               "title": "Processes",
               "default": 0,
               "env_names": "{'processes'}",
               "type": "integer"
            },
            "process_type": {
               "title": "Process Type",
               "env_names": "{'process_type'}",
               "type": "string"
           },
            "threads_per_process": {
               "title": "Threads Per Process",
               "default": 0,
               "env_names": "{'threads_per_process'}",
               "type": "integer"
            },
            "thread_type": {
               "title": "Thread Type",
               "env_names": "{'thread_type'}",
               "type": "string"
           }
        },
        "additionalProperties": false
     },
     "ModelSelectionTaskConfig": {
        "title": "ModelSelectionTaskConfig",
        "description": "Base class for specific model selection configs to inherit.
\hookrightarrow",
         "type": "object",
         "properties": {
            "experiment_directory": {
               "title": "Experiment Directory",
               "default": "set_by_deepdrivemd",
               "env_names": "{'experiment_directory'}",
               "type": "string",
               "format": "path"
            },
            "stage_idx": {
               "title": "Stage Idx",
```
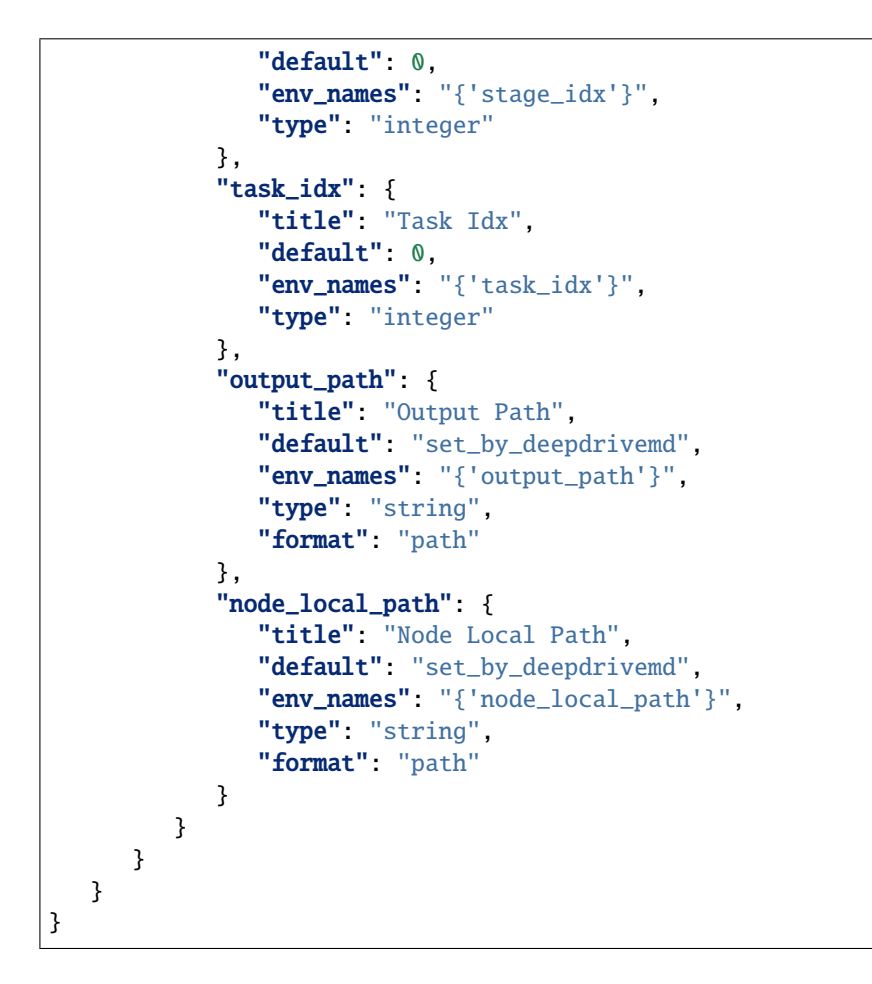

**Fields**

• [task\\_config \(deepdrivemd.config.ModelSelectionTaskConfig\)](#page-74-0)

<span id="page-74-0"></span>field task\_config: [deepdrivemd.config.ModelSelectionTaskConfig](#page-74-1) [Required]

<span id="page-74-1"></span>pydantic settings deepdrivemd.config.ModelSelectionTaskConfig

Base class for specific model selection configs to inherit.

```
{
  "title": "ModelSelectionTaskConfig",
  "description": "Base class for specific model selection configs to inherit.",
  "type": "object",
  "properties": {
      "experiment_directory": {
         "title": "Experiment Directory",
         "default": "set_by_deepdrivemd",
         "env_names": "{'experiment_directory'}",
         "type": "string",
         "format": "path"
      },
      "stage_idx": {
         "title": "Stage Idx",
```

```
"default": 0,
      "env_names": "{'stage_idx'}",
      "type": "integer"
   },
   "task_idx": {
      "title": "Task Idx",
      "default": 0,
      "env_names": "{'task_idx'}",
      "type": "integer"
   },
   "output_path": {
      "title": "Output Path",
      "default": "set_by_deepdrivemd",
      "env_names": "{'output_path'}",
      "type": "string",
      "format": "path"
   },
   "node_local_path": {
      "title": "Node Local Path",
      "default": "set_by_deepdrivemd",
      "env_names": "{'node_local_path'}",
      "type": "string",
      "format" "path"
   }
}
```
### **Config**

}

• **extra**: *str = allow*

## **Fields**

- [experiment\\_directory \(pathlib.Path\)](#page-75-0)
- [node\\_local\\_path \(Optional\[pathlib.Path\]\)](#page-75-1)
- [output\\_path \(pathlib.Path\)](#page-75-2)
- [stage\\_idx \(int\)](#page-75-3)
- [task\\_idx \(int\)](#page-75-4)

<span id="page-75-0"></span>field experiment\_directory: pathlib.Path = PosixPath('set\_by\_deepdrivemd')

<span id="page-75-1"></span>field node\_local\_path: Optional[pathlib.Path] = PosixPath('set\_by\_deepdrivemd')

<span id="page-75-2"></span>field output\_path: pathlib.Path = PosixPath('set\_by\_deepdrivemd')

```
field stage_idx: int = 0
```

```
field task_idx: int = 0
```
# pydantic settings deepdrivemd.config.MolecularDynamicsStageConfig

Global MD configuration (written one per experiment).

```
{
  "title": "MolecularDynamicsStageConfig",
  "description": "Global MD configuration (written one per experiment).",
  "type": "object",
  "properties": {
      "pre_exec": {
         "title": "Pre Exec",
         "default": [],
         "env_names": "{'pre_exec'}",
         "type": "array",
         "items": {
            "type": "string"
        }
     },
      "executable": {
         "title": "Executable",
         "default": "",
         "env_names": "{'executable'}",
         "type": "string"
      },
      "arguments": {
         "title": "Arguments",
        "default": [],
         "env_names": "{'arguments'}",
         "type": "array",
         "items": {
            "type": "string"
        }
      },
      "cpu_reqs": {
         "title": "Cpu Reqs",
         "default": {
            "processes": 1,
            "process_type": null,
            "threads_per_process": 1,
            "thread_type": null
        },
         "env_names": "{'cpu_reqs'}",
         "allOf": [
            {
               "$ref": "#/definitions/CPUReqs"
            }
        ]
      },
      "gpu_reqs": {
         "title": "Gpu Reqs",
         "default": {
            "processes": 0,
            "process_type": null,
            "threads_per_process": 0,
            "thread_type": null
        },
         "env_names": "{'gpu_reqs'}",
```

```
"allOf": [
         {
            "Sref": "#/definitions/GPUReqs"
         }
      ]
   },
   "num_tasks": {
      "title": "Num Tasks",
      "default": 1,
      "env_names": "{'num_tasks'}",
      "type": "integer"
   },
   "task_config": {
      "title": "Task Config",
      "env_names": "{'task_config'}",
      "allOf": [
         {
            "$ref": "#/definitions/MolecularDynamicsTaskConfig"
         }
      ]
   }
},
"required": [
   "task_config"
],
"additionalProperties": false,
"definitions": {
   "CPUReqs": {
      "title": "CPUReqs",
      "description": "radical.entk task.cpu_reqs parameters.",
      "type": "object",
      "properties": {
         "processes": {
            "title": "Processes",
            "default": 1,
            "env_names": "{'processes'}",
            "type": "integer"
         },
         "process_type": {
            "title": "Process Type",
            "env_names": "{'process_type'}",
            "type": "string"
         },
         "threads_per_process": {
            "title": "Threads Per Process",
            "default": 1,
            "env_names": "{'threads_per_process'}",
            "type": "integer"
         },
         "thread_type": {
            "title": "Thread Type",
            "env_names": "{'thread_type'}",
```

```
"type": "string"
      }
  },
   "additionalProperties": false
},
"GPUReqs": {
   "title": "GPUReqs",
   "description": "radical.entk task.gpu_reqs parameters.",
   "type": "object",
   "properties": {
      "processes": {
         "title": "Processes",
         "default": 0,
         "env_names": "{'processes'}",
         "type": "integer"
      },
      "process_type": {
         "title": "Process Type",
         "env_names": "{'process_type'}",
         "type": "string"
      },
      "threads_per_process": {
         "title": "Threads Per Process",
         "default": 0,
         "env_names": "{'threads_per_process'}",
         "type": "integer"
      },
      "thread_type": {
         "title": "Thread Type",
         "env_names": "{'thread_type'}",
         "type": "string"
      }
  },
   "additionalProperties": false
},
"MolecularDynamicsTaskConfig": {
   "title": "MolecularDynamicsTaskConfig",
   "description": "Auto-generates configuration file for MD tasks.",
   "type": "object",
   "properties": {
      "experiment_directory": {
         "title": "Experiment Directory",
         "default": "set_by_deepdrivemd",
         "env_names": "{'experiment_directory'}",
         "type": "string",
         "format": "path"
      },
      "stage_idx": {
         "title": "Stage Idx",
         "default": 0,
         "env_names": "{'stage_idx'}",
         "type": "integer"
```

```
},
            "task_idx": {
               "title": "Task Idx",
               "default": 0,
               "env_names": "{'task_idx'}",
               "type": "integer"
            },
            "output_path": {
               "title": "Output Path",
               "default": "set_by_deepdrivemd",
               "env_names": "{'output_path'}",
               "type": "string",
               "format": "path"
            },
            "node_local_path": {
               "title": "Node Local Path",
               "default": "set_by_deepdrivemd",
               "env_names": "{'node_local_path'}",
               "type" "string",
               "format": "path"
            },
            "pdb_file": {
               "title": "Pdb File",
               "default": "set_by_deepdrivemd",
               "env_names": "{'pdb_file'}",
               "type": "string",
               "format": "path"
            },
            "initial_pdb_dir": {
               "title": "Initial Pdb Dir",
               "env_names": "{'initial_pdb_dir'}",
               "type": "string",
               "format": "path"
            }
         },
         "required": [
            "initial_pdb_dir"
         ]
      }
   }
}
```
### **Fields**

- [num\\_tasks \(int\)](#page-79-0)
- [task\\_config \(deepdrivemd.config.MolecularDynamicsTaskConfig\)](#page-79-1)

```
field num_tasks: int = 1
```
<span id="page-79-1"></span>field task\_config: [deepdrivemd.config.MolecularDynamicsTaskConfig](#page-79-2) [Required]

```
pydantic settings deepdrivemd.config.MolecularDynamicsTaskConfig
```
Auto-generates configuration file for MD tasks.

```
{
  "title": "MolecularDynamicsTaskConfig",
  "description": "Auto-generates configuration file for MD tasks.",
  "type": "object",
  "properties": {
      "experiment_directory": {
         "title": "Experiment Directory",
         "default": "set_by_deepdrivemd",
         "env_names": "{'experiment_directory'}",
         "type": "string",
         "format": "path"
     },
      "stage_idx": {
         "title": "Stage Idx",
         "default": 0,
         "env_names": "{'stage_idx'}",
         "type": "integer"
     },
      "task_idx": {
         "title": "Task Idx",
         "default": 0,
         "env_names": "{'task_idx'}",
         "type": "integer"
      },
      "output_path": {
         "title": "Output Path",
         "default": "set_by_deepdrivemd",
         "env_names": "{'output_path'}",
         "type": "string",
         "format": "path"
      },
      "node_local_path": {
         "title": "Node Local Path",
         "default": "set_by_deepdrivemd",
         "env_names": "{'node_local_path'}",
         "type": "string",
         "format": "path"
      },
      "pdb_file": {
         "title": "Pdb File",
         "default": "set_by_deepdrivemd",
         "env_names": "{'pdb_file'}",
         "type": "string",
         "format": "path"
      },
      "initial_pdb_dir": {
         "title": "Initial Pdb Dir",
         "env_names": "{'initial_pdb_dir'}",
         "type": "string",
         "format": "path"
     }
  },
  "required": [
```

```
"initial_pdb_dir"
]
```
**Config**

}

• **extra**: *str = allow*

**Fields**

- [initial\\_pdb\\_dir \(pathlib.Path\)](#page-81-0)
- [pdb\\_file \(Optional\[pathlib.Path\]\)](#page-81-1)

<span id="page-81-0"></span>field initial\_pdb\_dir: pathlib.Path [Required]

<span id="page-81-1"></span>field pdb\_file: Optional[pathlib.Path] = PosixPath('set\_by\_deepdrivemd')

<span id="page-81-2"></span>pydantic settings deepdrivemd.config.StreamingAgentStageConfig

```
{
  "title": "StreamingAgentStageConfig",
   "description": "Global agent configuration (written one per experiment).",
   "type": "object",
   "properties": {
      "pre_exec": {
         "title": "Pre Exec",
         "default": [],
         "env_names": "{'pre_exec'}",
         "type": "array",
         "items": {
            "type": "string"
         }
      },
      "executable": {
         "title": "Executable",
         "default": "",
         "env_names": "{'executable'}",
         "type": "string"
      },
      "arguments": {
         "title": "Arguments",
         "default": [],
         "env_names": "{'arguments'}",
         "type": "array",
         "items": {
            "type": "string"
         }
      },
      "cpu_reqs": {
         "title": "Cpu Reqs",
         "default": {
            "processes": 1,
            "process_type": null,
```

```
"threads_per_process": 1,
         "thread_type": null
      },
      "env_names": "{'cpu_reqs'}",
      "allOf": [
         {
            "$ref": "#/definitions/CPUReqs"
         }
      ]
   },
   "gpu_reqs": {
      "title": "Gpu Reqs",
      "default": {
         "processes": 0,
         "process_type": null,
         "threads_per_process": 0,
         "thread_type": null
      },
      "env_names": "{'gpu_reqs'}",
      "allOf": [
         {
            "Sref": "#/definitions/GPUReqs"
         }
      ]
   },
   "task_config": {
      "title": "Task Config",
      "env_names": "{'task_config'}",
      "allOf": [
         {
            "$ref": "#/definitions/AgentTaskConfig"
         }
      ]
   },
   "num_tasks": {
      "title": "Num Tasks",
      "default": 1,
      "env_names": "{'num_tasks'}",
      "type": "integer"
  }
},
"required": [
   "task_config"
],
"additionalProperties": false,
"definitions": {
   "CPUReqs": {
      "title": "CPUReqs",
      "description": "radical.entk task.cpu_reqs parameters.",
      "type": "object",
      "properties": {
         "processes": {
```

```
"title": "Processes",
         "default": 1,
         "env_names": "{'processes'}",
         "type": "integer"
      },
      "process_type": {
         "title": "Process Type",
         "env_names": "{'process_type'}",
         "type": "string"
      },
      "threads_per_process": {
         "title": "Threads Per Process",
         "default": 1,
         "env_names": "{'threads_per_process'}",
         "type": "integer"
      },
      "thread_type": {
         "title": "Thread Type",
         "env_names": "{'thread_type'}",
         "type": "string"
     }
  },
   "additionalProperties": false
},
"GPUReqs": {
  "title": "GPUReqs",
  "description": "radical.entk task.gpu_reqs parameters.",
   "type": "object",
   "properties": {
      "processes": {
         "title": "Processes",
         "default": 0,
         "env_names": "{'processes'}",
         "type": "integer"
      },
      "process_type": {
         "title": "Process Type",
         "env_names": "{'process_type'}",
         "type": "string"
      },
      "threads_per_process": {
         "title": "Threads Per Process",
         "default": 0,
         "env_names": "{'threads_per_process'}",
         "type": "integer"
      },
      "thread_type": {
         "title": "Thread Type",
         "env_names": "{'thread_type'}",
         "type": "string"
      }
  },
```

```
(continued from previous page)
```

```
"additionalProperties": false
   },
   "AgentTaskConfig": {
      "title": "AgentTaskConfig",
      "description": "Base class for specific agent configs to inherit.",
      "type": "object",
      "properties": {
         "experiment_directory": {
            "title": "Experiment Directory",
            "default": "set_by_deepdrivemd",
            "env_names": "{'experiment_directory'}",
            "type": "string",
            "format": "path"
         },
         "stage_idx": {
            "title": "Stage Idx",
            "default": 0,
            "env_names": "{'stage_idx'}",
            "type": "integer"
         },
         "task_idx": {
            "title": "Task Idx",
            "default": 0,
            "env_names": "{'task_idx'}",
            "type": "integer"
         },
         "output_path": {
            "title": "Output Path",
            "default": "set_by_deepdrivemd",
            "env_names": "{'output_path'}",
            "type": "string",
            "format": "path"
         },
         "node_local_path": {
            "title": "Node Local Path",
            "default": "set_by_deepdrivemd",
            "env_names": "{'node_local_path'}",
            "type": "string",
            "format": "path"
         }
      }
  }
}
```
**Fields**

• [num\\_tasks \(int\)](#page-84-0)

```
field num_tasks: int = 1
```
<span id="page-84-1"></span>pydantic settings deepdrivemd.config.StreamingAggregationStageConfig

}

```
{
  "title": "StreamingAggregationStageConfig",
  "description": "Global aggregation configuration (written one per experiment).",
  "type": "object",
  "properties": {
      "pre_exec": {
         "title": "Pre Exec",
         "default": [],
         "env_names": "{'pre_exec'}",
         "type": "array",
         "items": {
            "type": "string"
        }
      },
      "executable": {
         "title": "Executable",
         "default": "",
         "env_names": "{'executable'}",
         "type": "string"
      },
      "arguments": {
         "title": "Arguments",
        "default": [],
         "env_names": "{'arguments'}",
         "type": "array",
         "items": {
            "type": "string"
        }
      },
      "cpu_reqs": {
         "title": "Cpu Reqs",
         "default": {
            "processes": 1,
            "process_type": null,
            "threads_per_process": 1,
            "thread_type": null
        },
         "env_names": "{'cpu_reqs'}",
         "allOf": [
            {
               "$ref": "#/definitions/CPUReqs"
            }
        ]
      },
      "gpu_reqs": {
         "title": "Gpu Reqs",
         "default": {
            "processes": 0,
            "process_type": null,
            "threads_per_process": 0,
            "thread_type": null
         },
         "env_names": "{'gpu_reqs'}",
```

```
"allOf": [
         {
            "Sref": "#/definitions/GPUReqs"
         }
      ]
   },
   "skip_aggregation": {
      "title": "Skip Aggregation",
      "default": false,
      "env_names": "{'skip_aggregation'}",
      "type": "boolean"
   },
   "task_config": {
      "title": "Task Config",
      "env_names": "{'task_config'}",
      "allOf": [
         {
            "$ref": "#/definitions/AggregationTaskConfig"
         }
      ]
   },
   "num_tasks": {
      "title": "Num Tasks",
      "default": 1,
      "env_names": "{'num_tasks'}",
      "type": "integer"
  }
},
"required": [
   "task_config"
],
"additionalProperties": false,
"definitions": {
   "CPUReqs": {
      "title": "CPUReqs",
      "description": "radical.entk task.cpu_reqs parameters.",
      "type" "object",
      "properties": {
         "processes": {
            "title": "Processes",
            "default": 1,
            "env_names": "{'processes'}",
            "type": "integer"
         },
         "process_type": {
            "title": "Process Type",
            "env_names": "{'process_type'}",
            "type": "string"
         },
         "threads_per_process": {
            "title": "Threads Per Process",
            "default": 1,
```

```
(continued from previous page)
```

```
"env_names": "{'threads_per_process'}",
         "type": "integer"
      },
      "thread_type": {
         "title": "Thread Type",
         "env_names": "{'thread_type'}",
         "type": "string"
      }
  },
   "additionalProperties": false
},
"GPUReqs": {
   "title": "GPUReqs",
   "description": "radical.entk task.gpu_reqs parameters.",
   "type": "object",
   "properties": {
      "processes": {
         "title": "Processes",
         "default" 0,
         "env_names": "{'processes'}",
         "type": "integer"
      },
      "process_type": {
         "title": "Process Type",
         "env_names": "{'process_type'}",
         "type": "string"
      },
      "threads_per_process": {
         "title": "Threads Per Process",
         "default": 0,
         "env_names": "{'threads_per_process'}",
         "type": "integer"
      },
      "thread_type": {
         "title": "Thread Type",
         "env_names": "{'thread_type'}",
         "type" "string"
      }
   },
   "additionalProperties": false
},
"AggregationTaskConfig": {
   "title": "AggregationTaskConfig",
   "description": "Base class for specific aggregation configs to inherit.",
   "type": "object",
   "properties": {
      "experiment_directory": {
         "title": "Experiment Directory",
         "default": "set_by_deepdrivemd",
         "env_names": "{'experiment_directory'}",
         "type": "string",
         "format": "path"
```

```
},
            "stage_idx": {
               "title": "Stage Idx",
               "default" 0,
               "env_names": "{'stage_idx'}",
               "type": "integer"
            },
            "task_idx": {
               "title": "Task Idx",
               "default": 0,
               "env_names": "{'task_idx'}",
               "type": "integer"
            },
            "output_path": {
               "title": "Output Path",
               "default": "set_by_deepdrivemd",
               "env_names": "{'output_path'}",
               "type": "string",
               "format": "path"
            },
            "node_local_path": {
               "title": "Node Local Path",
               "default": "set_by_deepdrivemd",
               "env_names": "{'node_local_path'}",
               "type": "string",
               "format": "path"
            }
         }
      }
   }
}
```
**Fields**

• [num\\_tasks \(int\)](#page-88-0)

<span id="page-88-0"></span>field num\_tasks: int = 1

pydantic settings deepdrivemd.config.StreamingExperimentConfig

```
{
  "title": "StreamingExperimentConfig",
  "description": "Main configuration.",
  "type": "object",
  "properties": {
      "title": {
         "title": "Title",
         "env_names": "{'title'}",
         "type": "string"
      },
      "resource": {
         "title": "Resource",
```

```
"env_names": "{'resource'}",
   "type": "string"
},
"queue": {
   "title": "Queue",
   "env_names": "{'queue'}",
   "type": "string"
},
"schema_": {
   "title": "Schema ",
   "env_names": "{'schema_'}",
   "type": "string"
},
"project": {
   "title": "Project",
   "env_names": "{'project'}",
   "type": "string"
},
"walltime_min": {
   "title": "Walltime Min",
   "env_names": "{'walltime_min'}",
   "type": "integer"
},
"max_iteration": {
   "title": "Max Iteration",
   "env_names": "{'max_iteration'}",
   "type": "integer"
},
"cpus_per_node": {
   "title": "Cpus Per Node",
   "env_names": "{'cpus_per_node'}",
   "type": "integer"
},
"gpus_per_node": {
   "title": "Gpus Per Node",
   "env_names": "{'gpus_per_node'}",
   "type": "integer"
},
"hardware_threads_per_cpu": {
   "title": "Hardware Threads Per Cpu",
   "env_names": "{'hardware_threads_per_cpu'}",
   "type": "integer"
},
"experiment_directory": {
   "title": "Experiment Directory",
   "env_names": "{'experiment_directory'}",
   "type": "string",
   "format": "path"
},
"node_local_path": {
   "title": "Node Local Path",
   "env_names": "{'node_local_path'}",
```

```
"type": "string",
   "format": "path"
},
"molecular_dynamics_stage": {
   "title": "Molecular Dynamics Stage",
   "env_names": "{'molecular_dynamics_stage'}",
   "allOf": [
      {
         "$ref": "#/definitions/MolecularDynamicsStageConfig"
      }
  ]
},
"aggregation_stage": {
   "title": "Aggregation Stage",
   "env_names": "{'aggregation_stage'}",
   "allOf": [
      {
         "$ref": "#/definitions/StreamingAggregationStageConfig"
      }
  ]
},
"machine_learning_stage": {
   "title": "Machine Learning Stage",
   "env_names": "{'machine_learning_stage'}",
   "allOf": [
      {
         "$ref": "#/definitions/StreamingMachineLearningStageConfig"
      }
  ]
},
"model_selection_stage": {
   "title": "Model Selection Stage",
   "env_names": "{'model_selection_stage'}",
   "allOf": [
      {
         "$ref": "#/definitions/ModelSelectionStageConfig"
      }
  ]
},
"agent_stage": {
   "title": "Agent Stage",
   "env_names": "{'agent_stage'}",
   "allOf": [
      {
         "$ref": "#/definitions/StreamingAgentStageConfig"
      }
  ]
},
"adios_xml_sim": {
  "title": "Adios Xml Sim",
   "env_names": "{'adios_xml_sim'}",
   "type": "string",
```

```
"format": "path"
},
"adios_xml_agg": {
   "title": "Adios Xml Agg",
   "env_names": "{'adios_xml_agg'}",
   "type": "string",
   "format": "path"
},
"adios_xml_agg_4ml": {
   "title": "Adios Xml Agg 4Ml",
   "env_names": "{'adios_xml_agg_4ml'}",
   "type": "string",
   "format": "path"
},
"adios_xml_file": {
   "title": "Adios Xml File",
   "env_names": "{'adios_xml_file'}",
   "type": "string",
   "format": "path"
},
"config_directory": {
   "title": "Config Directory",
   "env_names": "{'config_directory'}",
   "type": "string",
   "format": "path"
},
"software_directory": {
   "title": "Software Directory",
   "env_names": "{'software_directory'}",
   "type": "string",
   "format": "path"
},
"init_pdb_file": {
   "title": "Init Pdb File",
   "env_names": "{'init_pdb_file'}",
   "type": "string",
   "format": "path"
},
"top_file1": {
   "title": "Top File1",
   "env_names": "{'top_file1'}",
   "type": "string",
   "format": "path"
},
"ref_pdb_file": {
   "title": "Ref Pdb File",
   "env_names": "{'ref_pdb_file'}",
   "type": "string",
   "format": "path"
},
"multi_ligand_table": {
   "title": "Multi Ligand Table",
```

```
"env_names": "{'multi_ligand_table'}",
      "type": "string",
      "format": "path"
   },
   "model": {
      "title": "Model",
      "env_names": "{'model'}",
      "type": "string"
   }
},
"required": [
   "title",
   "resource",
   "queue",
   "schema_",
   "project",
   "walltime_min",
   "max_iteration",
   "cpus_per_node",
   "gpus_per_node",
   "hardware_threads_per_cpu",
   "experiment_directory",
   "molecular_dynamics_stage",
   "aggregation_stage",
   "machine_learning_stage",
   "agent_stage",
   "adios_xml_sim",
   "adios_xml_agg",
   "adios_xml_agg_4ml",
   "adios_xml_file",
   "config_directory",
   "software_directory",
   "init_pdb_file",
   "model"
],
"additionalProperties": false,
"definitions": {
   "CPUReqs": {
      "title": "CPUReqs",
      "description": "radical.entk task.cpu_reqs parameters.",
      "type": "object",
      "properties": {
         "processes": {
            "title": "Processes",
            "default": 1,
            "env_names": "{'processes'}",
            "type": "integer"
         },
         "process_type": {
            "title": "Process Type",
            "env_names": "{'process_type'}",
            "type": "string"
```

```
},
      "threads_per_process": {
         "title": "Threads Per Process",
         "default": 1,
         "env_names": "{'threads_per_process'}",
         "type": "integer"
      },
      "thread_type": {
         "title": "Thread Type",
         "env_names": "{'thread_type'}",
         "type": "string"
     }
  },
   "additionalProperties": false
},
"GPUReqs": {
   "title": "GPUReqs",
   "description": "radical.entk task.gpu_reqs parameters.",
   "type": "object",
   "properties": {
      "processes": {
         "title": "Processes",
         "default": 0,
         "env_names": "{'processes'}",
         "type": "integer"
      },
      "process_type": {
         "title": "Process Type",
         "env_names": "{'process_type'}",
         "type": "string"
      },
      "threads_per_process": {
         "title": "Threads Per Process",
         "default": 0,
         "env_names": "{'threads_per_process'}",
         "type": "integer"
      },
      "thread_type": {
         "title": "Thread Type",
         "env_names": "{'thread_type'}",
         "type": "string"
     }
  },
   "additionalProperties": false
},
"MolecularDynamicsTaskConfig": {
   "title": "MolecularDynamicsTaskConfig",
   "description": "Auto-generates configuration file for MD tasks.",
   "type": "object",
   "properties": {
      "experiment_directory": {
         "title": "Experiment Directory",
```

```
"default": "set_by_deepdrivemd",
         "env_names": "{'experiment_directory'}",
         "type": "string",
         "format": "path"
      },
      "stage_idx": {
         "title": "Stage Idx",
         "default": 0,
         "env_names": "{'stage_idx'}",
         "type": "integer"
      },
      "task_idx": {
         "title": "Task Idx",
         "default": 0,
         "env_names": "{'task_idx'}",
         "type": "integer"
      },
      "output_path": {
         "title": "Output Path",
         "default": "set_by_deepdrivemd",
         "env_names": "{'output_path'}",
         "type": "string",
         "format": "path"
      },
      "node_local_path": {
         "title": "Node Local Path",
         "default": "set_by_deepdrivemd",
         "env_names": "{'node_local_path'}",
         "type": "string",
         "format": "path"
      },
      "pdb_file": {
         "title": "Pdb File",
         "default": "set_by_deepdrivemd",
         "env_names": "{'pdb_file'}",
         "type": "string",
         "format": "path"
      },
      "initial_pdb_dir": {
         "title": "Initial Pdb Dir",
         "env_names": "{'initial_pdb_dir'}",
         "type": "string",
         "format": "path"
     }
  },
   "required": [
      "initial_pdb_dir"
  ]
},
"MolecularDynamicsStageConfig": {
   "title": "MolecularDynamicsStageConfig",
   "description": "Global MD configuration (written one per experiment).",
```

```
"type": "object",
"properties": {
   "pre_exec": {
      "title": "Pre Exec",
      "default": [],
      "env_names": "{'pre_exec'}",
      "type": "array",
      "items": {
         "type": "string"
      }
  },
   "executable": {
      "title": "Executable",
      "default": "",
      "env_names": "{'executable'}",
      "type": "string"
  },
   "arguments": {
      "title": "Arguments",
      "default": [],
      "env_names": "{'arguments'}",
      "type": "array",
      "items": {
         "type": "string"
      }
  },
   "cpu_reqs": {
      "title": "Cpu Reqs",
      "default": {
         "processes": 1,
         "process_type": null,
         "threads_per_process": 1,
         "thread_type": null
      },
      "env_names": "{'cpu_reqs'}",
      "allOf": [
         {
            "Sref": "#/definitions/CPUReqs"
         }
     ]
  },
   "gpu_reqs": {
      "title": "Gpu Reqs",
      "default": {
         "processes": 0,
         "process_type": null,
         "threads_per_process": 0,
         "thread_type": null
      },
      "env_names": "{'gpu_reqs'}",
      "allOf": [
         {
```

```
"$ref": "#/definitions/GPUReqs"
            }
         ]
      },
      "num_tasks": {
         "title": "Num Tasks",
         "default": 1,
         "env_names": "{'num_tasks'}",
         "type": "integer"
      },
      "task_config": {
         "title": "Task Config",
         "env_names": "{'task_config'}",
         "allOf": [
            {
               "$ref": "#/definitions/MolecularDynamicsTaskConfig"
            }
         ]
     }
  },
   "required": [
      "task_config"
  ],
  "additionalProperties": false
},
"AggregationTaskConfig": {
   "title": "AggregationTaskConfig",
   "description": "Base class for specific aggregation configs to inherit.",
   "type": "object",
   "properties": {
      "experiment_directory": {
         "title": "Experiment Directory",
         "default": "set_by_deepdrivemd",
         "env_names": "{'experiment_directory'}",
         "type": "string",
         "format": "path"
      },
      "stage_idx": {
         "title": "Stage Idx",
         "default": 0,
         "env_names": "{'stage_idx'}",
         "type": "integer"
      },
      "task_idx": {
         "title": "Task Idx",
         "default": 0,
         "env_names": "{'task_idx'}",
         "type": "integer"
     },
      "output_path": {
         "title": "Output Path",
         "default": "set_by_deepdrivemd",
```

```
"env_names": "{'output_path'}",
               "type": "string",
               "format": "path"
           },
           "node_local_path": {
               "title": "Node Local Path",
               "default": "set_by_deepdrivemd",
               "env_names": "{'node_local_path'}",
               "type": "string",
               "format": "path"
           }
        }
     },
     "StreamingAggregationStageConfig": {
        "title": "StreamingAggregationStageConfig",
        "description": "Global aggregation configuration (written one per
˓→experiment).",
        "type": "object",
        "properties": {
           "pre_exec": {
               "title": "Pre Exec",
               "default": [],
              "env_names": "{'pre_exec'}",
               "type": "array",
               "items": {
                  "type": "string"
              }
           },
           "executable": {
               "title": "Executable",
              "default": "",
               "env_names": "{'executable'}",
               "type": "string"
           },
           "arguments": {
              "title": "Arguments",
               "default": [],
              "env_names": "{'arguments'}",
               "type": "array",
               "items": {
                  "type": "string"
              }
           },
           "cpu_reqs": {
               "title": "Cpu Reqs",
               "default": {
                  "processes": 1,
                  "process_type": null,
                  "threads_per_process": 1,
                  "thread_type": null
               },
               "env_names": "{'cpu_reqs'}",
```

```
"allOf": [
            {
                "Sref": "#/definitions/CPUReqs"
            }
         \mathbf{I}},
      "gpu_reqs": {
         "title": "Gpu Reqs",
         "default": {
            "processes": 0,
            "process_type": null,
            "threads_per_process": 0,
            "thread_type": null
         },
         "env_names": "{'gpu_reqs'}",
         "allOf": [
            {
                "Sref": "#/definitions/GPUReqs"
            }
         ]
      },
      "skip_aggregation": {
         "title": "Skip Aggregation",
         "default": false,
         "env_names": "{'skip_aggregation'}",
         "type": "boolean"
      },
      "task_config": {
         "title": "Task Config",
         "env_names": "{'task_config'}",
         "allOf": [
            {
                "$ref": "#/definitions/AggregationTaskConfig"
            }
         ]
      },
      "num_tasks": {
         "title": "Num Tasks",
         "default": 1,
         "env_names": "{'num_tasks'}",
         "type": "integer"
      }
   },
   "required": [
      "task_config"
   ],
   "additionalProperties": false
},
"MachineLearningTaskConfig": {
   "title": "MachineLearningTaskConfig",
   "description": "Base class for specific model configs to inherit.",
   "type": "object",
```

```
"properties": {
      "experiment_directory": {
         "title": "Experiment Directory",
         "default": "set_by_deepdrivemd",
         "env_names": "{'experiment_directory'}",
         "type": "string",
         "format": "path"
      },
      "stage_idx": {
         "title": "Stage Idx",
         "default": 0,
         "env_names": "{'stage_idx'}",
         "type": "integer"
      },
      "task_idx": {
         "title": "Task Idx",
         "default": 0,
         "env_names": "{'task_idx'}",
         "type": "integer"
      },
      "output_path": {
         "title": "Output Path",
         "default": "set_by_deepdrivemd",
         "env_names": "{'output_path'}",
         "type": "string",
         "format": "path"
      },
      "node_local_path": {
         "title": "Node Local Path",
         "default": "set_by_deepdrivemd",
         "env_names": "{'node_local_path'}",
         "type": "string",
         "format" "path"
      },
      "model_tag": {
         "title": "Model Tag",
         "default": "set_by_deepdrivemd",
         "env_names": "{'model_tag'}",
         "type": "string"
      },
      "init_weights_path": {
         "title": "Init Weights Path",
         "env_names": "{'init_weights_path'}",
         "type": "string",
         "format": "path"
      }
  }
},
"StreamingMachineLearningStageConfig": {
   "title": "StreamingMachineLearningStageConfig",
   "description": "Global ML configuration (written one per experiment).",
   "type": "object",
```

```
"properties": {
   "pre_exec": {
      "title": "Pre Exec",
      "default": [],
      "env_names": "{'pre_exec'}",
      "type": "array",
      "items": {
         "type": "string"
     }
  },
  "executable": {
      "title": "Executable",
      "default": "",
      "env_names": "{'executable'}",
      "type": "string"
  },
  "arguments": {
      "title": "Arguments",
      "default": [],
      "env_names": "{'arguments'}",
      "type": "array",
      "items": {
         "type": "string"
      }
  },
   "cpu_reqs": {
      "title": "Cpu Reqs",
      "default": {
         "processes": 1,
         "process_type": null,
         "threads_per_process": 1,
         "thread_type": null
      },
      "env_names": "{'cpu_reqs'}",
      "allOf": [
         {
            "$ref": "#/definitions/CPUReqs"
         }
     ]
  },
   "gpu_reqs": {
      "title": "Gpu Reqs",
      "default": {
         "processes": 0,
         "process_type": null,
         "threads_per_process": 0,
         "thread_type": null
     },
      "env_names": "{'gpu_reqs'}",
      "allOf": [
         {
            "$ref": "#/definitions/GPUReqs"
```

```
}
              ]
           },
           "retrain_freq": {
              "title": "Retrain Freq",
               "default": 1,
               "env_names": "{'retrain_freq'}",
               "type": "integer"
           },
           "task_config": {
               "title": "Task Config",
               "env_names": "{'task_config'}",
               "allOf": [
                 {
                     "$ref": "#/definitions/MachineLearningTaskConfig"
                 }
              ]
           },
           "num_tasks": {
              "title": "Num Tasks",
               "default": 1,
               "env_names": "{'num_tasks'}",
               "type": "integer"
           }
        },
        "required": [
           "task_config"
        ],
        "additionalProperties": false
     },
     "ModelSelectionTaskConfig": {
        "title": "ModelSelectionTaskConfig",
        "description": "Base class for specific model selection configs to inherit.
˓→",
        "type": "object",
        "properties": {
           "experiment_directory": {
               "title": "Experiment Directory",
              "default": "set_by_deepdrivemd",
               "env_names": "{'experiment_directory'}",
               "type": "string",
              "format": "path"
           },
           "stage_idx": {
               "title": "Stage Idx",
              "default": 0,
              "env_names": "{'stage_idx'}",
               "type": "integer"
           },
           "task_idx": {
               "title": "Task Idx",
               "default": 0,
```

```
"env_names": "{'task_idx'}",
         "type": "integer"
      },
      "output_path": {
         "title": "Output Path",
         "default": "set_by_deepdrivemd",
         "env_names": "{'output_path'}",
         "type": "string",
         "format": "path"
      },
      "node_local_path": {
         "title": "Node Local Path",
         "default": "set_by_deepdrivemd",
         "env_names": "{'node_local_path'}",
         "type": "string",
         "format": "path"
     }
  }
},
"ModelSelectionStageConfig": {
  "title": "ModelSelectionStageConfig",
   "description": "Global ML configuration (written one per experiment).",
   "type": "object",
   "properties": {
      "pre_exec": {
         "title": "Pre Exec",
         "default": [],
         "env_names": "{'pre_exec'}",
         "type": "array",
         "items": {
            "type": "string"
         }
     },
      "executable": {
         "title": "Executable",
         "default": "",
         "env_names": "{'executable'}",
         "type": "string"
      },
      "arguments": {
         "title": "Arguments",
         "default": [],
         "env_names": "{'arguments'}",
         "type": "array",
         "items": {
            "type": "string"
         }
      },
      "cpu_reqs": {
         "title": "Cpu Reqs",
         "default": {
            "processes": 1,
```

```
"process_type": null,
            "threads_per_process": 1,
            "thread_type": null
         },
         "env_names": "{'cpu_reqs'}",
         "allOf": [
            {
               "$ref": "#/definitions/CPUReqs"
            }
         ]
     },
      "gpu_reqs": {
         "title": "Gpu Reqs",
         "default": {
            "processes": 0,
            "process_type": null,
            "threads_per_process": 0,
            "thread_type": null
         },
         "env_names": "{'gpu_reqs'}",
         "allOf": [
            {
               "Sref": "#/definitions/GPUReqs"
            }
         ]
      },
      "task_config": {
         "title": "Task Config",
         "env_names": "{'task_config'}",
         "allOf": [
            {
               "$ref": "#/definitions/ModelSelectionTaskConfig"
            }
         ]
     }
  },
   "required": [
     "task_config"
  ],
  "additionalProperties": false
},
"AgentTaskConfig": {
   "title": "AgentTaskConfig",
   "description": "Base class for specific agent configs to inherit.",
   "type": "object",
   "properties": {
      "experiment_directory": {
         "title": "Experiment Directory",
         "default": "set_by_deepdrivemd",
         "env_names": "{'experiment_directory'}",
         "type": "string",
         "format": "path"
```

```
},
      "stage_idx": {
         "title": "Stage Idx",
         "default" 0,
         "env_names": "{'stage_idx'}",
         "type": "integer"
      },
      "task_idx": {
         "title": "Task Idx",
         "default": 0,
         "env_names": "{'task_idx'}",
         "type": "integer"
      },
      "output_path": {
         "title": "Output Path",
         "default": "set_by_deepdrivemd",
         "env_names": "{'output_path'}",
         "type": "string",
         "format": "path"
      },
      "node_local_path": {
         "title": "Node Local Path",
         "default": "set_by_deepdrivemd",
         "env_names": "{'node_local_path'}",
         "type": "string",
         "format": "path"
     }
  }
},
"StreamingAgentStageConfig": {
  "title": "StreamingAgentStageConfig",
   "description": "Global agent configuration (written one per experiment).",
   "type": "object",
   "properties": {
      "pre_exec": {
         "title": "Pre Exec",
         "default": [],
         "env_names": "{'pre_exec'}",
         "type": "array",
         "items": {
            "type": "string"
         }
     },
      "executable": {
         "title": "Executable",
         "default": "",
         "env_names": "{'executable'}",
         "type": "string"
      },
      "arguments": {
         "title": "Arguments",
         "default": [],
```

```
"env_names": "{'arguments'}",
      "type": "array",
      "items": {
         "type": "string"
      }
   },
   "cpu_reqs": {
      "title": "Cpu Reqs",
      "default": {
         "processes": 1,
         "process_type": null,
         "threads_per_process": 1,
         "thread_type": null
      },
      "env_names": "{'cpu_reqs'}",
      "allOf": [
         {
            "$ref": "#/definitions/CPUReqs"
         }
      ]
   },
   "gpu_reqs": {
      "title": "Gpu Reqs",
      "default": {
         "processes": 0,
         "process_type": null,
         "threads_per_process": 0,
         "thread_type": null
      },
      "env_names": "{'gpu_reqs'}",
      "allOf": [
         {
            "Sref": "#/definitions/GPUReqs"
         }
      ]
   },
   "task_config": {
      "title": "Task Config",
      "env_names": "{'task_config'}",
      "allOf": [
         {
            "$ref": "#/definitions/AgentTaskConfig"
         }
      ]
   },
   "num_tasks": {
      "title": "Num Tasks",
      "default": 1,
      "env_names": "{'num_tasks'}",
      "type": "integer"
   }
},
```

```
"required": [
         "task_config"
      ],
      "additionalProperties": false
   }
}
```
#### **Fields**

}

- [adios\\_xml\\_agg \(pathlib.Path\)](#page-106-0)
- [adios\\_xml\\_agg\\_4ml \(pathlib.Path\)](#page-106-1)
- [adios\\_xml\\_file \(pathlib.Path\)](#page-106-2)
- [adios\\_xml\\_sim \(pathlib.Path\)](#page-106-3)
- [agent\\_stage \(deepdrivemd.config.StreamingAgentStageConfig\)](#page-106-4)
- [aggregation\\_stage \(deepdrivemd.config.StreamingAggregationStageConfig\)](#page-106-5)
- [config\\_directory \(pathlib.Path\)](#page-106-6)
- [init\\_pdb\\_file \(pathlib.Path\)](#page-106-7)
- [machine\\_learning\\_stage \(deepdrivemd.config.StreamingMachineLearningStageConfig\)](#page-106-8)
- [model \(str\)](#page-107-0)
- [model\\_selection\\_stage \(Optional\[deepdrivemd.config.](#page-107-1) [ModelSelectionStageConfig\]\)](#page-107-1)
- [multi\\_ligand\\_table \(Optional\[pathlib.Path\]\)](#page-107-2)
- [ref\\_pdb\\_file \(Optional\[pathlib.Path\]\)](#page-107-3)
- [software\\_directory \(pathlib.Path\)](#page-107-4)
- [top\\_file1 \(Optional\[pathlib.Path\]\)](#page-107-5)

#### **Validators**

<span id="page-106-0"></span>field adios\_xml\_agg: pathlib.Path [Required]

<span id="page-106-1"></span>field adios\_xml\_agg\_4ml: pathlib.Path [Required]

<span id="page-106-2"></span>field adios\_xml\_file: pathlib.Path [Required]

```
field adios_xml_sim: pathlib.Path [Required]
```
<span id="page-106-4"></span>field agent\_stage: [deepdrivemd.config.StreamingAgentStageConfig](#page-81-2) [Required]

<span id="page-106-5"></span>field aggregation\_stage: [deepdrivemd.config.StreamingAggregationStageConfig](#page-84-1) [Required]

<span id="page-106-6"></span>field config\_directory: pathlib.Path [Required]

<span id="page-106-8"></span><span id="page-106-7"></span>field init\_pdb\_file: pathlib.Path [Required]

```
field machine_learning_stage:
deepdrivemd.config.StreamingMachineLearningStageConfig [Required]
field model: str [Required]
deepdrivemd.config.ModelSelectionStageConfig]
= PydanticUndefined
field multi_ligand_table: Optional[pathlib.Path] = PydanticUndefined
field ref_pdb_file: Optional[pathlib.Path] = PydanticUndefined
field software_directory: pathlib.Path [Required]
field top_file1: Optional[pathlib.Path] = PydanticUndefined
```
<span id="page-107-6"></span><span id="page-107-5"></span><span id="page-107-4"></span><span id="page-107-3"></span>pydantic settings deepdrivemd.config.StreamingMachineLearningStageConfig

```
{
  "title": "StreamingMachineLearningStageConfig",
  "description": "Global ML configuration (written one per experiment).",
  "type": "object",
  "properties": {
      "pre_exec": {
         "title": "Pre Exec",
         "default": [],
         "env_names": "{'pre_exec'}",
         "type": "array",
         "items": {
            "type": "string"
        }
     },
      "executable": {
         "title": "Executable",
         "default": "",
         "env_names": "{'executable'}",
         "type": "string"
      },
      "arguments": {
         "title": "Arguments",
         "default": [],
         "env_names": "{'arguments'}",
         "type": "array",
         "items": {
            "type": "string"
        }
      },
      "cpu_reqs": {
         "title": "Cpu Reqs",
         "default": {
            "processes": 1,
            "process_type": null,
            "threads_per_process": 1,
            "thread_type": null
        },
```
```
"env_names": "{'cpu_reqs'}",
      "allOf": [
         {
            "Sref": "#/definitions/CPUReqs"
         }
      ]
   },
   "gpu_reqs": {
      "title": "Gpu Reqs",
      "default": {
         "processes": 0,
         "process_type": null,
         "threads_per_process": 0,
         "thread_type": null
      },
      "env_names": "{'gpu_reqs'}",
      "allOf": [
         {
            "$ref": "#/definitions/GPUReqs"
         }
      ]
   },
   "retrain_freq": {
      "title": "Retrain Freq",
      "default": 1,
      "env_names": "{'retrain_freq'}",
      "type": "integer"
   },
   "task_config": {
      "title": "Task Config",
      "env_names": "{'task_config'}",
      "allOf": [
         {
            "Sref": "#/definitions/MachineLearningTaskConfig"
         }
      ]
   },
   "num_tasks": {
      "title": "Num Tasks",
      "default": 1,
      "env_names": "{'num_tasks'}",
      "type": "integer"
  }
},
"required": [
  "task_config"
],
"additionalProperties": false,
"definitions": {
   "CPUReqs": {
      "title": "CPUReqs",
      "description": "radical.entk task.cpu_reqs parameters.",
```

```
"type": "object",
   "properties": {
      "processes": {
         "title": "Processes",
         "default" 1,
         "env_names": "{'processes'}",
         "type": "integer"
      },
      "process_type": {
         "title": "Process Type",
         "env_names": "{'process_type'}",
         "type": "string"
      },
      "threads_per_process": {
         "title": "Threads Per Process",
         "default": 1,
         "env_names": "{'threads_per_process'}",
         "type": "integer"
      },
      "thread_type": {
         "title": "Thread Type",
         "env_names": "{'thread_type'}",
         "type": "string"
     }
  },
   "additionalProperties": false
},
"GPUReqs": {
   "title": "GPUReqs",
   "description": "radical.entk task.gpu_reqs parameters.",
   "type": "object",
   "properties": {
      "processes": {
         "title": "Processes",
         "default": 0,
         "env_names": "{'processes'}",
         "type": "integer"
      },
      "process_type": {
         "title": "Process Type",
         "env_names": "{'process_type'}",
         "type": "string"
     },
      "threads_per_process": {
         "title": "Threads Per Process",
         "default": 0,
         "env_names": "{'threads_per_process'}",
         "type": "integer"
      },
      "thread_type": {
         "title": "Thread Type",
         "env_names": "{'thread_type'}",
```

```
"type": "string"
      }
  },
   "additionalProperties": false
},
"MachineLearningTaskConfig": {
   "title": "MachineLearningTaskConfig",
   "description": "Base class for specific model configs to inherit.",
   "type": "object",
   "properties": {
      "experiment_directory": {
         "title": "Experiment Directory",
         "default": "set_by_deepdrivemd",
         "env_names": "{'experiment_directory'}",
         "type": "string",
         "format": "path"
      },
      "stage_idx": {
         "title": "Stage Idx",
         "default": 0,
         "env_names": "{'stage_idx'}",
         "type": "integer"
      },
      "task_idx": {
         "title": "Task Idx",
         "default": 0,
         "env_names": "{'task_idx'}",
         "tvpe": "integer"
      },
      "output_path": {
         "title": "Output Path",
         "default": "set_by_deepdrivemd",
         "env_names": "{'output_path'}",
         "type": "string",
         "format": "path"
      },
      "node_local_path": {
         "title": "Node Local Path",
         "default": "set_by_deepdrivemd",
         "env_names": "{'node_local_path'}",
         "type": "string",
         "format": "path"
      },
      "model_tag": {
         "title": "Model Tag",
         "default": "set_by_deepdrivemd",
         "env_names": "{'model_tag'}",
         "type": "string"
      },
      "init_weights_path": {
         "title": "Init Weights Path",
         "env_names": "{'init_weights_path'}",
```

```
"type": "string",
             "format": "path"
         }
      }
   }
}
```
**Fields**

• [num\\_tasks \(int\)](#page-111-0)

<span id="page-111-0"></span>field num\_tasks: int = 1

deepdrivemd.config.generate\_sample\_config() → *[deepdrivemd.config.ExperimentConfig](#page-47-0)*

## **deepdrivemd.data**

## **Modules**

}

[deepdrivemd.data.analysis](#page-111-1) [deepdrivemd.data.api](#page-112-0) [deepdrivemd.data.stream](#page-115-0) [deepdrivemd.data.utils](#page-121-0) **Data utility functions for handling HDF5 files.** 

## <span id="page-111-1"></span>**deepdrivemd.data.analysis**

## **Classes**

[DeepDriveMD\\_Analysis](#page-111-2)(experiment\_directory)

<span id="page-111-2"></span>class deepdrivemd.data.analysis.DeepDriveMD\_Analysis(*experiment\_directory: Union[str, pathlib.Path]*)

apply\_analysis\_fn(*fn: Callable[[Iterable[Dict[str, List[str]]]], Any]*, *num\_workers: Optional[int] = None*, *n: Optional[int] = None*, *data\_file\_suffix: str = '.h5'*, *traj\_file\_suffix: str = '.dcd'*, *structure\_file\_suffix: str = '.pdb'*) → List[Any]

 $get\_agent\_h5$ (*iterations: int = - 1, fields: List[str] = []*)  $\rightarrow$  List[Dict[str, npt.ArrayLike]]

 $get\_agent\_json(*iterations*: int = -1) \rightarrow List[Optional[List[Dict[str, Any]]]]$ 

## <span id="page-112-0"></span>**deepdrivemd.data.api**

## **Functions**

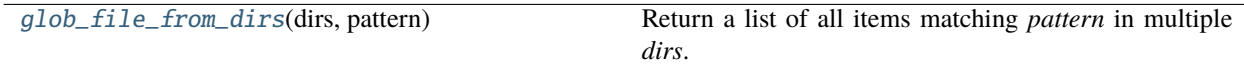

### **Classes**

[DeepDriveMD\\_API](#page-112-1)(experiment\_directory)

[Stage\\_API](#page-114-0)(experiment\_dir, stage\_dir\_name)

<span id="page-112-1"></span>class deepdrivemd.data.api.DeepDriveMD\_API(*experiment\_directory: Union[str, pathlib.Path]*)

AGENT\_DIR = 'agent\_runs'

AGGREGATE\_DIR = 'aggregation\_runs'

MACHINE\_LEARNING\_DIR = 'machine\_learning\_runs'

MODEL\_SELECTION\_DIR = 'model\_selection\_runs'

- MOLECULAR\_DYNAMICS\_DIR = 'molecular\_dynamics\_runs'
- static get\_initial\_pdbs(*initial\_pdb\_dir: Union[str, pathlib.Path]*) → List[pathlib.Path] Return a list of PDB paths from the *initial\_pdb\_dir*.
	- **Parameters initial\_pdb\_dir** (*Union[str, Path]*) Initial data directory passed containing PDBs and optional topologies.

**Returns** *List[Path]* – List of paths to initial PDB files.

**Raises ValueError** – If any of the PDB file names contain a double underscore  $\_\_$ .

get\_last\_n\_md\_runs(*n: Optional[int] = None*, *data\_file\_suffix: str = '.h5'*, *traj\_file\_suffix: str = '.dcd'*, *structure\_file\_suffix: str = '.pdb'*)  $\rightarrow$  Dict[str, List[str]]

Get the last *n* MD run directories data file paths.

Return a dictionary of data file paths for the last *n* MD runs including the training data files, the trajectory files, and the coordinate files.

#### **Parameters**

- **n** (*int, optional*) Number of latest MD run directories to glob data files from. Defaults to all MD run directories.
- **data\_file\_suffix** (*int, optional*) The suffix of the training data file. Defaults to ".h5".
- **traj\_file\_suffix** (*str, optional*) The suffix of the traj file. Defaults to ".dcd".
- **structure file suffix** (*str, optional*) The suffix of the structure file. Defaults to ".pdb".

**Returns** *Dict[str, List[str]]* – A dictionary with keys "data\_files", "traj\_files" and "structure\_files" each containing a list of *n* paths globed from the the latest *n* MD run directories.

```
get_restart_pdb(index: int, stage_idx: int = -1, task_idx: int = 0) \rightarrow Dict[str, Any]
     Gets a single datum for the restart points JSON file.
```
**Parameters index** (*int*) – Index into the agent\_{}.json file of the latest DeepDriveMD iteration.

**Returns** *Dict[Any]* – Dictionary entry written by the outlier detector.

static get\_system\_name(*pdb\_file: Union[str, pathlib.Path]*) → str

Parse the system name from a PDB file.

**Parameters pdb\_file** (*Union[str, Path]*) – The PDB file to parse. Can be absolute path, relative path, or filename.

**Returns** *str* – The system name used to identify system topology.

### **Examples**

```
>>> pdb_file = "/path/to/system_name__anything.pdb"
>>> DeepDriveMD_API.get_system_name(pdb_file)
'system_name'
```
>>> pdb\_file = "/path/to/system\_name/anything.pdb" >>> DeepDriveMD\_API.get\_system\_name(pdb\_file) 'system\_name'

static get\_system\_pdb\_name(*pdb\_file: Union[str, pathlib.Path]*) → str

Generate PDB file name with correct system name.

Parse *pdb* file for the system name and generate a PDB file name that is parseable by DeepDriveMD. If *pdb* file name is already compatible with DeepDriveMD, the returned name will be the same.

**Parameters pdb file** (*Union[str, Path]*) – The PDB file to parse. Can be absolute path, relative path, or filename.

**Returns** *str* – The new PDB file name. File is not created.

**Raises ValueError** – If *pdb\_file* contains more than one \_\_.

### **Examples**

```
>>> pdb_file = "/path/to/system_name__anything.pdb"
>>> DeepDriveMD_API.get_system_pdb_name(pdb_file)
'system_name__anything.pdb'
```

```
>>> pdb_file = "/path/to/system_name/anything.pdb"
>>> DeepDriveMD_API.get_system_pdb_name(pdb_file)
'system_name__anything.pdb'
```
static get\_topology(*initial\_pdb\_dir: Union[str, pathlib.Path]*, *pdb\_file: Union[str, pathlib.Path]*, *suffix:*  $str = 'top') \rightarrow \text{Optional[pathlib.Path]}$ 

Get the topology file for the system.

Parse pdb\_file for the system name and then retrieve the topology file from the correct subdirectory, given by the system name, in the *initial\_pdb\_dir* directory or return None if the system doesn't have a topology.

#### **Parameters**

- **initial pdb dir** (*Union[str, Path]*) Initial data directory passed containing system subdirectories with PDBs and optional topologies.
- **pdb\_file** (*Union[str, Path]*) The PDB file to parse. Can be absolute path, relative path, or filename.
- **suffix** (*str*) Suffix of the topology file (.top, .prmtop, etc).

**Returns** *Optional[Path]* – The path to the topology file, or None if system has no topology.

 $get\_total\_iterations() \rightarrow int$ 

static write\_pdb(*output\_pdb\_file: Union[str, pathlib.Path]*, *input\_pdb\_file: Union[str, pathlib.Path]*, *traj\_file: Union[str, pathlib.Path]*, *frame: int*, *in\_memory: bool = False*) → None

Write a PDB file.

Writes *output\_pdb\_file* to disk containing coordindates of a single *frame* from a given input PDB *input\_pdb\_file* and trajectory file *traj\_file*.

#### **Parameters**

- **output\_pdb\_file** (*Union[str, Path]*) The path of the output PDB file to be written to.
- **input\_pdb\_file** (*Union[str, Path]*) The path of the input PDB file used to open *traj\_file* in MDAnalysis.Universe().
- **traj file** (*Union[str, Path]*) The path of the trajectory file to be read from.
- **frame** (*int*) The frame index into *traj\_file* used to write *output\_pdb\_file*.
- **in\_memory** (*bool, optional*) If true, will load the MDAnalysis.Universe() trajectory into memory.

#### **Examples**

```
>>> output_pdb_file = "/path/to/output.pdb"
>>> input_pdb_file = "/path/to/input.pdb"
>>> traj_file = "/path/to/traj.dcd"
\gg frame = 10
>>> DeepDriveMD_API.write_pdb(output_pdb_file, input_pdb_file, traj_file, frame)
```
<span id="page-114-0"></span>class deepdrivemd.data.api.Stage\_API(*experiment\_dir: pathlib.Path*, *stage\_dir\_name: str*)

config\_path( $stage\_idx: int = -1$ ,  $task\_idx: int = 0$ )  $\rightarrow$  Optional[pathlib.Path]

**static get\_count**(*path: pathlib.Path, pattern: str, is\_dir: bool = False*)  $\rightarrow$  int

static get\_latest(*path: pathlib.Path, pattern: str, is\_dir: bool = False, key:*  $t$ *yping.Callable[[pathlib.Path], pathlib.Path] =*  $\langle$ *function Stage API.* $\langle$ *lambda>>*)  $\rightarrow$ Optional[pathlib.Path]

**json\_path**(*stage\_idx: int = - 1, task\_idx: int = 0*)  $\rightarrow$  Optional[pathlib.Path]

read\_task\_json(*stage\_idx: int = - 1, task\_idx: int = 0*)  $\rightarrow$  Optional[List[Dict[str, Any]]]

property runs\_dir: pathlib.Path

```
stage_dir(stage\_idx: int = -1) \rightarrow Optional[pathlib.Path]
```
Return the stage directory containing task subdirectories.

Each stage type has a directory containing subdirectories stageXXXX. In each stageXXXX there are several task directories labeled taskXXXX. This function returns a particular stageXXXX directory selected with *stage\_idx*. Each iteration of DeepDriveMD corresponds to a stageXXXX directory, they are labeled in increasing order.

#### $stage\_dir\_count() \rightarrow int$

Return the number of stage directories.

static stage\_name(*stage\_idx: int*) → str

task\_dir(*stage\_idx: int = - 1*, *task\_idx: int = 0*, *mkdir: bool = False*) → Optional[pathlib.Path]

- static task\_name( $task\_idx: int$ )  $\rightarrow str$
- static unique\_name(*task\_path: pathlib.Path*) → str
- $write\_task\_json(data: List(Dict[str, Any]), stage\_idx: int = -1, task\_idx: int = 0) \rightarrow None$ Dump *data* to a new JSON file for the agent.

Dump *data* to a JSON file written to the directory specified by *stage\_idx* and *task\_idx*.

**Parameters data** (*List[Dict[str, Any]]*) – List of dictionarys to pass to *json.dump()*. Values in the dictionarys must be JSON serializable.

<span id="page-115-1"></span>deepdrivemd.data.api.glob\_file\_from\_dirs(*dirs: List[str]*, *pattern: str*) → List[str] Return a list of all items matching *pattern* in multiple *dirs*.

#### <span id="page-115-0"></span>**deepdrivemd.data.stream**

#### **Modules**

[deepdrivemd.data.stream.OutlierDB](#page-115-2)

```
deepdrivemd.data.stream.adios_utils Utility functions for ADIOS2.
deepdrivemd.data.stream.aggregator_reader
```
[deepdrivemd.data.stream.enumerations](#page-121-1)

## <span id="page-115-2"></span>**deepdrivemd.data.stream.OutlierDB**

#### **Classes**

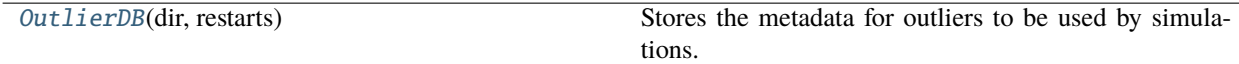

<span id="page-115-3"></span>class deepdrivemd.data.stream.OutlierDB.OutlierDB(*dir: str*, *restarts: List[Tuple[float, str]]*) Stores the metadata for outliers to be used by simulations.

## dir

directory with published outliers

**Type** str

### sorted\_index

list of md5sums of outlier positions (used as a name of an outlier pdb or numpy file) sorted by the corresponding rmsd

**Type** List[str]

### dictionary

maps md5sum to rmsd

**Type** Dict

\_\_init\_\_(*dir: str*, *restarts: List[Tuple[float, str]]*)

Constructor

#### **Parameters**

- **dir** (*str*) directory with published outliers
- **restarts** (*List[Tuple[float, str]]*) list of outliers given as tuples of rmsd and md5sum of positions (used as a file name)

next\_random(*m: Optional[int]* = *None*, *alpha: int* = 1, *beta: int* = 25)  $\rightarrow$  str

Return next outlier using beta distribution that prefers smaller rmsds

#### **Parameters**

- **m** (*int, default = None*) if *m* is not *None*, restrict the random selection to the first *m* elements of *softed\_index*, otherwise - any element can be chosen.
- **alpha** (*int, default* =  $I$ )
- **beta** (*int, default = 25*) *alpha* and *beta* are parameters of beta distribution.

 $print(n: int = 5)$ 

## <span id="page-116-0"></span>**deepdrivemd.data.stream.adios\_utils**

Utility functions for ADIOS2.

## **Classes**

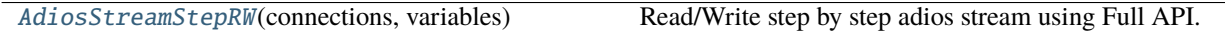

<span id="page-116-1"></span>class deepdrivemd.data.stream.adios\_utils.AdiosStreamStepRW(*connections: Dict[int, Tuple[adios2.adios2.ADIOS, adios2.adios2.IO,*

*adios2.adios2.Engine]]*, *variables: Dict[str, Tuple[type,* [deep](#page-121-2)[drivemd.data.stream.enumerations.DataStructure](#page-121-2)*]]*)

Read/Write step by step adios stream using Full API.

#### connections

dictionary of adios connections; key - integer, in aggregator it is simulation task id; value - a tuple of adios objects

**Type** Dict[int, Tuple[adios2.adios2.ADIOS, adios2.adios2.IO, adios2.adios2.Engine]]

#### variables

dictionary describing variables; key - adios column name, value - a tuple of variable type and enumeration describing the structure type: scalar, numpy array, string; other class attributes are created on the fly using *setattr*: for each key two attributes are created: *var\_<key>* - adios variable, *d\_<key>* - data which stores the result of reading a particular variable *key* from a step of adios stream.

**Type** Dict[str, Tuple[type, *[DataStructure](#page-121-2)*]],

\_\_init\_\_(*connections: Dict[int, Tuple[adios2.adios2.ADIOS, adios2.adios2.IO, adios2.adios2.Engine]]*, *variables: Dict[str, Tuple[type,* [deepdrivemd.data.stream.enumerations.DataStructure](#page-121-2)*]]*)

Initialize AdiosStreamStepRW object.

#### **Parameters**

- **connections** (*Dict[int, Tuple[adios2.adios2.ADIOS, adios2.adios2.IO, adios2.adios2.Engine]]*) – dictionary of adios connections; key - integer, in aggregator it is simulation task id, value - a tuple of adios objects
- **variables** (*Dict[str, Tuple[type, DataStructure]]*) dictionary describing variables; key adios column name, value - a tuple of variable type and enumeration describing the structure type: scalar, numpy array, string.

#### $read\_step(*sim task id*: *int*) \rightarrow bool$

Read the next step from adios stream given by *connections[sim\_task\_id]*.

**Parameters** sim task id  $(int)$  – is used as a key to get the corresponding adios objects from *connections*

**Returns** *bool* – *True* if reading a step succeeded, *False* - otherwise.

write\_step(*wstream: adios2.adios2.Engine*, *variables: Dict[str, Tuple[type,* [deepdrivemd.data.stream.enumerations.DataStructure](#page-121-2)*]]*, *end\_step: bool = False*)

Write the next step from class *d\_. . .* variables into *wstream* adios stream.

#### **Parameters**

- **wstream** (*adios2.adios2.Engine*) adios stream to which the data is written
- **variables** (*Dict[str, Tuple[type, DataStructure]]*) a dictionary indexed by adios column names, value is a tuple - data type, structure type; structure type can be scalar, array, string
- **end\_step** (*bool, default = False*) if this is *True*, the write of the last variable would be marked by *end\_step = True* meaning that the step writing is done; otherwise, terminating the step should be done outside of the method

## <span id="page-118-0"></span>**deepdrivemd.data.stream.aggregator\_reader**

## **Classes**

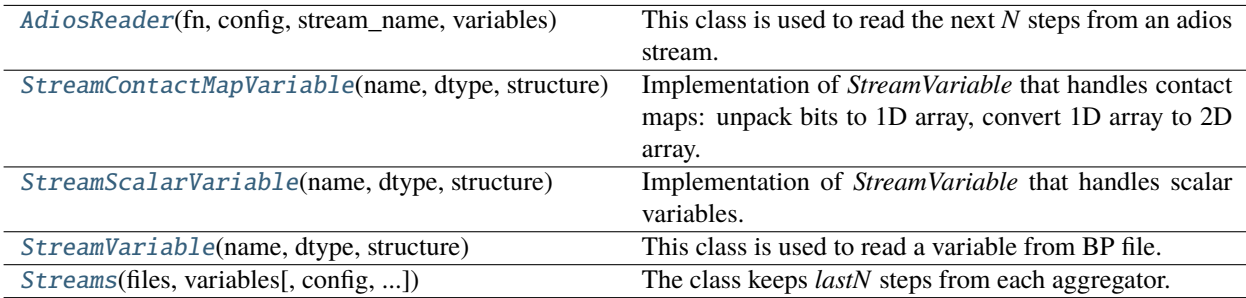

<span id="page-118-1"></span>class deepdrivemd.data.stream.aggregator\_reader.AdiosReader(*fn: str*, *config: pathlib.Path*,

*stream\_name: str*, *variables:* List[deepdrivemd.data.stream.aggregator\_reader.StreamV

This class is used to read the next *N* steps from an adios stream.

## adios

**Type** adios2.adios2.ADIOS

### io

**Type** adios2.adios2.IO

#### stream

**Type** adios2.adios2.Engine

## $-del$ <sub>()</sub>

Destructor: clean the adios resources.

\_\_init\_\_(*fn: str*, *config: pathlib.Path*, *stream\_name: str*, *variables: List[*[deepdrivemd.data.stream.aggregator\\_reader.StreamVariable](#page-119-1)*]*)

Initialize AdiosReader object.

### **Parameters**

- **fn** (*str*) file name of bp file or sst socket (without sst extension)
- **config** (*Path*) path to *adios.xml* file
- **stream\_name** (*str*) name of a stream in *adios.xml* file
- $next(N: int) \rightarrow Dict[str, Union[numpy.array, str, int, float]]$

Read the next *N* steps of all variables.

**Parameters N** (*int*) – read that many steps

**Returns** *Dict[str, Union[np.array, str, int, float]]* – values for different variables whose names are used as keys

<span id="page-118-2"></span>class deepdrivemd.data.stream.aggregator\_reader.StreamContactMapVariable(*name: str*, *dtype:*

*type*, *structure:* [deep](#page-121-2)drivemd.data.stream.enumerations.Data

Implementation of *StreamVariable* that handles contact maps: unpack bits to 1D array, convert 1D array to 2D array.

#### next(*ARW*)

Get the variable value for the next time step and append it to *total*.

**Parameters ARW** (*AdiosStreamStepRW*) – low level object for reading data from ADIOS stream (BP file or SST stream)

<span id="page-119-0"></span>class deepdrivemd.data.stream.aggregator\_reader.StreamScalarVariable(*name: str*, *dtype: type*,

*structure:* [deep](#page-121-2)drivemd.data.stream.enumerations.DataStruc

Implementation of *StreamVariable* that handles scalar variables.

### next(*ARW*)

Get the variable value for the next time step and append it to *total*.

**Parameters ARW** (*AdiosStreamStepRW*) – low level object for reading data from ADIOS stream (BP file or SST stream)

<span id="page-119-1"></span>class deepdrivemd.data.stream.aggregator\_reader.StreamVariable(*name: str*, *dtype: type*, *structure:*

[deep-](#page-121-2)

[drivemd.data.stream.enumerations.DataStructure](#page-121-2))

This class is used to read a variable from BP file.

#### name

variable name in adios file

**Type** str

#### dtype

variable type, for example, np.uint8

**Type** type

#### structure

enumeration: array, scalar, string

**Type** *[DataStructure](#page-121-2)*

### total

list of variable values for different steps

#### **Type** List

\_\_init\_\_(*name: str*, *dtype: type*, *structure:* [deepdrivemd.data.stream.enumerations.DataStructure](#page-121-2))

#### **Parameters**

- **name** (*str*) variable name in adios file
- **dtype** (*type*) variable type, for example, np.uint8
- **structure** (*DataStructure*) structure type: array, scalar, string

#### <span id="page-119-2"></span>next(*ARW:* [deepdrivemd.data.stream.adios\\_utils.AdiosStreamStepRW](#page-116-1))

Get the variable value for the next time step and append it to *total*.

**Parameters ARW** (*AdiosStreamStepRW*) – low level object for reading data from ADIOS stream (BP file or SST stream)

class deepdrivemd.data.stream.aggregator\_reader.Streams(*files: List[str]*, *variables:*

```
List[deepdrivemd.data.stream.aggregator_reader.StreamVarial
config: pathlib.Path =
PosixPath('../aggregate/adios.xml'),
stream_name: str = 'AdiosOutput', lastN:
int = 2000, batch: int = 10000)
```
The class keeps *lastN* steps from each aggregator.

#### readers

a dictionary of *AdiosReader* indexed by the corresponding adios file name

**Type** Dict[str, *[AdiosReader](#page-118-1)*]

### positions

**Type** Dict[str, np.ndarray]

#### md5

**Type** Dict[str, str]

#### steps

**Type** Dict[str, np.ndarray]

#### rmsds

**Type** Dict[str, np.ndarray]

### cm

**Type** Dict[str, np.ndarray]

#### velocities

**Type** Dict[str, np.ndarray]

#### **lastN**

keep that many last steps from each aggregator

**Type** int

#### batch

up to how many steps to read from each adios file at a time

### **Type** int

\_\_init\_\_(*files: List[str]*, *variables: List[*[deepdrivemd.data.stream.aggregator\\_reader.StreamVariable](#page-119-1)*]*, *config: pathlib.Path = PosixPath('../aggregate/adios.xml')*, *stream\_name: str = 'AdiosOutput'*, *lastN: int = 2000*, *batch: int = 10000*)

Initialize Streams object.

### **Parameters**

- **files** (*List[str]*) adios files from each aggregator,
- **variables** (*List[StreamVariable]*) list of variables to read from the aggegator file
- **config** (*Path*) adios xml file for the files,
- **stream\_name** (*str*) corresponding stream name in adios.xml
- **lastN** (*int*) number of last steps to keep from each adios file

• **batch** (*int*) – up to how many steps to read from each adios file at a time (call of *next()*)

 $next() \rightarrow Dict[str, Union[numpy.array, str, int, float]]$ 

Provide *lastN* steps from each aggregator.

**Returns** *Dict[str, Union[np.array, int, float, str]]* – values for the the variables whose names are used as keys

### <span id="page-121-1"></span>**deepdrivemd.data.stream.enumerations**

#### **Classes**

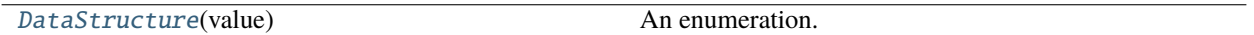

<span id="page-121-2"></span>class deepdrivemd.data.stream.enumerations.DataStructure(*value*)

An enumeration.  $array = 1$  $scalar = 2$ string  $= 3$ 

## <span id="page-121-0"></span>**deepdrivemd.data.utils**

Data utility functions for handling HDF5 files.

## **Functions**

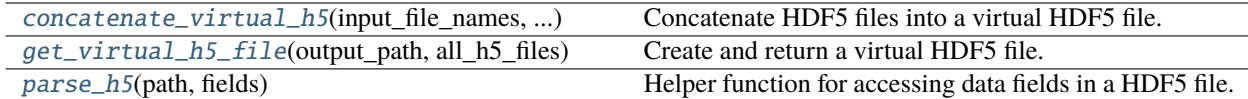

<span id="page-121-3"></span>deepdrivemd.data.utils.concatenate\_virtual\_h5(*input\_file\_names: List[str]*, *output\_name: str*, *fields:*  $Optional[List[str]] = None$   $\rightarrow$  None

Concatenate HDF5 files into a virtual HDF5 file.

Concatenates a list input\_file\_names of HDF5 files containing the same format into a single virtual dataset.

#### **Parameters**

- **input\_file\_names** (*List[str]*) List of HDF5 file names to concatenate.
- **output\_name** (*str*) Name of output virtual HDF5 file.
- **fields** (*Optional[List[str]], default=None*) Which dataset fields to concatenate. Will concatenate all fields by default.

<span id="page-121-4"></span>deepdrivemd.data.utils.get\_virtual\_h5\_file(*output\_path: pathlib.Path*, *all\_h5\_files: List[str]*, *last\_n: int*  $= 0, k\_random\_old: int = 0, virtual\_name: str = 'virtual',$ *node\_local\_path: Optional[pathlib.Path] = None*) → Tuple[pathlib.Path, List[str]]

Create and return a virtual HDF5 file.

Create a virtual HDF5 file from the *last\_n* files in *all\_h5\_files* and a random selection of *k\_random\_old*.

### **Parameters**

- **output** path (*Path*) Directory to write virtual HDF5 file to.
- **all h5 files** (*List[str]*) List of HDF5 files to select from.
- **last\_n** (*int, optional*) Chooses the last n files in all\_h5\_files to concatenate into a virtual HDF5 file. Defaults to all the files.
- **k\_random\_old** (*int, default=0*) Chooses k random files not in the last\_n files to concatenate into the virtual HDF5 file. Defaults to choosing no random old files.
- **virtual name** (*str, default="virtual"*) The name of the virtual HDF5 file to be written e.g.  $virtual_name = virtual implies the file will be written to output-path/virtual.$ h5.
- **node** local path (*Optional[Path], default=None*) An optional path to write the virtual file to that could be a node local storage. Will also copy all selected HDF5 files in all\_h5\_files to the same directory.

### **Returns**

- *Path* The path to the created virtual HDF5 file.
- *List[str]* The selected HDF5 files from last\_n and k\_random\_old used to make the virtual HDF5 file.

**Raises** ValueError – If all\_h5\_files is empty. If *:obj:last\_n* is greater than len(all\_h5\_files).

<span id="page-122-0"></span>deepdrivemd.data.utils.parse\_h5(*path: Union[str, pathlib.Path]*, *fields: List[str]*) → Dict[str, npt.ArrayLike] Helper function for accessing data fields in a HDF5 file.

#### **Parameters**

- **path** (*Union[Path, str]*) Path to HDF5 file.
- **fields** (*List[str]*) List of dataset field names inside of the HDF5 file.

**Returns** *Dict[str, npt.ArrayLike]* – A dictionary maping each field name in fields to a numpy array containing the data from the associated HDF5 dataset.

## **deepdrivemd.deepdrivemd**

## **Functions**

[generate\\_task](#page-123-0)(cfg)

## **Classes**

[PipelineManager](#page-123-1)(cfg)

<span id="page-123-1"></span>class deepdrivemd.deepdrivemd.PipelineManager(*cfg:* [deepdrivemd.config.ExperimentConfig](#page-47-0)) AGENT\_STAGE\_NAME = 'Agent' AGGREGATION\_STAGE\_NAME = 'Aggregating' MACHINE\_LEARNING\_STAGE\_NAME = 'MachineLearning' MODEL\_SELECTION\_STAGE\_NAME = 'ModelSelection' MOLECULAR\_DYNAMICS\_STAGE\_NAME = 'MolecularDynamics' PIPELINE\_NAME = 'DeepDriveMD'  $func\_condition() \rightarrow None$  $func\_on\_false() \rightarrow None$  $func\_on\_true() \rightarrow None$  $generate\_agent\_stage() \rightarrow radical.entk.stage. Stage$  $generate\_aggregating\_stage() \rightarrow radical.entk. stage. Stage$  $generate\_machine\_learning\_stage() \rightarrow radical.entk. stage. Stage$ generate\_model\_selection\_stage() → radical.entk.stage.Stage generate\_molecular\_dynamics\_stage() → radical.entk.stage.Stage  $$ deepdrivemd.deepdrivemd.generate\_task(*cfg*: [deepdrivemd.config.BaseStageConfig](#page-42-0)) → radical.entk.task.Task

## <span id="page-123-0"></span>**deepdrivemd.deepdrivemd\_stream**

## **Functions**

[compute\\_number\\_of\\_nodes](#page-124-0)(cfg)

[generate\\_task](#page-124-1)(cfg)

## **Classes**

[PipelineManager](#page-124-2)(cfg)

<span id="page-124-2"></span>class deepdrivemd.deepdrivemd\_stream.PipelineManager(*cfg:* [deep](#page-88-0)[drivemd.config.StreamingExperimentConfig](#page-88-0)) AGENT\_PIPELINE\_NAME = 'AgentPipeline' AGENT\_STAGE\_NAME = 'Agent' AGGREGATION\_PIPELINE\_NAME = 'AggregatingPipeline' AGGREGATION\_STAGE\_NAME = 'Aggregating' MACHINE\_LEARNING\_PIPELINE\_NAME = 'MachineLearningPipeline' MACHINE\_LEARNING\_STAGE\_NAME = 'MachineLearning' MOLECULAR\_DYNAMICS\_PIPELINE\_NAME = 'MolecularDynamicsPipeline' MOLECULAR\_DYNAMICS\_STAGE\_NAME = 'MolecularDynamics'  $generate\_agent\_stage() \rightarrow radical.entk.stage. Stage$  $generate\_aggregating\_stage() \rightarrow radical.entk. stage. Stage$ generate\_machine\_learning\_stage() → radical.entk.stage.Stage generate\_molecular\_dynamics\_stage() → radical.entk.stage.Stage  $$ deepdrivemd.deepdrivemd\_stream.compute\_number\_of\_nodes(*cfg:* [deep](#page-88-0)[drivemd.config.StreamingExperimentConfig](#page-88-0))  $\rightarrow$  int

<span id="page-124-1"></span><span id="page-124-0"></span>deepdrivemd.deepdrivemd\_stream.generate\_task(*cfg:* [deepdrivemd.config.BaseStageConfig](#page-42-0)) → radical.entk.task.Task

### **deepdrivemd.models**

#### **Modules**

[deepdrivemd.models.aae](#page-125-0)

[deepdrivemd.models.aae\\_stream](#page-132-0)

[deepdrivemd.models.keras\\_cvae](#page-137-0)

[deepdrivemd.models.keras\\_cvae\\_stream](#page-144-0)

### <span id="page-125-0"></span>**deepdrivemd.models.aae**

#### **Modules**

[deepdrivemd.models.aae.config](#page-125-1)

## <span id="page-125-1"></span>**deepdrivemd.models.aae.config**

pydantic settings deepdrivemd.models.aae.config.AAEModelConfig

```
{
  "title": "AAEModelConfig",
  "description": "Base class for specific model configs to inherit.",
  "type": "object",
  "properties": {
      "experiment_directory": {
         "title": "Experiment Directory",
         "default": "set_by_deepdrivemd",
         "env_names": "{'experiment_directory'}",
         "type": "string",
        "format": "path"
      },
      "stage_idx": {
         "title": "Stage Idx",
         "default": 0,
         "env_names": "{'stage_idx'}",
         "type": "integer"
      },
      "task_idx": {
         "title": "Task Idx",
         "default": 0,
         "env_names": "{'task_idx'}",
         "type": "integer"
     },
      "output_path": {
         "title": "Output Path",
         "default": "set_by_deepdrivemd",
         "env_names": "{'output_path'}",
         "type": "string",
         "format": "path"
     },
      "node_local_path": {
         "title": "Node Local Path",
         "default": "set_by_deepdrivemd",
         "env_names": "{'node_local_path'}",
         "type": "string",
         "format": "path"
      },
      "model_tag": {
         "title": "Model Tag",
```

```
"default": "set_by_deepdrivemd",
   "env_names": "{'model_tag'}",
   "type": "string"
},
"init_weights_path": {
  "title": "Init Weights Path",
   "env_names": "{'init_weights_path'}",
  "type": "string",
  "format": "path"
},
"last_n_h5_files": {
  "title": "Last N H5 Files",
  "default": 10,
   "env_names": "{'last_n_h5_files'}",
  "type": "integer"
},
"k_random_old_h5_files": {
   "title": "K Random Old H5 Files",
  "default": 0,
   "env_names": "{'k_random_old_h5_files'}",
   "type": "integer"
},
"dataset_name": {
  "title": "Dataset Name",
  "default": "point_cloud",
   "env_names": "{'dataset_name'}",
  "type": "string"
},
"rmsd_name": {
  "title": "Rmsd Name",
  "default": "rmsd",
  "env_names": "{'rmsd_name'}",
  "type": "string"
},
"fnc_name": {
  "title": "Fnc Name",
  "default": "fnc",
  "env_names": "{'fnc_name'}",
  "type": "string"
},
"num_points": {
  "title": "Num Points",
  "default": 3375,
  "env_names": "{'num_points'}",
   "type": "integer"
},
"num_features": {
  "title": "Num Features",
  "default": 0,
  "env_names": "{'num_features'}",
   "type": "integer"
},
```

```
"initial_epochs": {
   "title": "Initial Epochs",
   "default" 10,
   "env_names": "{'initial_epochs'}",
   "type": "integer"
},
"epochs": {
   "title": "Epochs",
  "default": 10,
   "env_names": "{'epochs'}",
   "type": "integer"
},
"batch_size": {
   "title": "Batch Size",
   "default": 32,
   "env_names": "{'batch_size'}",
   "type": "integer"
},
"optimizer_name": {
   "title": "Optimizer Name",
   "default": "Adam",
   "env_names": "{'optimizer_name'}",
   "type": "string"
},
"optimizer_lr": {
   "title": "Optimizer Lr",
   "default": 0.0001,
   "env_names": "{'optimizer_lr'}",
   "type": "number"
},
"latent_dim": {
   "title": "Latent Dim",
   "default": 64,
   "env_names": "{'latent_dim'}",
   "type": "integer"
},
"encoder_filters": {
   "title": "Encoder Filters",
   "default": [
      64,
      128,
      256,
      256,
      512
  ],
   "env_names": "{'encoder_filters'}",
   "type": "array",
   "items": {
      "type": "integer"
  }
},
"encoder_kernel_sizes": {
```

```
"title": "Encoder Kernel Sizes",
   "default": [
      5,
      5,
      3,
      1,
      1
   ],
   "env_names": "{'encoder_kernel_sizes'}",
   "type": "array",
   "items": {
      "type": "integer"
   }
},
"generator_filters": {
   "title": "Generator Filters",
   "default": [
      64,
      128,
      512,
      1024
   ],
   "env_names": "{'generator_filters'}",
   "type": "array",
   "items": {
      "type": "integer"
   }
},
"discriminator_filters": {
   "title": "Discriminator Filters",
   "default": [
      512,
      512,
      128,
      64
   ],
   "env_names": "{'discriminator_filters'}",
   "type": "array",
   "items": {
      "type": "integer"
   }
},
"encoder_relu_slope": {
   "title": "Encoder Relu Slope",
   "default": 0.0,
   "env_names": "{'encoder_relu_slope'}",
   "type": "number"
},
"generator_relu_slope": {
   "title": "Generator Relu Slope",
   "default": 0.0,
   "env_names": "{'generator_relu_slope'}",
```

```
"type": "number"
},
"discriminator_relu_slope": {
   "title": "Discriminator Relu Slope",
   "default": 0.0,
   "env_names": "{'discriminator_relu_slope'}",
   "type": "number"
},
"use_encoder_bias": {
   "title": "Use Encoder Bias",
   "default": true,
   "env_names": "{'use_encoder_bias'}",
   "type": "boolean"
},
"use_generator_bias": {
   "title": "Use Generator Bias",
   "default": true,
   "env_names": "{'use_generator_bias'}",
   "type": "boolean"
},
"use_discriminator_bias": {
   "title": "Use Discriminator Bias",
   "default": true,
   "env_names": "{'use_discriminator_bias'}",
   "type": "boolean"
},
"noise_mu": {
   "title": "Noise Mu",
   "default": 0.0,
   "env_names": "{'noise_mu'}",
   "type": "number"
},
"noise_std": {
   "title": "Noise Std",
   "default": 1.0,
   "env_names": "{'noise_std'}",
   "type": "number"
},
"lambda_rec": {
   "title": "Lambda Rec",
   "default": 0.5,
   "env_names": "{'lambda_rec'}",
   "type": "number"
},
"lambda_gp": {
   "title": "Lambda Gp",
   "default": 10,
   "env_names": "{'lambda_gp'}",
   "type": "number"
},
"embed_interval": {
   "title": "Embed Interval",
```

```
"default": 1,
      "env_names": "{'embed_interval'}",
      "type": "integer"
   },
   "tsne_interval": {
      "title": "Tsne Interval",
      "default": 5,
      "env_names": "{'tsne_interval'}",
      "type": "integer"
  },
   "sample_interval": {
      "title": "Sample Interval",
      "default": 20,
      "env_names": "{'sample_interval'}",
      "type": "integer"
   },
   "num_data_workers": {
      "title": "Num Data Workers",
      "default": 0,
      "env_names": "{'num_data_workers'}",
      "type": "integer"
   },
   "dataset_location": {
      "title": "Dataset Location",
      "default": "storage",
      "env_names": "{'dataset_location'}",
      "type": "string"
   },
   "wandb_project_name": {
      "title": "Wandb Project Name",
      "env_names": "{'wandb_project_name'}",
      "type": "string"
   }
}
```
#### **Config**

}

• **extra**: *str = allow*

## **Fields**

- [batch\\_size \(int\)](#page-131-0)
- [dataset\\_location \(str\)](#page-131-1)
- [dataset\\_name \(str\)](#page-131-2)
- [discriminator\\_filters \(List\[int\]\)](#page-131-3)
- [discriminator\\_relu\\_slope \(float\)](#page-131-4)
- embed interval (int)
- [encoder\\_filters \(List\[int\]\)](#page-131-6)
- [encoder\\_kernel\\_sizes \(List\[int\]\)](#page-131-7)
- [encoder\\_relu\\_slope \(float\)](#page-131-8)
- [epochs \(int\)](#page-131-9)
- [fnc\\_name \(str\)](#page-132-1)
- [generator\\_filters \(List\[int\]\)](#page-132-2)
- [generator\\_relu\\_slope \(float\)](#page-132-3)
- [initial\\_epochs \(int\)](#page-132-4)
- [k\\_random\\_old\\_h5\\_files \(int\)](#page-132-5)
- [lambda\\_gp \(float\)](#page-132-6)
- [lambda\\_rec \(float\)](#page-132-7)
- [last\\_n\\_h5\\_files \(int\)](#page-132-8)
- [latent\\_dim \(int\)](#page-132-9)
- [noise\\_mu \(float\)](#page-132-10)
- [noise\\_std \(float\)](#page-132-11)
- [num\\_data\\_workers \(int\)](#page-132-12)
- [num\\_features \(int\)](#page-132-13)
- [num\\_points \(int\)](#page-132-14)
- [optimizer\\_lr \(float\)](#page-132-15)
- [optimizer\\_name \(str\)](#page-132-16)
- [rmsd\\_name \(str\)](#page-132-17)
- [sample\\_interval \(int\)](#page-132-18)
- [tsne\\_interval \(int\)](#page-132-19)
- [use\\_discriminator\\_bias \(bool\)](#page-132-20)
- [use\\_encoder\\_bias \(bool\)](#page-132-21)
- [use\\_generator\\_bias \(bool\)](#page-132-22)
- [wandb\\_project\\_name \(Optional\[str\]\)](#page-132-23)

```
field batch_size: int = 32
field dataset_location: str = 'storage'
field dataset_name: str = 'point_cloud'
```

```
field discriminator_filters: List[int] = [512, 512, 128, 64]
```
<span id="page-131-4"></span>field discriminator\_relu\_slope: float = 0.0

<span id="page-131-5"></span>field embed\_interval: int = 1

<span id="page-131-6"></span>field encoder\_filters: List[int] = [64, 128, 256, 256, 512]

```
field encoder_kernel_sizes: List[int] = [5, 5, 3, 1, 1]
```

```
field encoder_relu_slope: float = 0.0
```

```
field epochs: int = 10
field fnc_name: str = 'fnc'
field generator_filters: List[int] = [64, 128, 512, 1024]
field generator_relu_slope: float = 0.0
field initial_epochs: int = 10
field k_random_old_h5_files: int = 0
field lambda_gp: float = 10
field lambda_rec: float = 0.5
field last_n_h5_files: int = 10
field latent_dim: int = 64
field noise_mu: float = 0.0
field noise_std: float = 1.0
field num\_data\_works: int = 0
field num\_features: int = 0field num_points: int = 3375
field optimizer_lr: float = 0.0001
field optimizer_name: str = 'Adam'
field rmsd_name: str = 'rmsd'
field sample_interval: int = 20
field tsne_interval: int = 5
field use_discriminator_bias: bool = True
field use_encoder_bias: bool = True
field use_generator_bias: bool = True
field wandb_project_name: Optional[str] = PydanticUndefined
```
#### <span id="page-132-23"></span><span id="page-132-22"></span><span id="page-132-21"></span><span id="page-132-20"></span><span id="page-132-19"></span><span id="page-132-18"></span><span id="page-132-17"></span><span id="page-132-16"></span><span id="page-132-15"></span><span id="page-132-14"></span><span id="page-132-13"></span><span id="page-132-0"></span>**deepdrivemd.models.aae\_stream**

### **Modules**

[deepdrivemd.models.aae\\_stream.config](#page-133-0)

[deepdrivemd.models.aae\\_stream.train](#page-135-0)

[deepdrivemd.models.aae\\_stream.utils](#page-136-0)

### <span id="page-133-0"></span>**deepdrivemd.models.aae\_stream.config**

### **Classes**

```
Point3dAAEConfig(*args, **kwargs)
```
<span id="page-133-1"></span>class deepdrivemd.models.aae\_stream.config.Point3dAAEConfig(*\*args: Any*, *\*\*kwargs: Any*)

```
adios_xml_agg
adios_xml_agg_4ml
agg_dir = PosixPath('.')
batch\_size = 32checkpoint_dir
cms_transform = True
decoder_affine_widths = [64, 128, 512, 1024]
decoder_bias = True
decoder_relu_slope = 0.0
discriminator_affine_widths = [512, 128, 64]
discriminator_bias = True
discriminator_relu_slope = 0.0
encoder_bias = True
encoder_filters = [64, 128, 256, 256, 512]
encoder_kernels = [5, 5, 3, 1, 1]
encoder_relu_slope = 0.0
epochs = 30experiment_directory
init_weights = ''
init_weights_path
input_path = PosixPath('/p/gpfs1/yakushin/Outputs/305t/molecular_dynamics_runs/
stage0000/task0000/0/trajectory.bp')
lambda\_gp = 10.0lambda\_rec = 0.5latent\_dim = 16
```

```
max_loss = 10000max\_steps = 8000min_step_increment = 5000
model = 'aae'
model_tag = 'aae'
node_local_path = PosixPath('/tmp')
noise_mu = 0.0noise\_std = 1.0num\_agg = 12num_data_workers = 16
num_features = 0
num_points = 200
output_path = PosixPath('TODO')
prefetch_factor = 2
published_model_dir
read_batch = 10000reinit = False
resume_checkpoint = None
scalar_dset_names = []
scalar_requires_grad = False
seed = 333shuffle = True
split\_pct = 0.8stage_idx = 0task\_idx = 0timeout1 = 30timeout2 = 10use_model_checkpoint = True
```
# <span id="page-135-0"></span>**deepdrivemd.models.aae\_stream.train**

# **Functions**

<span id="page-135-7"></span><span id="page-135-6"></span><span id="page-135-5"></span><span id="page-135-4"></span><span id="page-135-3"></span><span id="page-135-2"></span><span id="page-135-1"></span>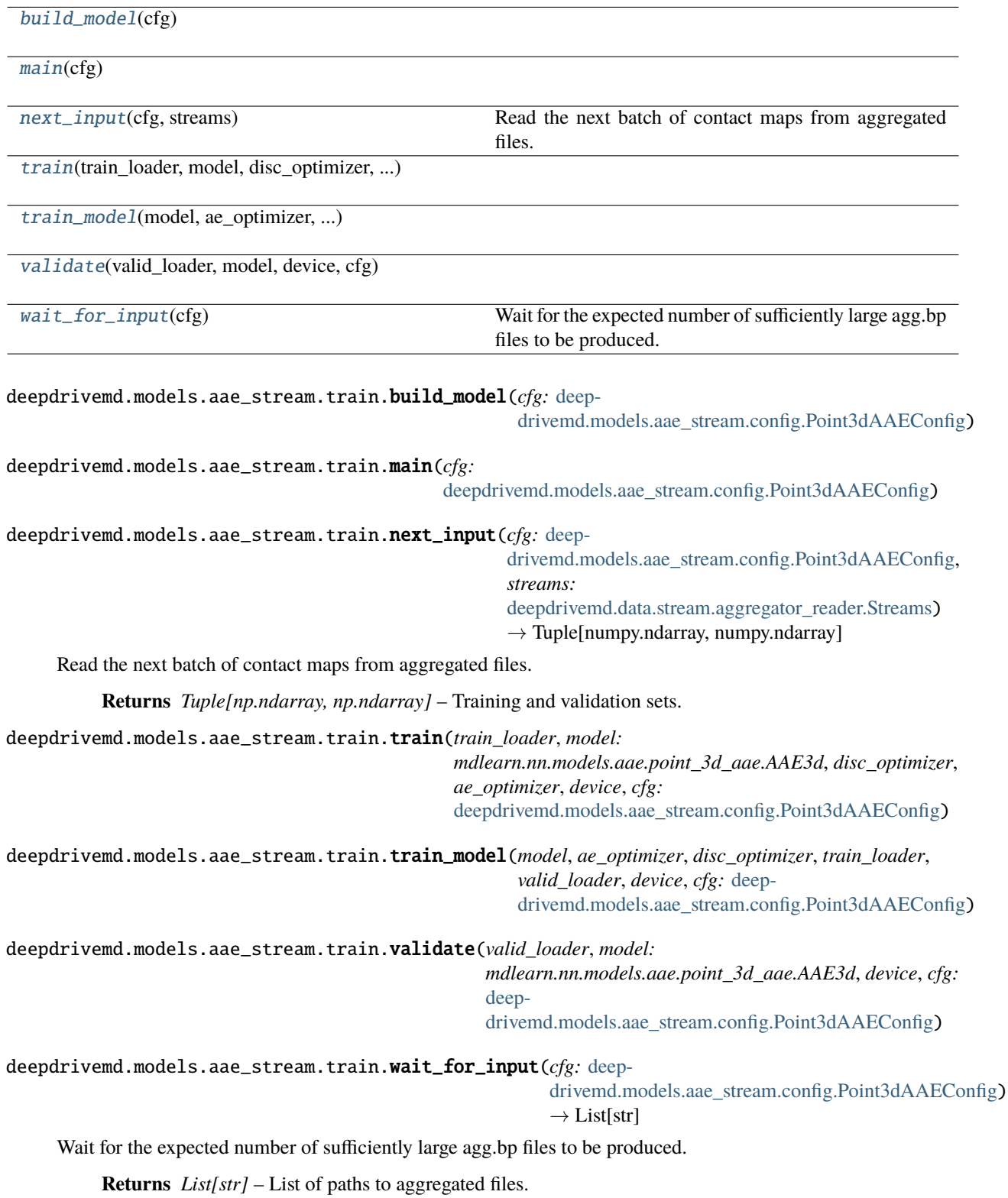

## <span id="page-136-0"></span>**deepdrivemd.models.aae\_stream.utils**

## **Functions**

[read\\_adios\\_file](#page-136-1)(input\_path)

## **Classes**

[CenterOfMassTransform](#page-136-2)(data)

[PointCloudDatasetInMemory](#page-136-3)(\*args, \*\*kwargs) PyTorch Dataset class to load point cloud data.

<span id="page-136-2"></span>class deepdrivemd.models.aae\_stream.utils.CenterOfMassTransform(*data: numpy.ndarray*)

 $\text{unit}$ <sub>(*data: numpy.ndarray*)  $\rightarrow$  None</sub>

Computes center of mass transformation :Parameters: **data** (*np.ndarray*) – Dataset of positions with shape (num\_examples, 3, num\_points).

transform(*x: numpy.ndarray*) → numpy.ndarray

Normalize example by bias and scale factors :Parameters: **x** (*np.ndarray*) – Data to transform shape (3, num\_points). Modifies x.

**Returns** *np.ndarray* – The transformed data

**Raises** ValueError – If NaN encountered in input

<span id="page-136-3"></span>class deepdrivemd.models.aae\_stream.utils.PointCloudDatasetInMemory(*\*args: Any*, *\*\*kwargs: Any*)

PyTorch Dataset class to load point cloud data. Optionally, uses HDF5 files to only read into memory what is necessary for one batch.

\_\_init\_\_(*data: numpy.ndarray*, *scalars: Dict[str, numpy.ndarray] = {}*, *cms\_transform: bool = False*, *scalar\_requires\_grad: bool = False*)

### **Parameters**

- **data** (*np.ndarray*) Dataset of positions with shape (num\_examples, 3, num\_points)
- **scalars** (*Dict[str, np.ndarray], default={}*) Dictionary of scalar arrays. For instance, the root mean squared deviation (RMSD) for each feature vector can be passed via {"rmsd":  $np.array(...)$ . The dimension of each scalar array should match the number of input feature vectors N.
- **cms\_transform** (*bool*) If True, subtract center of mass from batch and shift and scale batch by the full dataset statistics.
- **scalar\_requires\_grad** (*bool*) Sets requires\_grad torch.Tensor parameter for scalars specified by scalar\_dset\_names. Set to True, to use scalars for learning. If scalars are only required for plotting, then set it as False.

<span id="page-136-1"></span>deepdrivemd.models.aae\_stream.utils.read\_adios\_file(*input\_path: pathlib.Path*)

### <span id="page-137-0"></span>**deepdrivemd.models.keras\_cvae**

### **Modules**

```
deepdrivemd.models.keras_cvae.config
```

```
deepdrivemd.models.keras_cvae.utils
```
## <span id="page-137-1"></span>**deepdrivemd.models.keras\_cvae.config**

```
pydantic settings deepdrivemd.models.keras_cvae.config.KerasCVAEModelConfig
```

```
{
  "title": "KerasCVAEModelConfig",
   "description": "Base class for specific model configs to inherit.",
  "type": "object",
   "properties": {
      "experiment_directory": {
         "title": "Experiment Directory",
         "default": "set_by_deepdrivemd",
         "env_names": "{'experiment_directory'}",
         "type": "string",
         "format": "path"
      },
      "stage_idx": {
         "title": "Stage Idx",
         "default": 0,
         "env_names": "{'stage_idx'}",
         "type": "integer"
      },
      "task_idx": {
         "title": "Task Idx",
         "default": 0,
         "env_names": "{'task_idx'}",
         "type": "integer"
      },
      "output_path": {
         "title": "Output Path",
         "default": "set_by_deepdrivemd",
         "env_names": "{'output_path'}",
         "type": "string",
         "format": "path"
      },
      "node_local_path": {
         "title": "Node Local Path",
         "default": "set_by_deepdrivemd",
         "env_names": "{'node_local_path'}",
         "type": "string",
         "format": "path"
      },
```

```
"model_tag": {
   "title": "Model Tag",
   "default": "set_by_deepdrivemd",
   "env_names": "{'model_tag'}",
   "type": "string"
},
"init_weights_path": {
   "title": "Init Weights Path",
   "env_names": "{'init_weights_path'}",
   "type": "string",
   "format": "path"
},
"last_n_h5_files": {
   "title": "Last N H5 Files",
   "default": 10,
   "env_names": "{'last_n_h5_files'}",
   "type": "integer"
},
"k_random_old_h5_files": {
   "title": "K Random Old H5 Files",
   "default": 0,
   "env_names": "{'k_random_old_h5_files'}",
   "type": "integer"
},
"dataset_name": {
   "title": "Dataset Name",
   "default": "contact_map",
   "env_names": "{'dataset_name'}",
   "type": "string"
},
"initial_shape": {
   "title": "Initial Shape",
   "default": [
      28,
      28
   ],
   "env_names": "{'initial_shape'}",
   "type": "array",
   "minItems": 2,
   "maxItems": 2,
   "items": [
      {
         "type": "integer"
      },
      {
         "type": "integer"
      }
   ]
},
"final_shape": {
   "title": "Final Shape",
   "default": [
```

```
28,
      28,
      1
   ],
   "env_names": "{'final_shape'}",
   "type": "array",
   "minItems": 3,
   "maxItems": 3,
   "items": [
      {
         "type": "integer"
      },
      {
         "type": "integer"
      },
      {
         "type": "integer"
      }
   ]
},
"initial_epochs": {
   "title": "Initial Epochs",
   "default": 10,
   "env_names": "{'initial_epochs'}",
   "type": "integer"
},
"epochs": {
   "title": "Epochs",
   "default": 10,
   "env_names": "{'epochs'}",
   "type": "integer"
},
"batch_size": {
   "title": "Batch Size",
   "default": 32,
   "env_names": "{'batch_size'}",
   "type": "integer"
},
"split_pct": {
   "title": "Split Pct",
   "default": 0.8,
   "env_names": "{'split_pct'}",
   "type": "number"
},
"shuffle": {
   "title": "Shuffle",
   "default": true,
   "env_names": "{'shuffle'}",
   "type": "boolean"
},
"latent_dim": {
   "title": "Latent Dim",
```

```
"default": 10,
   "env_names": "{'latent_dim'}",
   "type": "integer"
},
"conv_layers": {
   "title": "Conv Layers",
   "default": 4,
   "env_names": "{'conv_layers'}",
   "type": "integer"
},
"conv_filters": {
   "title": "Conv Filters",
   "default": [
      64,
      64,
      64,
      64
   ],
   "env_names": "{'conv_filters'}",
   "type": "array",
   "items": {
      "type": "integer"
   }
},
"conv_filter_shapes": {
   "title": "Conv Filter Shapes",
   "default": [
      \Gamma3,
         3
      ],
      \Gamma3,
         3
      ],
      \Gamma3,
         3
      ],
      \Gamma3,
         3
      ]
   ],
   "env_names": "{'conv_filter_shapes'}",
   "type": "array",
   "items": {
      "type": "array",
      "minItems": 2,
      "maxItems": 2,
      "items": [
         {
```

```
"type": "integer"
         },
         {
             "type": "integer"
         }
      ]
   }
},
"conv_strides": {
   "title": "Conv Strides",
   "default": [
      \Gamma1,
         1
      ],
      \lfloor2,
         2
      ],
      \Gamma1,
         1
      ],
      \Gamma1,
         1
      ]
   ],
   "env_names": "{'conv_strides'}",
   "type": "array",
   "items": {
      "type": "array",
      "minItems": 2,
      "maxItems": 2,
      "items": [
         {
             "type": "integer"
         },
         {
             "type": "integer"
         }
      ]
   }
},
"dense_layers": {
  "title": "Dense Layers",
   "default": 1,
   "env_names": "{'dense_layers'}",
   "type": "integer"
},
"dense_neurons": {
   "title": "Dense Neurons",
```

```
"default": [
            128
         ],
         "env_names": "{'dense_neurons'}",
         "type": "array",
         "items": {
            "type": "integer"
         }
      },
      "dense_dropouts": {
         "title": "Dense Dropouts",
         "default": [
            0.25
         ],
         "env_names": "{'dense_dropouts'}",
         "type": "array",
         "items": {
            "type": "number"
         }
      },
      "use_model_checkpoint": {
         "title": "Use Model Checkpoint",
         "default": false,
         "env_names": "{'use_model_checkpoint'}",
         "type": "boolean"
      }
   }
}
```
### **Config**

• **extra**: *str = allow*

**Fields**

- [batch\\_size \(int\)](#page-143-1)
- [conv\\_filter\\_shapes \(List\[Tuple\[int, int\]\]\)](#page-143-2)
- [conv\\_filters \(List\[int\]\)](#page-143-3)
- [conv\\_layers \(int\)](#page-143-4)
- [conv\\_strides \(List\[Tuple\[int, int\]\]\)](#page-143-5)
- [dataset\\_name \(str\)](#page-143-6)
- [dense\\_dropouts \(List\[float\]\)](#page-143-7)
- [dense\\_layers \(int\)](#page-143-8)
- [dense\\_neurons \(List\[int\]\)](#page-143-9)
- [epochs \(int\)](#page-143-10)
- [final\\_shape \(Tuple\[int, int, int\]\)](#page-143-11)
- [initial\\_epochs \(int\)](#page-143-12)
- [initial\\_shape \(Tuple\[int, int\]\)](#page-143-13)

• [k\\_random\\_old\\_h5\\_files \(int\)](#page-143-14)

```
• last_n_h5_files (int)
         • latent_dim (int)
         • shuffle (bool)
         • split_pct (float)
field batch size: int = 32field conv_filter_shapes: List[Tuple[int, int]] = [(3, 3), (3, 3), (3, 3), (3, 3)]field conv_filters: List(int] = [64, 64, 64, 64]field conv_layers: int = 4
field conv_strides: List[Tuple[int, int]] = [(1, 1), (2, 2), (1, 1), (1, 1)]field dataset_name: str = 'contact_map'
field dense_dropouts: List[float] = [0.25]
field dense_layers: int = 1
field dense_neurons: List[int] = [128]
field epochs: int = 10
field final_shape: Tuple[int, int, int] = (28, 28, 1)
field initial_epochs: int = 10
field initial_shape: Tuple[int, int] = (28, 28)
field k_random_old_h5_files: int = 0
field last_n_h5_files: int = 10
field latent_dim: int = 10
field shuffle: bool = True
field split_pct: float = 0.8
```
#### <span id="page-143-18"></span><span id="page-143-17"></span><span id="page-143-16"></span><span id="page-143-15"></span><span id="page-143-14"></span><span id="page-143-13"></span><span id="page-143-12"></span><span id="page-143-11"></span><span id="page-143-10"></span><span id="page-143-9"></span><span id="page-143-0"></span>**deepdrivemd.models.keras\_cvae.utils**

#### **Functions**

[sparse\\_to\\_dense](#page-143-19)(h5\_file, dataset\_name, ...) Convert sparse COO formatted contact maps to dense.

<span id="page-143-19"></span>deepdrivemd.models.keras\_cvae.utils.sparse\_to\_dense(*h5\_file: Union[str, pathlib.Path]*, *dataset\_name: str*, *initial\_shape: Tuple[int, int]*, *final\_shape: Union[Tuple[int, int, int], Tuple[int, int]]*)  $\rightarrow$ npt.ArrayLike

Convert sparse COO formatted contact maps to dense.
#### <span id="page-144-2"></span>**Parameters**

- **h5\_file** (*PathLike*) The HDF5 file containing contact maps.
- **dataset\_name** (*str*) The dataset name containing the contact map indices.
- **initial\_shape** (*Tuple[int, int]*) The shape of the contact map saved in the HDF5 file.
- **final shape** (*Union*[Tuple[int, int, int], Tuple[int, int]]) The final shape of the contact map incase adding an extra dimension is necessary e.g. (D, D, 1) where D is the number of residues or the cropping shape.
- **Returns** *npt.ArrayLike* The output array of contact maps of shape (N, D, D) or (N, D, D, 1) depending on final\_shape where N is the number of contact maps in the HDF5 file.

#### <span id="page-144-1"></span>**deepdrivemd.models.keras\_cvae\_stream**

# **Modules**

[deepdrivemd.models.keras\\_cvae\\_stream.](#page-144-0) [config](#page-144-0)

# <span id="page-144-0"></span>**deepdrivemd.models.keras\_cvae\_stream.config**

pydantic settings deepdrivemd.models.keras\_cvae\_stream.config.KerasCVAEModelConfig

```
{
  "title": "KerasCVAEModelConfig",
  "description": "Base class for specific model configs to inherit.",
  "type": "object",
  "properties": {
      "experiment_directory": {
         "title": "Experiment Directory",
         "default": "set_by_deepdrivemd",
         "env_names": "{'experiment_directory'}",
         "type": "string",
         "format": "path"
      },
      "stage_idx": {
         "title": "Stage Idx",
         "default": 0,
         "env_names": "{'stage_idx'}",
         "type": "integer"
      },
      "task_idx": {
         "title": "Task Idx",
         "default": 0,
         "env_names": "{'task_idx'}",
         "type": "integer"
      },
      "output_path": {
         "title": "Output Path",
         "default": "set_by_deepdrivemd",
```

```
"env_names": "{'output_path'}",
   "type": "string",
   "format": "path"
},
"node_local_path": {
   "title": "Node Local Path",
   "default": "set_by_deepdrivemd",
   "env_names": "{'node_local_path'}",
   "type": "string",
   "format": "path"
},
"model_tag": {
   "title": "Model Tag",
   "default": "set_by_deepdrivemd",
   "env_names": "{'model_tag'}",
   "type": "string"
},
"init_weights_path": {
   "title": "Init Weights Path",
   "env_names": "{'init_weights_path'}",
   "type": "string",
   "format": "path"
},
"final_shape": {
   "title": "Final Shape",
   "default": [
      28,
      28,
      1
  ],
   "env_names": "{'final_shape'}",
   "type": "array",
   "items": {
      "type": "integer"
  }
},
"epochs": {
  "title": "Epochs",
  "default": 10,
   "env_names": "{'epochs'}",
   "type": "integer"
},
"batch_size": {
   "title": "Batch Size",
   "default": 32,
   "env_names": "{'batch_size'}",
   "type": "integer"
},
"split_pct": {
   "title": "Split Pct",
   "default": 0.8,
   "env_names": "{'split_pct'}",
```

```
"type": "number"
},
"shuffle": {
   "title": "Shuffle",
   "default": true,
   "env_names": "{'shuffle'}",
   "type": "boolean"
},
"latent_dim": {
   "title": "Latent Dim",
   "default": 10,
   "env_names": "{'latent_dim'}",
   "type": "integer"
},
"conv_layers": {
   "title": "Conv Layers",
   "default": 4,
   "env_names": "{'conv_layers'}",
   "type": "integer"
},
"conv_filters": {
   "title": "Conv Filters",
   "default": [
      64,
      64,
      64,
      64
   ],
   "env_names": "{'conv_filters'}",
   "type": "array",
   "items": {
      "type": "integer"
   }
},
"conv_filter_shapes": {
   "title": "Conv Filter Shapes",
   "default": [
      \Gamma3,
         3
      ],
      \Gamma3,
         3
      ],
      \Gamma3,
         3
      ],
      \Gamma3,
         3
```

```
]
   ],
   "env_names": "{'conv_filter_shapes'}",
   "type": "array",
   "items": {
      "type": "array",
      "minItems": 2,
      "maxItems": 2,
      "items": [
         {
             "type": "integer"
         },
         {
             "type": "integer"
         }
      ]
   }
},
"conv_strides": {
   "title": "Conv Strides",
   "default": [
      \Gamma1,
         1
      ],
      \Gamma2,
         2
      ],
      \Gamma1,
         1
      ],
      \Gamma1,
         1
      ]
   ],
   "env_names": "{'conv_strides'}",
   "type": "array",
   "items": {
      "type": "array",
      "minItems": 2,
      "maxItems": 2,
      "items": [
         {
             "type": "integer"
         },
         {
             "type": "integer"
         }
      ]
```

```
}
},
"dense_layers": {
  "title": "Dense Layers",
  "default": 1,
  "env_names": "{'dense_layers'}",
   "type": "integer"
},
"dense_neurons": {
  "title": "Dense Neurons",
  "default": [
     128
  ],
   "env_names": "{'dense_neurons'}",
  "type": "array",
  "items": {
      "type": "integer"
  }
},
"dense_dropouts": {
  "title": "Dense Dropouts",
  "default": [
     0.25
  ],
  "env_names": "{'dense_dropouts'}",
  "type": "array",
  "items": {
      "type": "number"
  }
},
"min_step_increment": {
  "title": "Min Step Increment",
  "default": 5000,
  "env_names": "{'min_step_increment'}",
  "type": "integer"
},
"max_steps": {
  "title": "Max Steps",
  "default": 8000,
  "env_names": "{'max_steps'}",
  "type": "integer"
},
"max_loss": {
  "title": "Max Loss",
   "default": 10000,
  "env_names": "{'max_loss'}",
  "type": "integer"
},
"num_agg": {
  "title": "Num Agg",
  "default": 12,
  "env_names": "{'num_agg'}",
```

```
"type": "integer"
},
"timeout1": {
  "title": "Timeout1",
   "default": 30,
   "env_names": "{'timeout1'}",
   "type": "integer"
},
"timeout2": {
   "title": "Timeout2",
   "default": 10,
   "env_names": "{'timeout2'}",
   "type": "integer"
},
"agg_dir": {
   "title": "Agg Dir",
   "default": ".",
   "env_names": "{'agg_dir'}",
   "type": "string",
   "format": "path"
},
"published_model_dir": {
   "title": "Published Model Dir",
   "env_names": "{'published_model_dir'}",
   "type": "string",
   "format": "path"
},
"checkpoint_dir": {
   "title": "Checkpoint Dir",
   "env_names": "{'checkpoint_dir'}",
   "type": "string",
  "format": "path"
},
"adios_xml_agg": {
  "title": "Adios Xml Agg",
   "env_names": "{'adios_xml_agg'}",
   "type": "string",
  "format": "path"
},
"reinit": {
  "title": "Reinit",
   "default": true,
   "env_names": "{'reinit'}",
   "type": "boolean"
},
"read_batch": {
   "title": "Read Batch",
   "default": 10000,
   "env_names": "{'read_batch'}",
   "tvpe": "integer"
},
"model": {
```

```
"title": "Model",
         "default": "cvae",
         "env_names": "{'model'}",
         "type": "string"
      },
      "use_model_checkpoint": {
         "title": "Use Model Checkpoint",
         "default": true,
         "env_names": "{'use_model_checkpoint'}",
         "type": "boolean"
      }
  },
   "required": [
      "published_model_dir",
      "checkpoint_dir",
      "adios_xml_agg"
   ]
}
```
#### **Config**

• **extra**: *str = allow*

#### **Fields**

- [adios\\_xml\\_agg \(pathlib.Path\)](#page-151-0)
- [agg\\_dir \(pathlib.Path\)](#page-151-1)
- [batch\\_size \(int\)](#page-151-2)
- [checkpoint\\_dir \(pathlib.Path\)](#page-151-3)
- [conv\\_filter\\_shapes \(List\[Tuple\[int, int\]\]\)](#page-151-4)
- [conv\\_filters \(List\[int\]\)](#page-151-5)
- [conv\\_layers \(int\)](#page-151-6)
- [conv\\_strides \(List\[Tuple\[int, int\]\]\)](#page-151-7)
- [dense\\_dropouts \(List\[float\]\)](#page-151-8)
- [dense\\_layers \(int\)](#page-151-9)
- [dense\\_neurons \(List\[int\]\)](#page-151-10)
- [epochs \(int\)](#page-151-11)
- [final\\_shape \(Tuple\[int, ...\]\)](#page-151-12)
- [latent\\_dim \(int\)](#page-151-13)
- [max\\_loss \(int\)](#page-151-14)
- [max\\_steps \(int\)](#page-151-15)
- [min\\_step\\_increment \(int\)](#page-151-16)
- [model \(str\)](#page-151-17)
- [num\\_agg \(int\)](#page-151-18)
- <span id="page-151-26"></span>• [published\\_model\\_dir \(pathlib.Path\)](#page-151-19)
- [read\\_batch \(int\)](#page-151-20)
- [reinit \(bool\)](#page-151-21)
- [shuffle \(bool\)](#page-151-22)
- [split\\_pct \(float\)](#page-151-23)
- [timeout1 \(int\)](#page-151-24)
- [timeout2 \(int\)](#page-151-25)

```
field adios_xml_agg: pathlib.Path [Required]
field agg_dir: pathlib.Path = PosixPath('.')
field batch_size: int = 32
field checkpoint_dir: pathlib.Path [Required]
field conv_filter_shapes: List[Tuple[int, int]] = [(3, 3), (3, 3), (3, 3), (3, 3)]field conv_filters: List(int] = [64, 64, 64, 64]field conv_layers: int = 4
field conv_strides: List[Tuple[int, int]] = [(1, 1), (2, 2), (1, 1), (1, 1)]field dense_dropouts: List[float] = [0.25]
field dense_layers: int = 1
field dense_neurons: List[int] = [128]
field epochs: int = 10
field final_shape: Tuple[int, ...] = (28, 28, 1)field latent_dim: int = 10
field max_loss: int = 10000
field max_steps: int = 8000
field min_step_increment: int = 5000
field model: str = 'cvae'
field num_agg: int = 12
field published_model_dir: pathlib.Path [Required]
field read_batch: int = 10000
field reinit: bool = True
field shuffle: bool = True
field split_pct: float = 0.8
field timeout1: int = 30
field timeout2: int = 10
```
# <span id="page-152-4"></span><span id="page-152-3"></span>**deepdrivemd.selection**

# **Modules**

[deepdrivemd.selection.latest](#page-152-0)

#### <span id="page-152-0"></span>**deepdrivemd.selection.latest**

# **Modules**

[deepdrivemd.selection.latest.config](#page-152-1)

```
deepdrivemd.selection.latest.select_model
```
# <span id="page-152-1"></span>**deepdrivemd.selection.latest.config**

<span id="page-152-2"></span>pydantic settings deepdrivemd.selection.latest.config.LatestCheckpointConfig

Config for selecting the latest model checkpoint.

```
{
  "title": "LatestCheckpointConfig",
  "description": "Config for selecting the latest model checkpoint.",
   "type": "object",
   "properties": {
      "experiment_directory": {
         "title": "Experiment Directory",
         "default": "set_by_deepdrivemd",
         "env_names": "{'experiment_directory'}",
         "type": "string",
         "format": "path"
      },
      "stage_idx": {
         "title": "Stage Idx",
         "default": 0,
         "env_names": "{'stage_idx'}",
         "type": "integer"
      },
      "task_idx": {
         "title": "Task Idx",
         "default": 0,
         "env_names": "{'task_idx'}",
         "type": "integer"
      },
      "output_path": {
         "title": "Output Path",
         "default": "set_by_deepdrivemd",
         "env_names": "{'output_path'}",
```

```
"type": "string",
         "format": "path"
      },
      "node_local_path": {
         "title": "Node Local Path",
         "default": "set_by_deepdrivemd",
         "env_names": "{'node_local_path'}",
         "type": "string",
         "format": "path"
      },
      "retrain_freq": {
         "title": "Retrain Freq",
         "default": 1,
         "env_names": "{'retrain_freq'}",
         "type": "integer"
      },
      "checkpoint_dir": {
         "title": "Checkpoint Dir",
         "default": "checkpoint",
         "env_names": "{'checkpoint_dir'}",
         "type": "string"
      },
      "checkpoint_suffix": {
         "title": "Checkpoint Suffix",
         "default": ".pt",
         "env_names": "{'checkpoint_suffix'}",
         "type": "string"
      }
   }
}
```
# **Config**

• **extra**: *str = allow*

**Fields**

- [checkpoint\\_dir \(str\)](#page-153-0)
- [checkpoint\\_suffix \(str\)](#page-153-1)
- [retrain\\_freq \(int\)](#page-153-2)

<span id="page-153-0"></span>field checkpoint\_dir: str = 'checkpoint'

<span id="page-153-1"></span>field checkpoint\_suffix: str = '.pt'

<span id="page-153-2"></span>field retrain freq: int  $= 1$ 

# <span id="page-154-3"></span><span id="page-154-0"></span>**deepdrivemd.selection.latest.select\_model**

# **Functions**

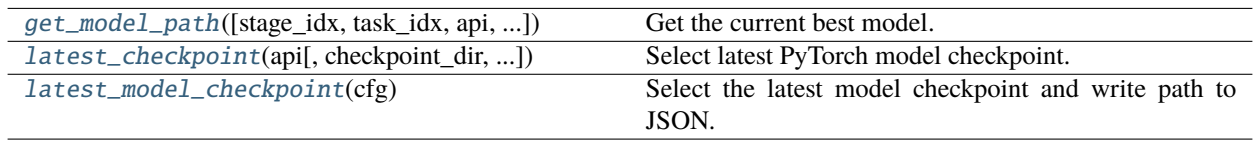

<span id="page-154-1"></span>deepdrivemd.selection.latest.select\_model.get\_model\_path(*stage\_idx: int = - 1*, *task\_idx: int = 0*, *api:*

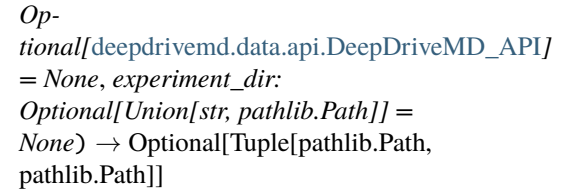

#### Get the current best model.

Should be imported by other stages to retrieve the best model path.

#### **Parameters**

- **api** (*DeepDriveMD\_API, optional*) API to DeepDriveMD to access the machine learning model path.
- **experiment\_dir** (*Union[str, Path], optional*) Experiment directory to initialize Deep-DriveMD\_API.

#### **Returns**

- *None* If model selection has not run before.
- **model\_config** (*Path, optional*) Path to the most recent model YAML configuration file selected by the model selection stage. Contains hyperparameters.
- **model\_checkpoint** (*Path, optional*) Path to the most recent model weights selected by the model selection stage.

**Raises** ValueError – If both api and experiment\_dir are None.

#### <span id="page-154-2"></span>deepdrivemd.selection.latest.select\_model.latest\_checkpoint(*api:* [deep-](#page-112-0)

[drivemd.data.api.DeepDriveMD\\_API,](#page-112-0) *checkpoint\_dir: str = 'checkpoint'*, *checkpoint\_suffix: str = '.pt'*)  $\rightarrow$ pathlib.Path

Select latest PyTorch model checkpoint.

Assuming the model outputs a *checkpoint\_dir* directory with *checkpoint\_suffix* checkpoint files with the form XXX <epoch-index> YYY ZZZ... <*checkpoint suffix*>, return the path to the latest training epoch model checkpoint.

#### **Parameters**

- **api** (*DeepDriveMD\_API*) API to DeepDriveMD to access the machine learning model path.
- **checkpoint\_dir** (*str, default="checkpoint"*) Name of the checkpoint directory inside the model path. Note, if checkpoint files are stored in the top level directory, set checkpoint\_dir="".

• **checkpoint\_suffix** (*str, default=".pt"*) – The file extension for checkpoint files (.pt, .h5, etc).

<span id="page-155-4"></span>**Returns** *Path* – Path to the latest model checkpoint file.

<span id="page-155-0"></span>deepdrivemd.selection.latest.select\_model.latest\_model\_checkpoint(*cfg:* [deep-](#page-152-2)

drivemd.selection.latest.config.LatestCheckpoint

 $\rightarrow$  None

Select the latest model checkpoint and write path to JSON.

Find the latest model checkpoint written by the machine learning stage and write the path into a JSON file to be consumed by the agent stage.

**Parameters cfg** (*LatestCheckpointConfig*) – pydantic YAML configuration for model selection task.

#### <span id="page-155-3"></span>**deepdrivemd.sim**

# **Modules**

[deepdrivemd.sim.openmm](#page-155-1)

[deepdrivemd.sim.openmm\\_stream](#page-161-0)

#### <span id="page-155-1"></span>**deepdrivemd.sim.openmm**

#### **Modules**

{

```
deepdrivemd.sim.openmm.config
```
# <span id="page-155-2"></span>**deepdrivemd.sim.openmm.config**

pydantic settings deepdrivemd.sim.openmm.config.OpenMMConfig

```
"title": "OpenMMConfig",
"description": "Auto-generates configuration file for MD tasks.",
"type": "object",
"properties": {
   "experiment_directory": {
      "title": "Experiment Directory",
      "default": "set_by_deepdrivemd",
      "env_names": "{'experiment_directory'}",
      "type": "string",
      "format": "path"
   },
   "stage_idx": {
      "title": "Stage Idx",
      "default": 0,
      "env_names": "{'stage_idx'}",
```

```
"type": "integer"
},
"task_idx": {
   "title": "Task Idx",
   "default": 0,
   "env_names": "{'task_idx'}",
   "type": "integer"
},
"output_path": {
   "title": "Output Path",
   "default": "set_by_deepdrivemd",
   "env_names": "{'output_path'}",
   "type": "string",
   "format": "path"
},
"node_local_path": {
   "title": "Node Local Path",
   "default": "set_by_deepdrivemd",
   "env_names": "{'node_local_path'}",
   "type": "string",
   "format": "path"
},
"pdb_file": {
   "title": "Pdb File",
   "default": "set_by_deepdrivemd",
   "env_names": "{'pdb_file'}",
   "type": "string",
   "format": "path"
},
"initial_pdb_dir": {
   "title": "Initial Pdb Dir",
   "env_names": "{'initial_pdb_dir'}",
   "type": "string",
   "format": "path"
},
"solvent_type": {
   "default": "implicit",
   "env_names": "{'solvent_type'}",
   "allOf": [
      {
         "$ref": "#/definitions/MDSolvent"
      }
   ]
},
"top_suffix": {
   "title": "Top Suffix",
   "default": ".top",
   "env_names": "{'top_suffix'}",
   "type": "string"
},
"simulation_length_ns": {
   "title": "Simulation Length Ns",
```

```
"default": 10,
   "env_names": "{'simulation_length_ns'}",
   "type": "number"
},
"report_interval_ps": {
   "title": "Report Interval Ps",
   "default": 50,
   "env_names": "{'report_interval_ps'}",
   "type": "number"
},
"dt_ps": {
   "title": "Dt Ps",
   "default": 0.002,
   "env_names": "{'dt_ps'}",
   "type": "number"
},
"temperature_kelvin": {
   "title": "Temperature Kelvin",
   "default": 310.0,
   "env_names": "{'temperature_kelvin'}",
   "type": "number"
},
"heat_bath_friction_coef": {
   "title": "Heat Bath Friction Coef",
   "default": 1.0,
   "env_names": "{'heat_bath_friction_coef'}",
   "type": "number"
},
"wrap": {
   "title": "Wrap",
   "default": false,
   "env_names": "{'wrap'}",
   "type": "boolean"
},
"reference_pdb_file": {
   "title": "Reference Pdb File",
   "env_names": "{'reference_pdb_file'}",
   "type": "string",
  "format": "path"
},
"openmm_selection": {
   "title": "Openmm Selection",
   "default": [
      "CA"
  ],
   "env_names": "{'openmm_selection'}",
   "type": "array",
   "items": {
      "type": "string"
  }
},
"mda_selection": {
```

```
"title": "Mda Selection",
      "default": "protein and name CA",
      "env_names": "{'mda_selection'}",
      "type": "string"
   },
   "threshold": {
      "title": "Threshold",
      "default": 8.0,
      "env_names": "{'threshold'}",
      "type": "number"
   },
   "contact_map": {
      "title": "Contact Map",
      "default": true,
      "env_names": "{'contact_map'}",
      "type": "boolean"
   },
   "point_cloud": {
      "title": "Point Cloud",
      "default": true,
      "env_names": "{'point_cloud'}",
      "type": "boolean"
   },
   "fraction_of_contacts": {
      "title": "Fraction Of Contacts",
      "default": true,
      "env_names": "{'fraction_of_contacts'}",
      "type": "boolean"
   },
   "in_memory": {
      "title": "In Memory",
      "default": true,
      "env_names": "{'in_memory'}",
      "type": "boolean"
   }
},
"required": [
   "initial_pdb_dir"
],
"definitions": {
   "MDSolvent": {
      "title": "MDSolvent",
      "description": "An enumeration.",
      "enum": [
         "implicit",
         "explicit"
      ],
      "type": "string"
   }
}
```
}

#### <span id="page-159-6"></span>**Config**

• **extra**: *str = allow*

### **Fields**

- [contact\\_map \(bool\)](#page-159-0)
- [dt\\_ps \(float\)](#page-159-1)
- [fraction\\_of\\_contacts \(bool\)](#page-159-2)
- [heat\\_bath\\_friction\\_coef \(float\)](#page-159-3)
- [in\\_memory \(bool\)](#page-159-4)
- [mda\\_selection \(str\)](#page-159-5)
- [openmm\\_selection \(List\[str\]\)](#page-160-0)
- [point\\_cloud \(bool\)](#page-160-1)
- [reference\\_pdb\\_file \(Optional\[pathlib.Path\]\)](#page-160-2)
- [report\\_interval\\_ps \(float\)](#page-160-3)
- [simulation\\_length\\_ns \(float\)](#page-160-4)
- [solvent\\_type \(deepdrivemd.sim.openmm.config.OpenMMConfig.MDSolvent\)](#page-160-5)
- [temperature\\_kelvin \(float\)](#page-160-6)
- [threshold \(float\)](#page-160-7)
- [top\\_suffix \(Optional\[str\]\)](#page-160-8)
- [wrap \(bool\)](#page-160-9)

#### <span id="page-159-0"></span>field contact\_map: bool = True

#### **Validated by**

- [explicit\\_solvent\\_requires\\_top\\_suffix](#page-161-1)
- <span id="page-159-1"></span>field  $dt$  ps: float =  $0.002$

#### **Validated by**

• [explicit\\_solvent\\_requires\\_top\\_suffix](#page-161-1)

# <span id="page-159-2"></span>field fraction\_of\_contacts: bool = True

#### **Validated by**

• [explicit\\_solvent\\_requires\\_top\\_suffix](#page-161-1)

# <span id="page-159-3"></span>field heat\_bath\_friction\_coef: float = 1.0

#### **Validated by**

• [explicit\\_solvent\\_requires\\_top\\_suffix](#page-161-1)

# <span id="page-159-5"></span><span id="page-159-4"></span>field in\_memory: bool = True

#### **Validated by**

• [explicit\\_solvent\\_requires\\_top\\_suffix](#page-161-1)

```
field mda_selection: str = 'protein and name CA'
       Validated by
           • explicit_solvent_requires_top_suffix
field openmm_selection: List[str] = ['CA']
       Validated by
           • explicit_solvent_requires_top_suffix
field point_cloud: bool = True
       Validated by
           • explicit_solvent_requires_top_suffix
field reference_pdb_file: Optional[pathlib.Path] = PydanticUndefined
       Validated by
           • explicit_solvent_requires_top_suffix
field report_interval_ps: float = 50
       Validated by
           • explicit_solvent_requires_top_suffix
field simulation_length_ns: float = 10
       Validated by
           • explicit_solvent_requires_top_suffix
deepdrivemd.sim.openmm.config.OpenMMConfig.MDSolvent =
MDSolvent.implicit
       Validated by
           • explicit_solvent_requires_top_suffix
field temperature_kelvin: float = 310.0
       Validated by
           • explicit_solvent_requires_top_suffix
field threshold: float = 8.0
       Validated by
           • explicit_solvent_requires_top_suffix
field top_suffix: Optional[str] = '.top'
       Validated by
           • explicit_solvent_requires_top_suffix
field wrap: bool = False
       Validated by
```
<span id="page-160-10"></span><span id="page-160-9"></span><span id="page-160-8"></span><span id="page-160-7"></span><span id="page-160-6"></span><span id="page-160-5"></span>• [explicit\\_solvent\\_requires\\_top\\_suffix](#page-161-1)

<span id="page-161-3"></span>class MDSolvent(*value*)

An enumeration.

explicit = 'explicit'

implicit = 'implicit'

<span id="page-161-1"></span>validator explicit\_solvent\_requires\_top\_suffix » *all fields*

#### <span id="page-161-0"></span>**deepdrivemd.sim.openmm\_stream**

#### **Modules**

[deepdrivemd.sim.openmm\\_stream.config](#page-161-2)

#### <span id="page-161-2"></span>**deepdrivemd.sim.openmm\_stream.config**

pydantic settings deepdrivemd.sim.openmm\_stream.config.OpenMMConfig

```
{
  "title": "OpenMMConfig",
  "description": "Auto-generates configuration file for MD tasks.",
  "type": "object",
  "properties": {
      "experiment_directory": {
         "title": "Experiment Directory",
         "default": "set_by_deepdrivemd",
         "env_names": "{'experiment_directory'}",
         "type": "string",
        "format": "path"
     },
      "stage_idx": {
         "title": "Stage Idx",
         "default": 0,
         "env_names": "{'stage_idx'}",
         "type": "integer"
      },
      "task_idx": {
         "title": "Task Idx",
         "default": 0,
         "env_names": "{'task_idx'}",
         "type": "integer"
      },
      "output_path": {
         "title": "Output Path",
         "default": "set_by_deepdrivemd",
         "env_names": "{'output_path'}",
         "type": "string",
         "format": "path"
      },
```

```
"node_local_path": {
   "title": "Node Local Path",
   "default": "set_by_deepdrivemd",
   "env_names": "{'node_local_path'}",
   "type": "string",
   "format": "path"
},
"pdb_file": {
  "title": "Pdb File",
   "default": "set_by_deepdrivemd",
   "env_names": "{'pdb_file'}",
   "type": "string",
   "format": "path"
},
"initial_pdb_dir": {
  "title": "Initial Pdb Dir",
   "default": ".",
   "env_names": "{'initial_pdb_dir'}",
   "type": "string",
   "format": "path"
},
"solvent_type": {
   "default" "implicit",
   "env_names": "{'solvent_type'}",
   "allOf": [
      {
         "$ref": "#/definitions/MDSolvent"
      }
  ]
},
"top_suffix": {
   "title": "Top Suffix",
   "default": ".top",
   "env_names": "{'top_suffix'}",
   "type": "string"
},
"simulation_length_ns": {
   "title": "Simulation Length Ns",
   "default": 10,
   "env_names": "{'simulation_length_ns'}",
   "type": "number"
},
"report_interval_ps": {
   "title": "Report Interval Ps",
   "default": 50,
   "env_names": "{'report_interval_ps'}",
   "type": "number"
},
"dt_ps": {
   "title": "Dt Ps",
   "default": 0.002,
   "env_names": "{'dt_ps'}",
```

```
"type": "number"
},
"temperature_kelvin": {
  "title": "Temperature Kelvin",
   "default": 310.0,
   "env_names": "{'temperature_kelvin'}",
   "type": "number"
},
"heat_bath_friction_coef": {
   "title": "Heat Bath Friction Coef",
   "default": 1.0,
   "env_names": "{'heat_bath_friction_coef'}",
   "type": "number"
},
"reference_pdb_file": {
  "title": "Reference Pdb File",
   "env_names": "{'reference_pdb_file'}",
   "type": "string",
   "format": "path"
},
"openmm_selection": {
   "title": "Openmm Selection",
   "default": [
      "CA"
  ],
   "env_names": "{'openmm_selection'}",
   "type": "array",
   "items": {
      "type": "string"
  }
},
"mda_selection": {
   "title": "Mda Selection",
   "default": "protein and name CA",
   "env_names": "{'mda_selection'}",
   "type": "string"
},
"threshold": {
  "title": "Threshold",
   "default": 8.0,
   "env_names": "{'threshold'}",
   "type": "number"
},
"in_memory": {
   "title": "In Memory",
   "default": true,
   "env_names": "{'in_memory'}",
   "type": "boolean"
},
"bp_file": {
   "title": "Bp File",
   "default": "md.bp",
```

```
"env_names": "{'bp_file'}",
   "type": "string",
   "format": "path"
},
"adios_cfg": {
   "title": "Adios Cfg",
   "default": "adios.xml",
   "env_names": "{'adios_cfg'}",
   "type": "string",
   "format": "path"
},
"adios_xml_sim": {
   "title": "Adios Xml Sim",
   "default": "adios.xml",
   "env_names": "{'adios_xml_sim'}",
   "type": "string",
   "format": "path"
},
"compute_rmsd": {
  "title": "Compute Rmsd",
   "default": true,
   "env_names": "{'compute_rmsd'}",
   "type": "boolean"
},
"divisibleby": {
   "title": "Divisibleby",
   "default": 2,
   "env_names": "{'divisibleby'}",
   "type": "integer"
},
"outliers_dir": {
   "title": "Outliers Dir",
   "default": ".",
   "env_names": "{'outliers_dir'}",
   "type": "string",
   "format": "path"
},
"pickle_db": {
   "title": "Pickle Db",
   "default": ".",
   "env_names": "{'pickle_db'}",
   "type": "string",
   "format": "path"
},
"copy_velocities_p": {
   "title": "Copy Velocities P",
   "default": 0.5,
   "env_names": "{'copy_velocities_p'}",
   "type": "number"
},
"current_dir": {
   "title": "Current Dir",
```

```
"default": ".",
      "env_names": "{'current_dir'}",
      "type": "string",
      "format": "path"
   },
   "zcentroid_atoms": {
      "title": "Zcentroid Atoms",
      "default": "",
      "env_names": "{'zcentroid_atoms'}",
      "type": "string"
   },
   "compute_zcentroid": {
      "title": "Compute Zcentroid",
      "default": false,
      "env_names": "{'compute_zcentroid'}",
      "tvpe": "boolean"
   },
   "ligand": {
      "title": "Ligand",
      "default" : -1,"env_names": "{'ligand'}",
      "type": "integer"
   },
   "multi_ligand_table": {
      "title": "Multi Ligand Table",
      "default": ".",
      "env_names": "{'multi_ligand_table'}",
      "type": "string",
      "format": "path"
   },
   "adios_xml_file": {
      "title": "Adios Xml File",
      "default": ".",
      "env_names": "{'adios_xml_file'}",
      "type": "string",
      "format": "path"
   },
   "top_file1": {
      "title": "Top File1",
      "default": ".",
      "env_names": "{'top_file1'}",
      "type": "string",
      "format": "path"
   },
   "model": {
      "title": "Model",
      "default": "cvae",
      "env_names": "{'model'}",
      "type": "string"
  }
},
"definitions": {
```

```
"MDSolvent": {
      "title": "MDSolvent",
      "description": "An enumeration.",
      "enum": [
         "implicit",
         "explicit"
      ],
      "type": "string"
   }
}
```
**Config**

}

• **extra**: *str = allow*

#### **Fields**

- [adios\\_cfg \(pathlib.Path\)](#page-167-0)
- [adios\\_xml\\_file \(pathlib.Path\)](#page-167-1)
- [adios\\_xml\\_sim \(pathlib.Path\)](#page-167-2)
- [bp\\_file \(pathlib.Path\)](#page-167-3)
- [compute\\_rmsd \(bool\)](#page-167-4)
- [compute\\_zcentroid \(bool\)](#page-167-5)
- [copy\\_velocities\\_p \(float\)](#page-167-6)
- [current\\_dir \(pathlib.Path\)](#page-167-7)
- [divisibleby \(int\)](#page-167-8)
- [dt\\_ps \(float\)](#page-167-9)
- [heat\\_bath\\_friction\\_coef \(float\)](#page-168-0)
- [in\\_memory \(bool\)](#page-168-1)
- [initial\\_pdb\\_dir \(pathlib.Path\)](#page-168-2)
- [ligand \(int\)](#page-168-3)
- [mda\\_selection \(str\)](#page-168-4)
- [multi\\_ligand\\_table \(pathlib.Path\)](#page-168-5)
- [openmm\\_selection \(List\[str\]\)](#page-168-6)
- [outliers\\_dir \(pathlib.Path\)](#page-168-7)
- [pickle\\_db \(pathlib.Path\)](#page-168-8)
- [reference\\_pdb\\_file \(Optional\[pathlib.Path\]\)](#page-168-9)
- [report\\_interval\\_ps \(float\)](#page-168-10)
- [simulation\\_length\\_ns \(float\)](#page-169-0)
- [solvent\\_type \(deepdrivemd.sim.openmm\\_stream.config.OpenMMConfig.](#page-169-1) [MDSolvent\)](#page-169-1)

```
• temperature_kelvin (float)
         • threshold (float)
         • top_file1 (pathlib.Path)
         • top_suffix (Optional[str])
         • zcentroid_atoms (Optional[str])
field adios_cfg: pathlib.Path = 'adios.xml'
       Validated by
           • explicit_solvent_requires_top_suffix
field adios_xml_file: pathlib.Path = PosixPath('.')
       Validated by
           • explicit_solvent_requires_top_suffix
field adios_xml_sim: pathlib.Path = 'adios.xml'
       Validated by
           • explicit_solvent_requires_top_suffix
field bp_file: pathlib.Path = 'md.bp'
       Validated by
           • explicit_solvent_requires_top_suffix
field compute_rmsd: bool = True
       Validated by
           • explicit_solvent_requires_top_suffix
field compute_zcentroid: bool = False
       Validated by
           • explicit_solvent_requires_top_suffix
field copy_velocities_p: float = 0.5
       Validated by
           • explicit_solvent_requires_top_suffix
field current_dir: pathlib.Path = PosixPath('.')
       Validated by
           • explicit_solvent_requires_top_suffix
field divisibleby: int = 2Validated by
           • explicit_solvent_requires_top_suffix
```

```
field dt_ps: float = 0.002Validated by
           • explicit_solvent_requires_top_suffix
field heat_bath_friction_coef: float = 1.0
       Validated by
           • explicit_solvent_requires_top_suffix
field in_memory: bool = True
       Validated by
           • explicit_solvent_requires_top_suffix
field initial_pdb_dir: pathlib.Path = PosixPath('.')
       Validated by
           • explicit_solvent_requires_top_suffix
field ligand: int = -1Validated by
           • explicit_solvent_requires_top_suffix
field mda_selection: str = 'protein and name CA'
       Validated by
           • explicit_solvent_requires_top_suffix
field multi_ligand_table: pathlib.Path = PosixPath('.')
       Validated by
           • explicit_solvent_requires_top_suffix
field openmm_selection: List[str] = ['CA']
       Validated by
           • explicit_solvent_requires_top_suffix
field outliers_dir: pathlib.Path = PosixPath('.')
       Validated by
           • explicit_solvent_requires_top_suffix
field pickle_db: pathlib.Path = PosixPath('.')
       Validated by
           • explicit_solvent_requires_top_suffix
field reference_pdb_file: Optional[pathlib.Path] = PydanticUndefined
       Validated by
           • explicit_solvent_requires_top_suffix
```

```
field report_interval_ps: float = 50
```
**Validated by**

• [explicit\\_solvent\\_requires\\_top\\_suffix](#page-169-7)

```
field simulation_length_ns: float = 10
```
**Validated by**

• [explicit\\_solvent\\_requires\\_top\\_suffix](#page-169-7)

<span id="page-169-1"></span>field solvent\_type: [deepdrivemd.sim.openmm\\_stream.config.OpenMMConfig.MDSolvent](#page-169-8) = MDSolvent.implicit

**Validated by**

• [explicit\\_solvent\\_requires\\_top\\_suffix](#page-169-7)

<span id="page-169-2"></span>field temperature\_kelvin: float = 310.0

**Validated by**

• [explicit\\_solvent\\_requires\\_top\\_suffix](#page-169-7)

```
field threshold: float = 8.0
```
**Validated by**

• [explicit\\_solvent\\_requires\\_top\\_suffix](#page-169-7)

<span id="page-169-4"></span>field top\_file1: pathlib.Path = PosixPath('.')

**Validated by**

• [explicit\\_solvent\\_requires\\_top\\_suffix](#page-169-7)

```
field top_suffix: Optional[str] = '.top'
```
**Validated by**

• [explicit\\_solvent\\_requires\\_top\\_suffix](#page-169-7)

```
field zcentroid_atoms: Optional[str] = ''
```
**Validated by**

• [explicit\\_solvent\\_requires\\_top\\_suffix](#page-169-7)

<span id="page-169-8"></span>class MDSolvent(*value*)

An enumeration.

explicit = 'explicit'

implicit = 'implicit'

<span id="page-169-7"></span>validator explicit\_solvent\_requires\_top\_suffix » *all fields*

# <span id="page-170-6"></span><span id="page-170-5"></span>**deepdrivemd.utils**

# **Functions**

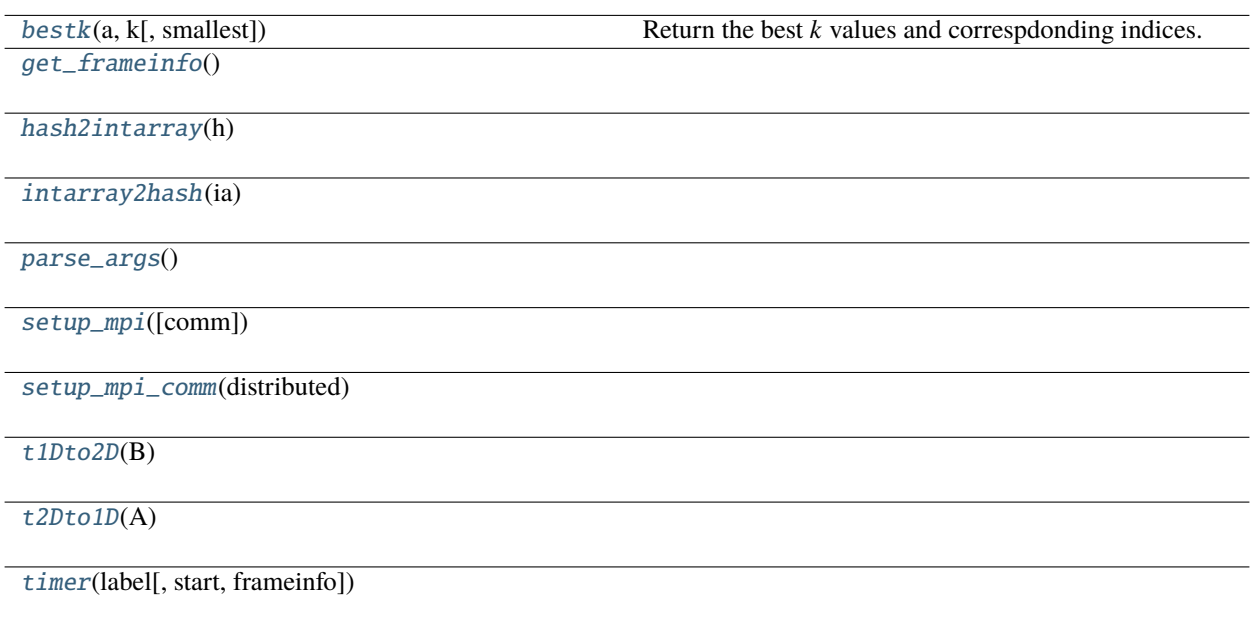

# **Classes**

[Timer](#page-170-4)(label)

<span id="page-170-4"></span>class deepdrivemd.utils.Timer(*label: str*)

<span id="page-170-0"></span>deepdrivemd.utils.bestk(*a: npt.ArrayLike*, *k: int*, *smallest: bool = True*) → Tuple[npt.ArrayLike, npt.ArrayLike]

Return the best *k* values and correspdonding indices.

#### **Parameters**

- **a** (*npt.ArrayLike*) Array of dim (N,)
- **k** (*int*) Specifies which element to partition upon.
- **smallest** (*bool*) True if the best values are small (or most negative). False if the best values are most positive.

#### **Returns**

- *npt.ArrayLike* Of length *k* containing the *k* smallest values in *a*.
- *npt.ArrayLike* Of length *k* containing indices of input array *a* coresponding to the *k* smallest values in *a*.

<span id="page-170-1"></span> $\texttt{deepdrivemd.utils.get\_frameinfo()} \rightarrow \texttt{inspect}.Traceback$ 

```
deepdrivemd.utils.hash2intarray(h)
```
deepdrivemd.utils.intarray2hash(*ia*)

<span id="page-171-0"></span> $deepdrivemd.utils.\nparse\_args() \rightarrow argparse.Namespace$ 

<span id="page-171-1"></span>deepdrivemd.utils.setup\_mpi(*comm: Optional[Any] = None*) → Tuple[int, int]

<span id="page-171-2"></span>deepdrivemd.utils.setup\_mpi\_comm(*distributed: bool*) → Optional[Any]

<span id="page-171-3"></span>deepdrivemd.utils.t1Dto2D(*B*)

<span id="page-171-4"></span>deepdrivemd.utils.t2Dto1D(*A*)

<span id="page-171-5"></span>deepdrivemd.utils.timer(*label: str*, *start: int = 1*, *frameinfo: Optional[inspect.Traceback] = None*) → None

# **CHAPTER**

# **FOUR**

# **INDICES AND TABLES**

- genindex
- modindex
- search

# **PYTHON MODULE INDEX**

# d

```
deepdrivemd, 8
deepdrivemd.agents, 8
deepdrivemd.agents.lof, 8
9
deepdrivemd.agents.stream, 13
deepdrivemd.agents.stream.config, 13
deepdrivemd.aggregation, 22
deepdrivemd.aggregation.basic, 22
23
deepdrivemd.aggregation.basic.config, 23
deepdrivemd.aggregation.stream, 25
deepdrivemd.aggregation.stream.aggregator, 25
deepdrivemd.aggregation.stream.config, 26
deepdrivemd.config, 29
deepdrivemd.data, 108
deepdrivemd.data.analysis, 108
deepdrivemd.data.api, 109
deepdrivemd.data.stream, 112
deepdrivemd.data.stream.adios_utils, 113
deepdrivemd.data.stream.aggregator_reader,
       115
deepdrivemd.data.stream.enumerations, 118
deepdrivemd.data.stream.OutlierDB, 112
deepdrivemd.data.utils, 118
119
deepdrivemd.deepdrivemd_stream, 120
deepdrivemd.models, 121
deepdrivemd.models.aae, 122
deepdrivemd.models.aae.config, 122
deepdrivemd.models.aae_stream, 129
deepdrivemd.models.aae_stream.config, 130
deepdrivemd.models.aae_stream.train, 132
deepdrivemd.models.aae_stream.utils, 133
deepdrivemd.models.keras_cvae, 134
deepdrivemd.models.keras_cvae.config, 134
deepdrivemd.models.keras_cvae.utils, 140
deepdrivemd.models.keras_cvae_stream, 141
deepdrivemd.models.keras_cvae_stream.config,
       141
149
deepdrivemd.selection.latest, 149
```
- deepdrivemd.selection.latest.config, [149](#page-152-1)
- deepdrivemd.selection.latest.select\_model,
- [151](#page-154-0) deepdrivemd.sim, [152](#page-155-3)
- deepdrivemd.sim.openmm, [152](#page-155-1)
- deepdrivemd.sim.openmm.config, [152](#page-155-2)
- deepdrivemd.sim.openmm\_stream, [158](#page-161-0)
- deepdrivemd.sim.openmm\_stream.config, [158](#page-161-2)
- deepdrivemd.utils, [167](#page-170-5)

# **INDEX**

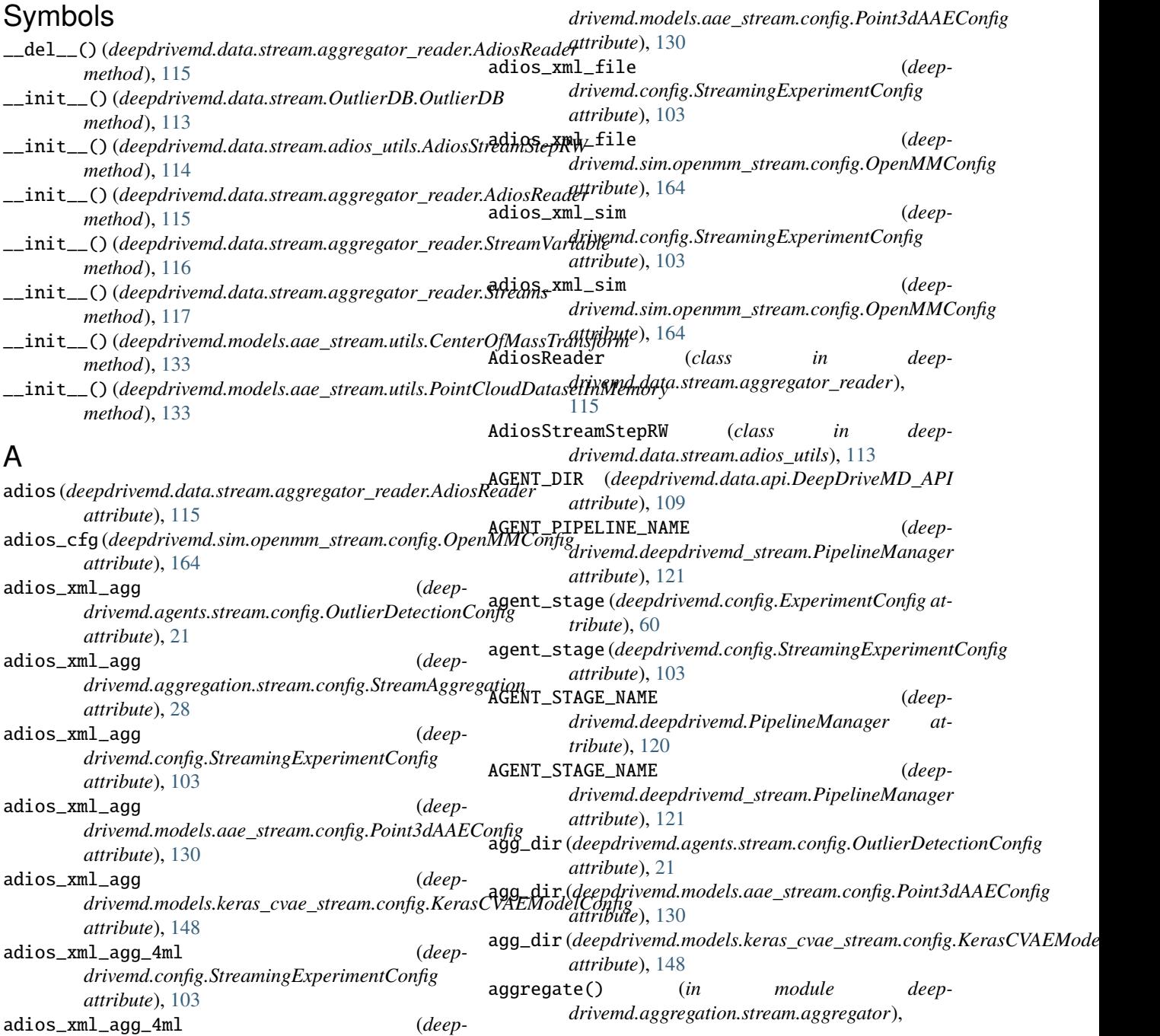

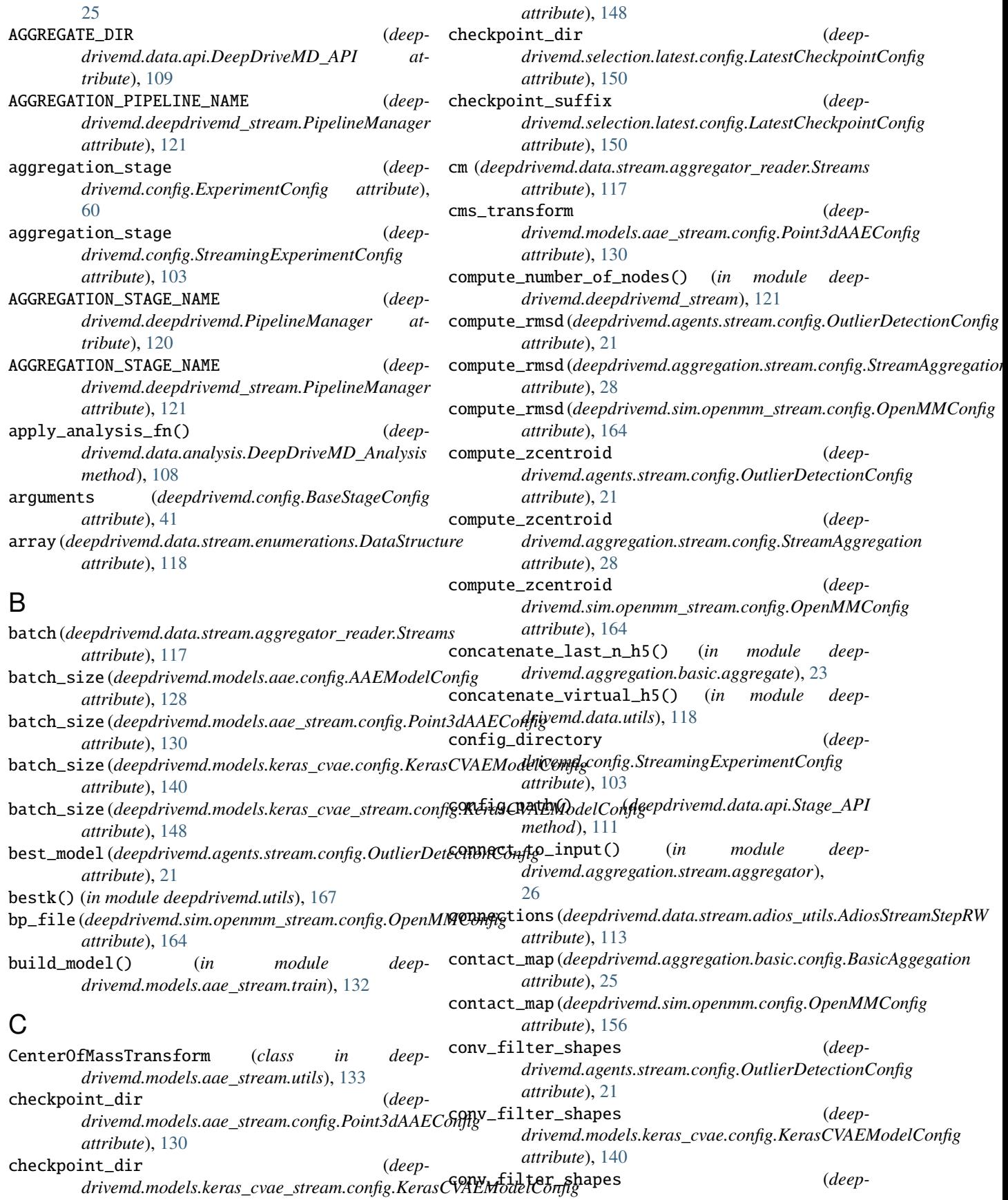

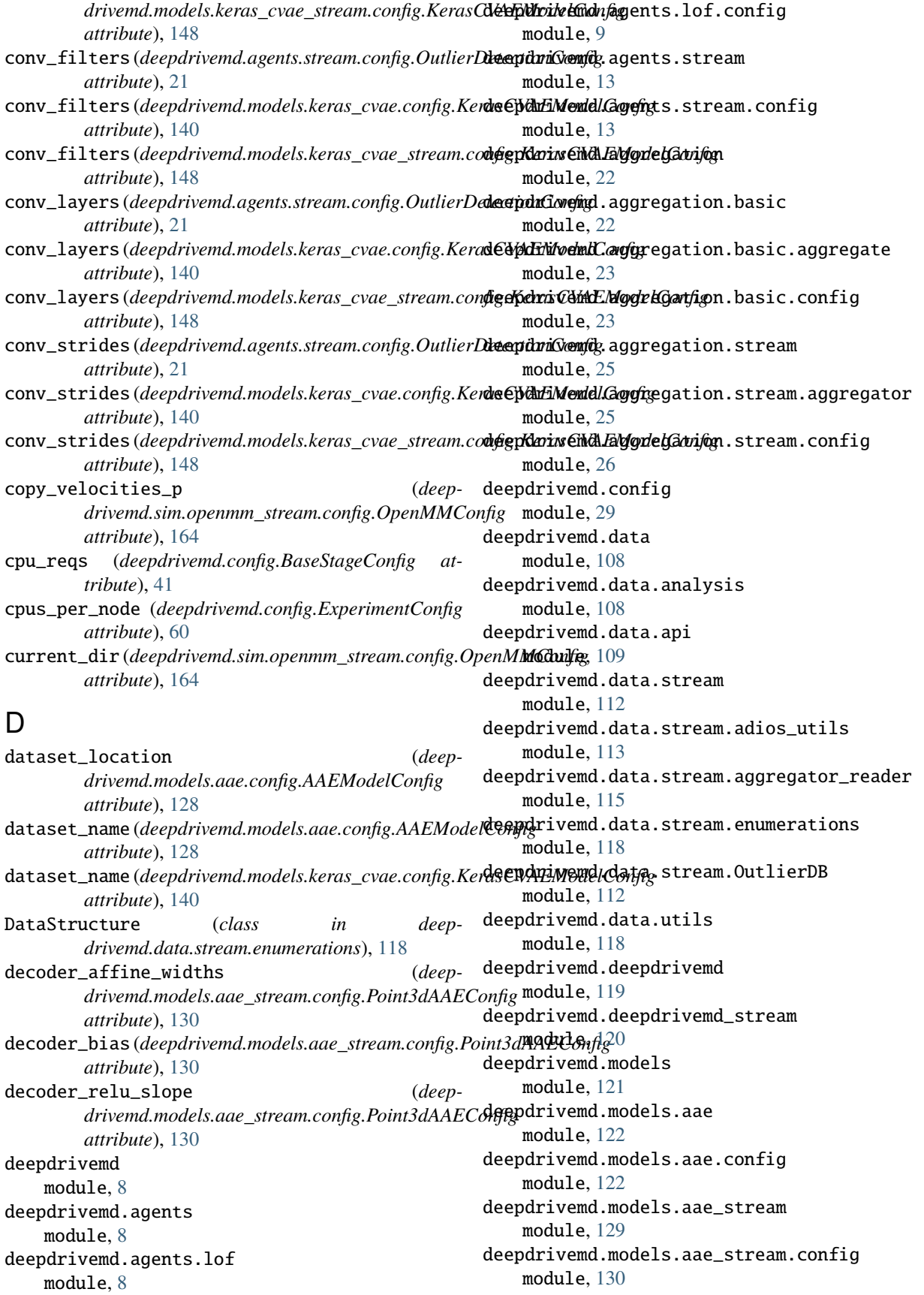

deepdrivemd.models.aae\_stream.train module, [132](#page-135-1) deepdrivemd.models.aae\_stream.utils module, [133](#page-136-1) deepdrivemd.models.keras\_cvae module, [134](#page-137-2) deepdrivemd.models.keras\_cvae.config module, [134](#page-137-2) deepdrivemd.models.keras\_cvae.utils module, [140](#page-143-1) deepdrivemd.models.keras\_cvae\_stream module, [141](#page-144-2) deepdrivemd.models.keras\_cvae\_stream.config module, [141](#page-144-2) deepdrivemd.selection module, [149](#page-152-4) deepdrivemd.selection.latest module, [149](#page-152-4) deepdrivemd.selection.latest.config module, [149](#page-152-4) deepdrivemd.selection.latest.select\_model module, [151](#page-154-3) deepdrivemd.sim module, [152](#page-155-4) deepdrivemd.sim.openmm module, [152](#page-155-4) deepdrivemd.sim.openmm.config module, [152](#page-155-4) deepdrivemd.sim.openmm\_stream module, [158](#page-161-3) deepdrivemd.sim.openmm\_stream.config module, [158](#page-161-3) deepdrivemd.utils module, [167](#page-170-6) DeepDriveMD\_Analysis (*class in deepdrivemd.data.analysis*), [108](#page-111-2) DeepDriveMD\_API (*class in deepdrivemd.data.api*), [109](#page-112-2) dense\_dropouts (*deepdrivemd.agents.stream.config.OutlierDetectionConfig* embed\_interval (*deepattribute*), [21](#page-24-0) dense\_dropouts (*deep*drivemd.models.keras\_cvae.config.KerasCVAEMo**dalGentis\_bias** (deepdrivemd.models.aae\_stream.config.Point3dAAEConfig *attribute*), [140](#page-143-1) dense\_dropouts *drivemd.models.keras\_cvae\_stream.config.KerasCVAEModelConfig drivemd.models.aae.config.AAEModelConfig attribute*), [148](#page-151-26) dense\_layers (*deepdrivemd.agents.stream.config.OutlierDetectionConfig*ters (*deepattribute*), [21](#page-24-0) dense\_layers (*deepdrivemd.models.keras\_cvae.config.KerasCVAEModelConfig attribute*), [130](#page-133-1) *attribute*), [140](#page-143-1) dense\_layers (*deepdrivemd.models.keras\_cvae\_stream.config.KerasCVAEModelConfig drivemd.models.aae.config.AAEModelConfig attribute*), [148](#page-151-26) dense\_neurons (*deepdrivemd.agents.stream.config.OutlierDetectionConfig attribute*), [21](#page-24-0) dense\_neurons (*deepdrivemd.models.keras\_cvae.config.KerasCVAEModelConfig attribute*), [140](#page-143-1) dense\_neurons (*deepdrivemd.models.keras\_cvae\_stream.config.KerasCVAEModelConfig attribute*), [148](#page-151-26) dictionary (*deepdrivemd.data.stream.OutlierDB.OutlierDB attribute*), [113](#page-116-1) dir (*deepdrivemd.data.stream.OutlierDB.OutlierDB attribute*), [112](#page-115-2) discriminator\_affine\_widths (*deepdrivemd.models.aae\_stream.config.Point3dAAEConfig attribute*), [130](#page-133-1) discriminator\_bias (*deepdrivemd.models.aae\_stream.config.Point3dAAEConfig attribute*), [130](#page-133-1) discriminator\_filters (*deepdrivemd.models.aae.config.AAEModelConfig attribute*), [128](#page-131-0) discriminator\_relu\_slope (*deepdrivemd.models.aae.config.AAEModelConfig attribute*), [128](#page-131-0) discriminator\_relu\_slope (*deepdrivemd.models.aae\_stream.config.Point3dAAEConfig attribute*), [130](#page-133-1) divisibleby (*deepdrivemd.sim.openmm\_stream.config.OpenMMConfig attribute*), [164](#page-167-10) dt\_ps (*deepdrivemd.sim.openmm.config.OpenMMConfig attribute*), [156](#page-159-6) dt\_ps (*deepdrivemd.sim.openmm\_stream.config.OpenMMConfig attribute*), [164](#page-167-10) dtype (*deepdrivemd.data.stream.aggregator\_reader.StreamVariable attribute*), [116](#page-119-0) dump\_yaml() (*deepdrivemd.config.BaseSettings method*), [39](#page-42-0) E *drivemd.models.aae.config.AAEModelConfig attribute*), [128](#page-131-0) *attribute*), [130](#page-133-1) encoder\_filters (*deepattribute*), [128](#page-131-0) *drivemd.models.aae\_stream.config.Point3dAAEConfig* encoder\_kernel\_sizes (*deepattribute*), [128](#page-131-0) encoder\_kernels (*deepdrivemd.models.aae\_stream.config.Point3dAAEConfig*
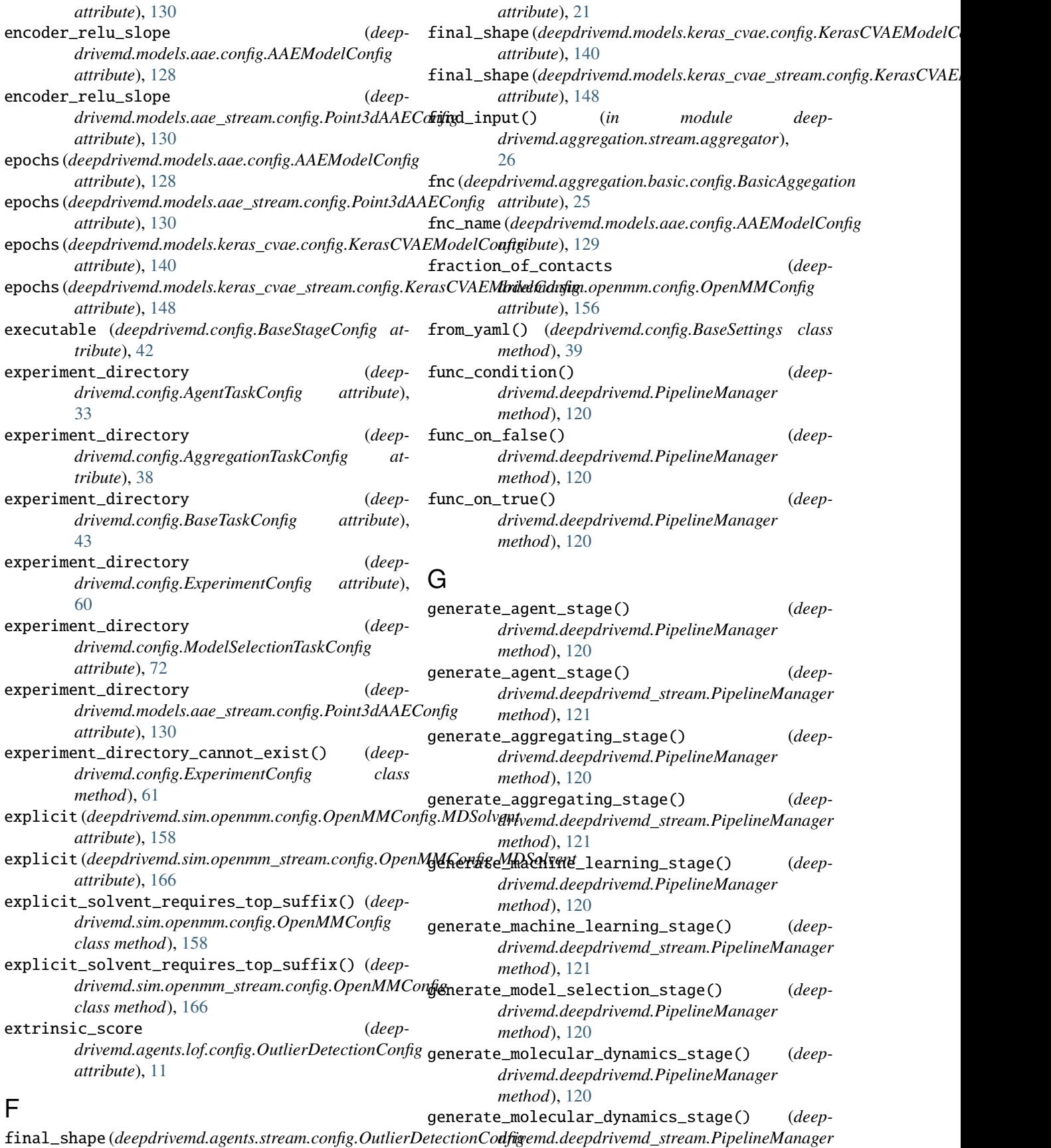

*method*), [121](#page-124-0) generate\_pipelines() (*deepdrivemd.deepdrivemd.PipelineManager method*), [120](#page-123-0) generate\_pipelines() (*deepdrivemd.deepdrivemd\_stream.PipelineManager method*), [121](#page-124-0) generate\_sample\_config() (*in module deepdrivemd.config*), [108](#page-111-0) generate\_task() (*in module deepdrivemd.deepdrivemd*), [120](#page-123-0) generate\_task() (*in module deepdrivemd.deepdrivemd\_stream*), [121](#page-124-0) generator\_filters (*deepdrivemd.models.aae.config.AAEModelConfig attribute*), [129](#page-132-0) generator\_relu\_slope (*deepdrivemd.models.aae.config.AAEModelConfig attribute*), [129](#page-132-0) get\_agent\_h5() (*deepdrivemd.data.analysis.DeepDriveMD\_Analysis method*), [108](#page-111-0) get\_agent\_json() (*deepdrivemd.data.analysis.DeepDriveMD\_Analysis method*), [108](#page-111-0) get\_count() (*deepdrivemd.data.api.Stage\_API static method*), [111](#page-114-0) get\_frameinfo() (*in module deepdrivemd.utils*), [167](#page-170-0) get\_initial\_pdbs() (*deepdrivemd.data.api.DeepDriveMD\_API static method*), [109](#page-112-0) get\_last\_n\_md\_runs() (*deepdrivemd.data.api.DeepDriveMD\_API method*), [109](#page-112-0) get\_latest() (*deepdrivemd.data.api.Stage\_API static method*), [111](#page-114-0) get\_model\_path() (*in module deepdrivemd.selection.latest.select\_model*), [151](#page-154-0) get\_restart\_pdb() (*deepdrivemd.data.api.DeepDriveMD\_API method*), [109](#page-112-0) get\_system\_name() (*deepdrivemd.data.api.DeepDriveMD\_API static method*), [110](#page-113-0) get\_system\_pdb\_name() (*deepdrivemd.data.api.DeepDriveMD\_API static method*), [110](#page-113-0) get\_topology() (*deepdrivemd.data.api.DeepDriveMD\_API static method*), [110](#page-113-0) get\_total\_iterations() (*deepdrivemd.data.api.DeepDriveMD\_API method*), [111](#page-114-0) get\_virtual\_h5\_file() (*in module deep-*

*drivemd.data.utils*), [118](#page-121-0) glob\_file\_from\_dirs() (*in module deepdrivemd.data.api*), [112](#page-115-0) gpu\_reqs (*deepdrivemd.config.BaseStageConfig attribute*), [42](#page-45-0)

gpus\_per\_node (*deepdrivemd.config.ExperimentConfig attribute*), [61](#page-64-0)

## H

- hardware\_threads\_per\_cpu (*deepdrivemd.config.ExperimentConfig attribute*), [61](#page-64-0)
- hash2intarray() (*in module deepdrivemd.utils*), [167](#page-170-0) heat\_bath\_friction\_coef (*deepdrivemd.sim.openmm.config.OpenMMConfig attribute*), [156](#page-159-0)
- heat\_bath\_friction\_coef (*deepdrivemd.sim.openmm\_stream.config.OpenMMConfig attribute*), [165](#page-168-0)

## I

- implicit (*deepdrivemd.sim.openmm.config.OpenMMConfig.MDSolvent attribute*), [158](#page-161-0) implicit (*deepdrivemd.sim.openmm\_stream.config.OpenMMConfig.MDS attribute*), [166](#page-169-0) in\_memory (*deepdrivemd.sim.openmm.config.OpenMMConfig attribute*), [156](#page-159-0) in\_memory (*deepdrivemd.sim.openmm\_stream.config.OpenMMConfig attribute*), [165](#page-168-0) inference\_batch\_size (*deepdrivemd.agents.lof.config.OutlierDetectionConfig attribute*), [11](#page-14-0) init\_eps (*deepdrivemd.agents.stream.config.OutlierDetectionConfig attribute*), [21](#page-24-0) init\_min\_samples (*deepdrivemd.agents.stream.config.OutlierDetectionConfig attribute*), [21](#page-24-0) init\_pdb\_file (*deepdrivemd.agents.stream.config.OutlierDetectionConfig attribute*), [21](#page-24-0) init\_pdb\_file (*deepdrivemd.config.StreamingExperimentConfig attribute*), [103](#page-106-0) init\_weights (*deepdrivemd.models.aae\_stream.config.Point3dAAEConfig attribute*), [130](#page-133-0)
- init\_weights\_path (*deepdrivemd.config.MachineLearningTaskConfig attribute*), [68](#page-71-0)

init\_weights\_path (*deepdrivemd.models.aae\_stream.config.Point3dAAEConfig attribute*), [130](#page-133-0)

initial\_epochs (*deepdrivemd.models.aae.config.AAEModelConfig attribute*), [129](#page-132-0)

*drivemd.data.api.DeepDriveMD\_API at-*

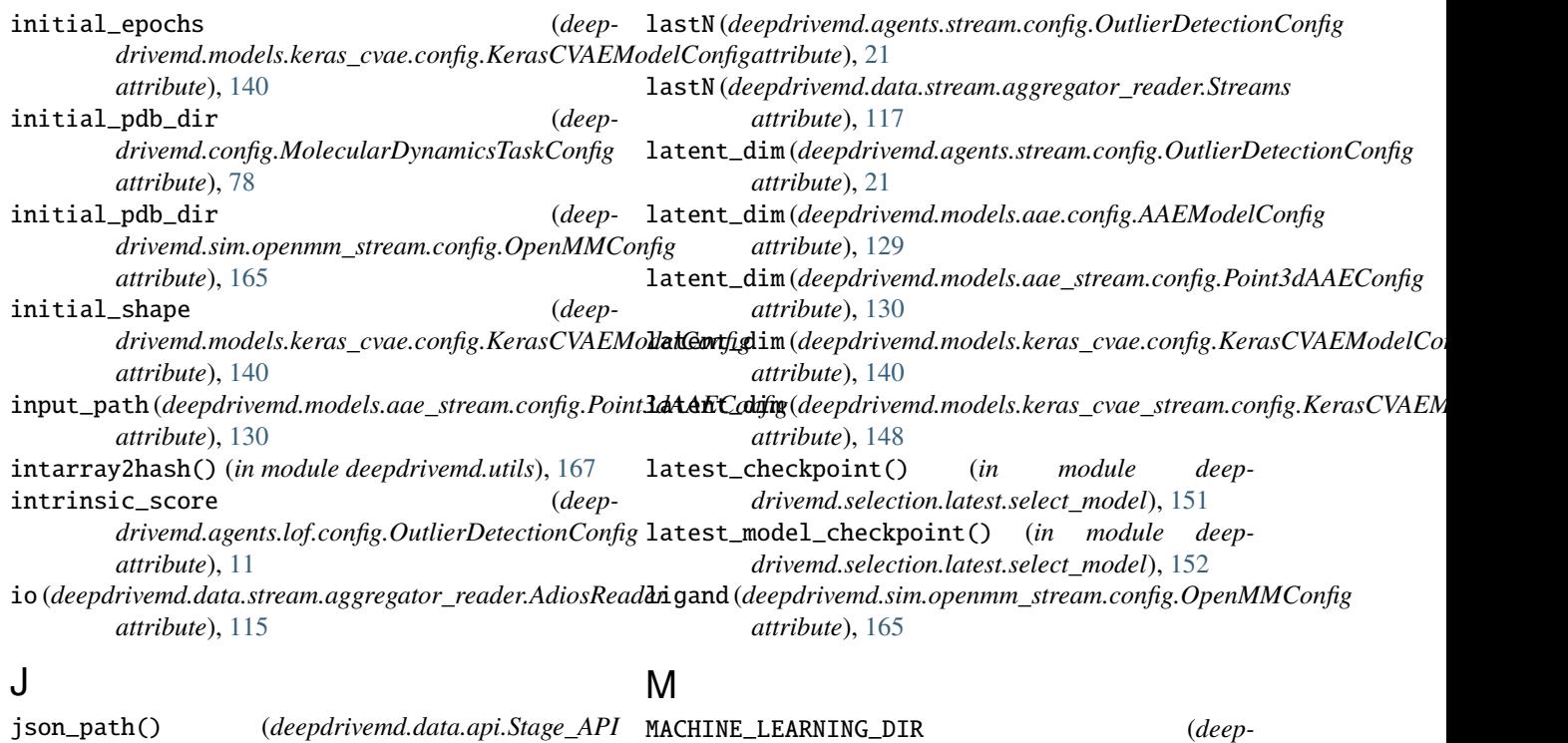

*tribute*), [109](#page-112-0)

## K

*method*), [111](#page-114-0)

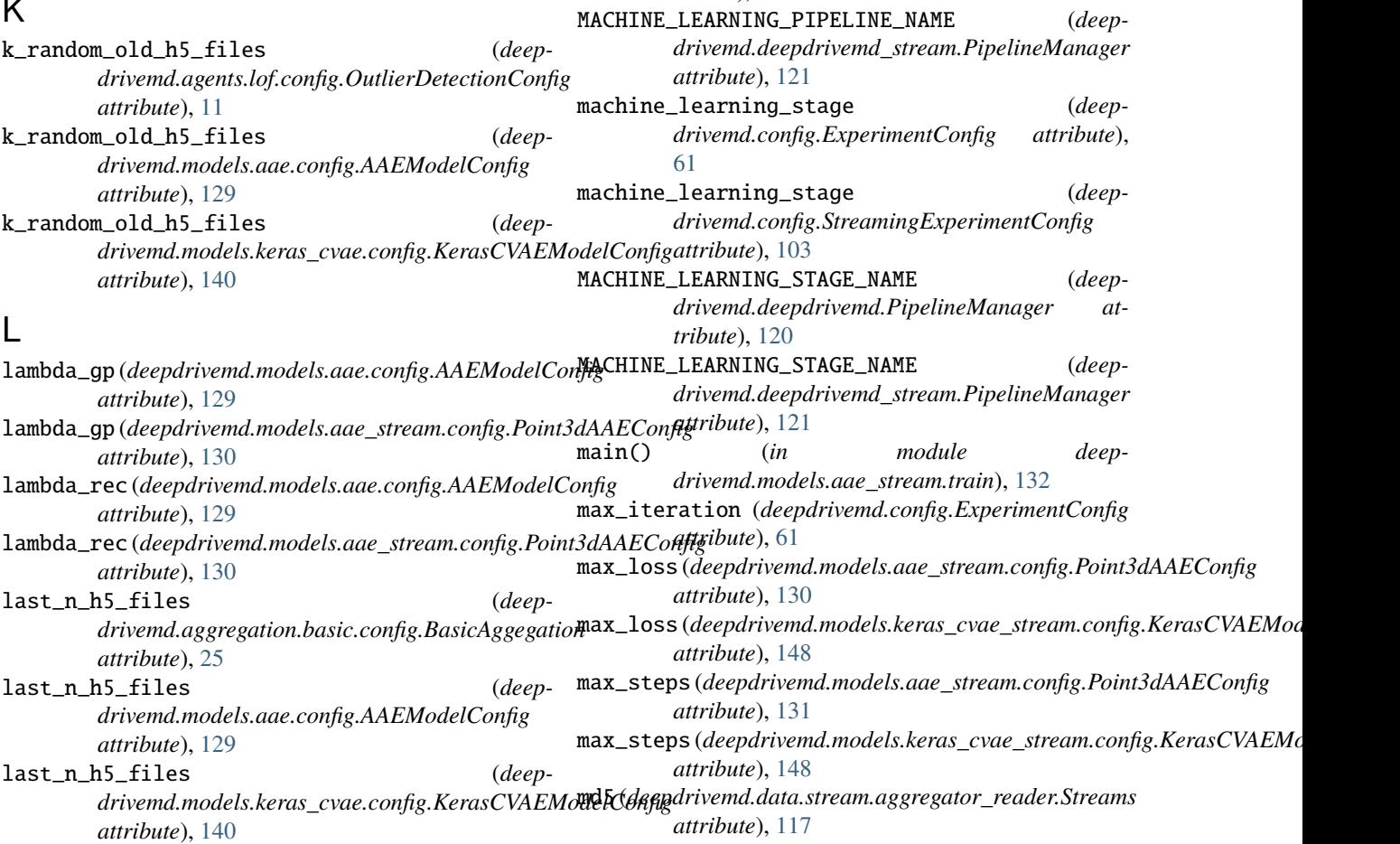

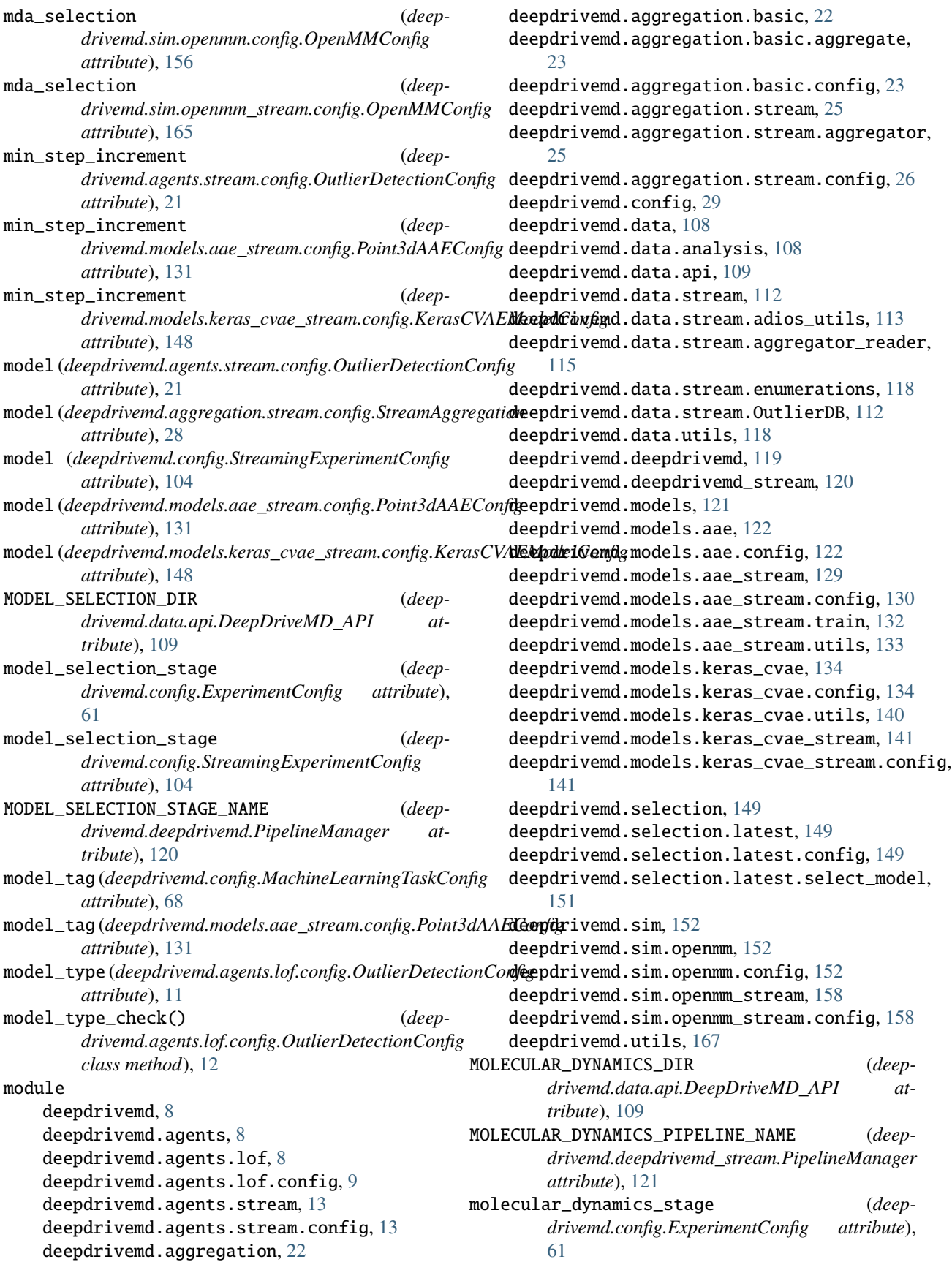

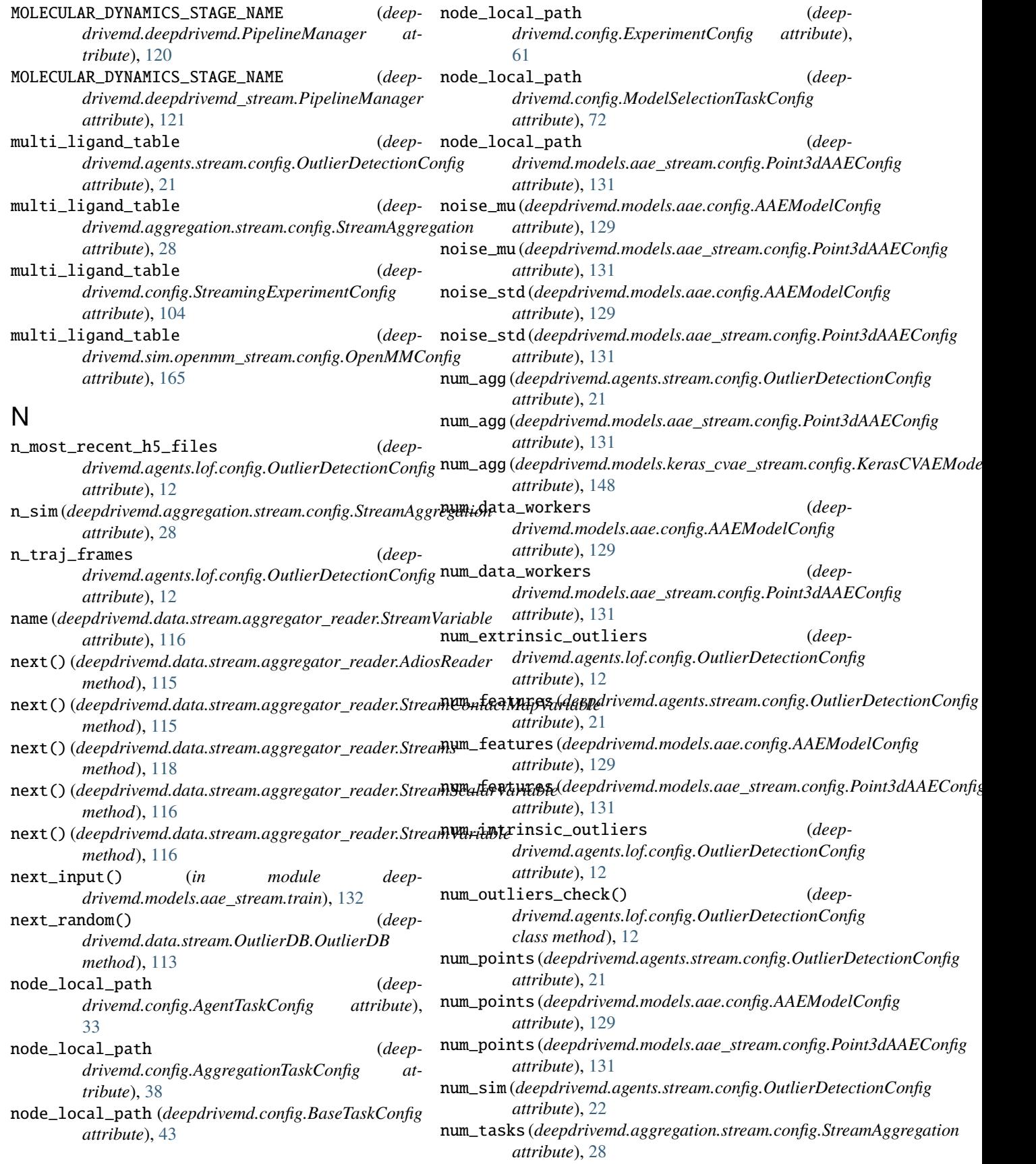

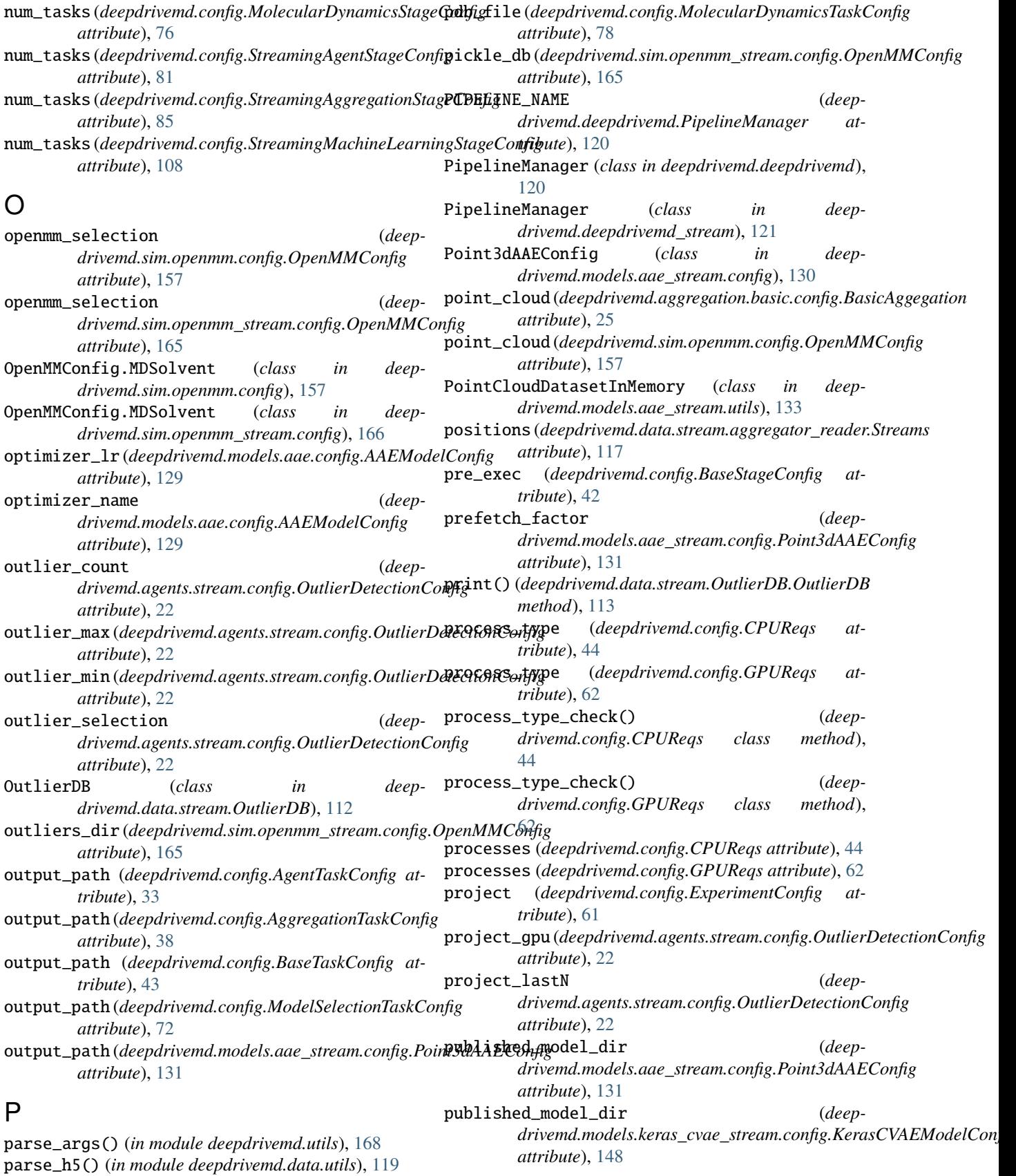

## Q queue (*deepdrivemd.config.ExperimentConfig attribute*), [61](#page-64-0) R runs\_dir (*deepdrivemd.data.api.Stage\_API property*), [111](#page-114-0) S sample\_interval (*deep-*

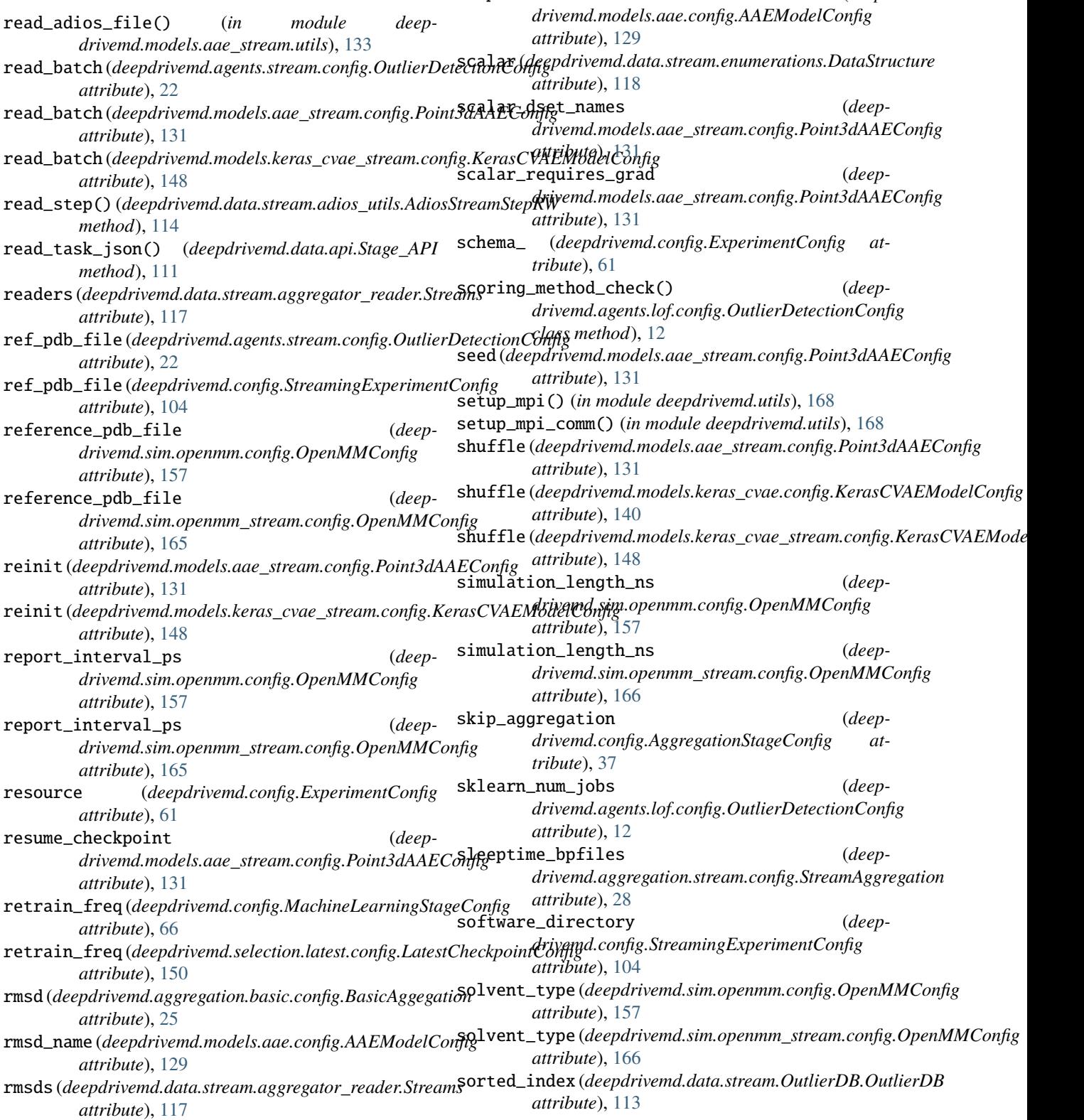

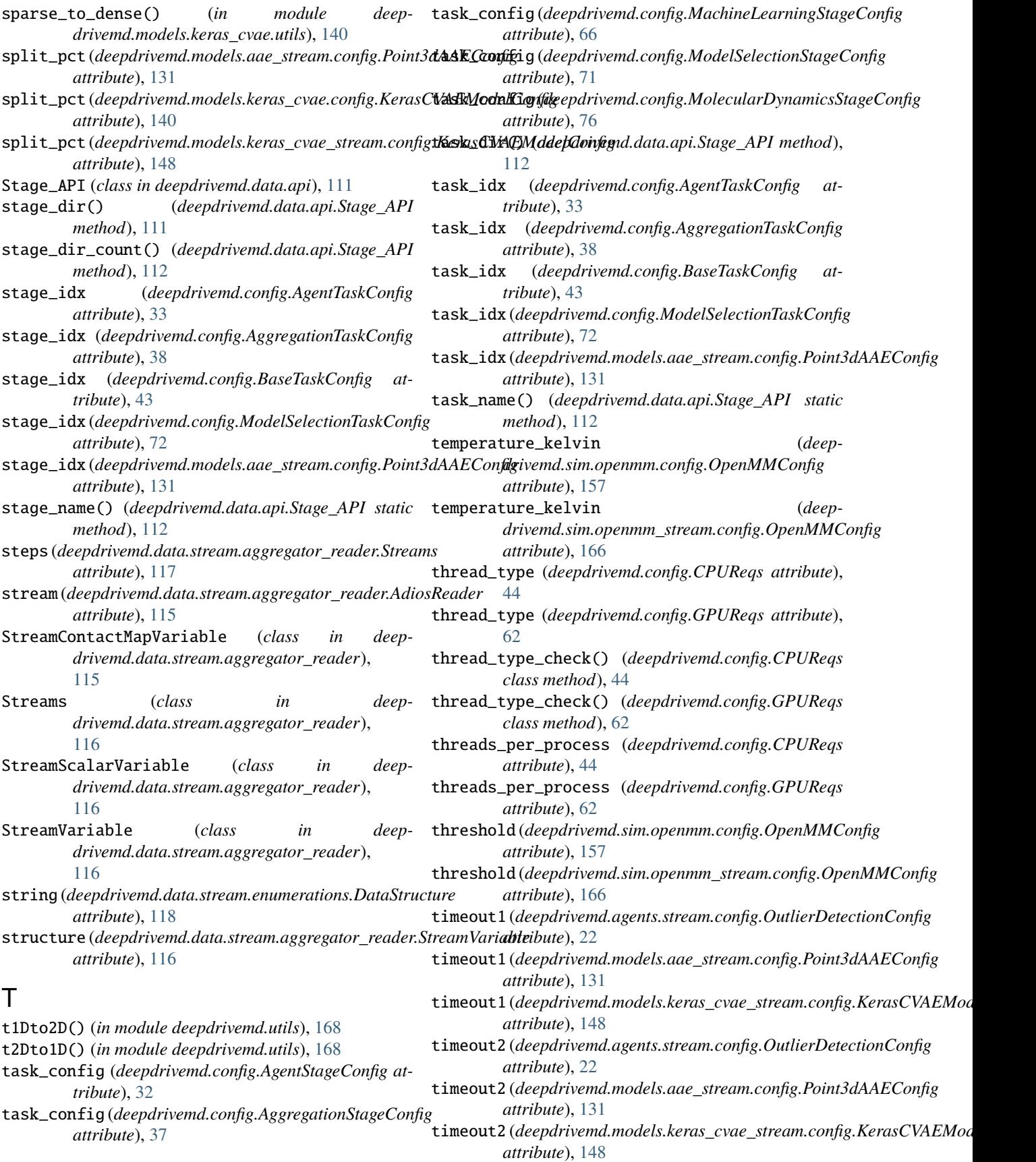

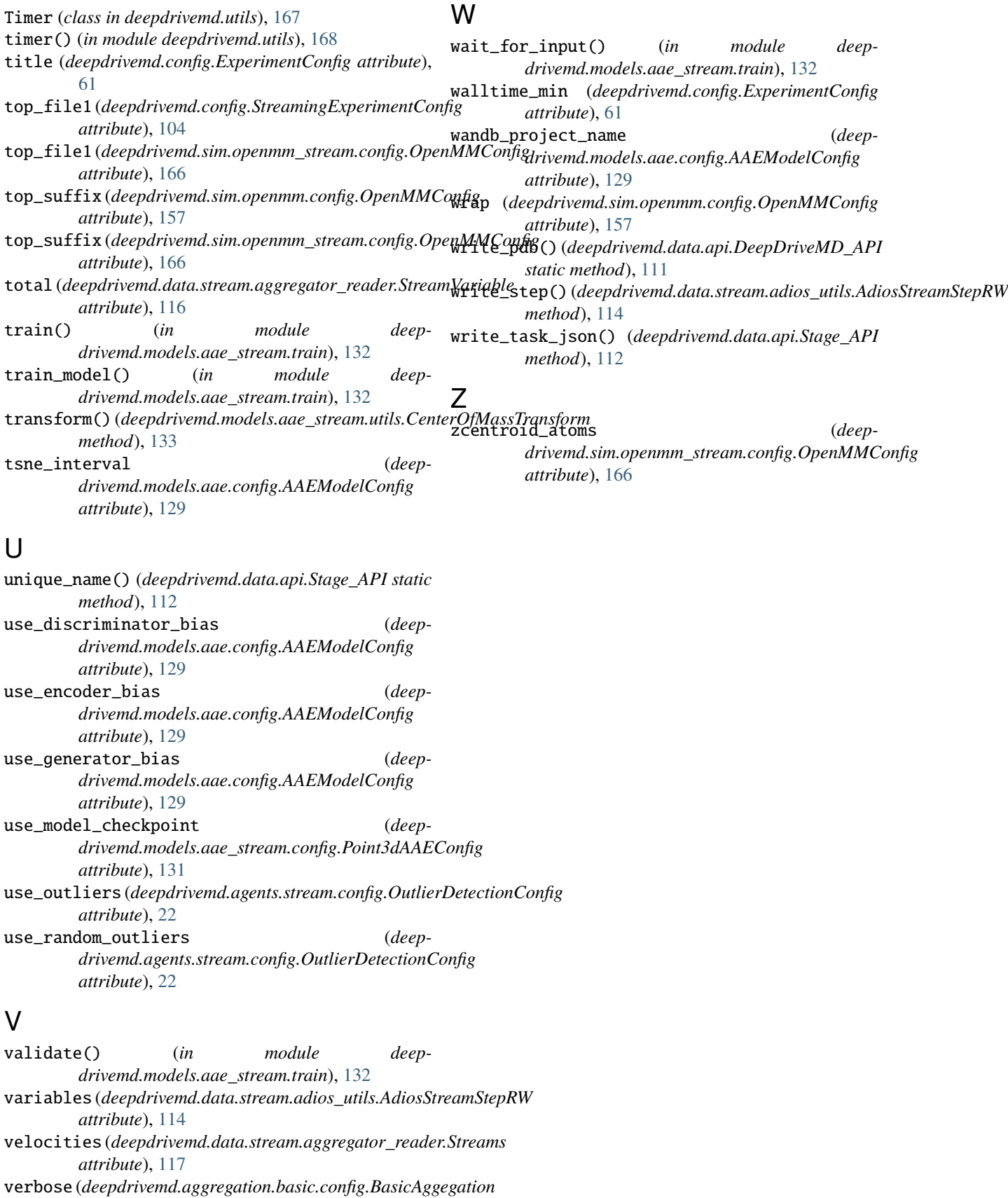

*attribute*), [25](#page-28-0)